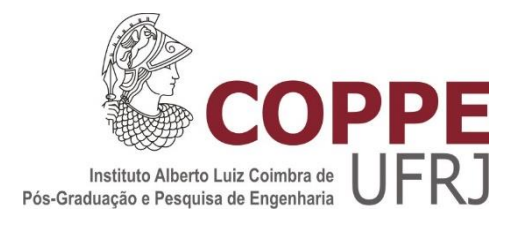

# DISSECÇÃO VIRTUAL E MORFOMETRIA DO GIRINO *THOROPA MILIARIS* USANDO O ALGORITMO DE RECUPERAÇÃO DE FASE EM IMAGENS 3D OBTIDAS COM LUZ SÍNCROTRON

Gabriel Fidalgo Queiróz da Silva

Tese de Doutorado apresentada ao Programa de Pós-graduação em Engenharia Nuclear, COPPE, da Universidade Federal do Rio de Janeiro, como parte dos requisitos necessários à obtenção do título de Doutor em Engenharia Nuclear.

Orientador(es): Delson Braz Regina Cély Rodrigues Barroso

Rio de Janeiro Fevereiro de 2019

# DISSECÇÃO VIRTUAL E MORFOMETRIA DO GIRINO *THOROPA MILIARIS* USANDO O ALGORITMO DE RECUPERAÇÃO DE FASE EM IMAGENS 3D OBTIDAS COM LUZ SÍNCROTRON

Gabriel Fidalgo Queiróz da Silva

TESE SUBMETIDA AO CORPO DOCENTE DO INSTITUTO ALBERTO LUIZ COIMBRA DE PÓS-GRADUAÇÃO E PESQUISA DE ENGENHARIA (COPPE) DA UNIVERSIDADE FEDERAL DO RIO DE JANEIRO COMO PARTE DOS REQUISITOS NECESSÁRIOS PARA A OBTENÇÃO DO GRAU DE DOUTOR EM CIÊNCIAS EM ENGENHARIA NUCLEAR.

Examinada por:

 $\qquad \qquad \qquad \qquad$ Prof. Delson Braz, D.Sc.  $\sim$ Profa. Regina Cély Rodrigues Barroso, D.Sc.  $\downarrow$   $\downarrow$   $\downarrow$   $\downarrow$   $\downarrow$   $\downarrow$   $\downarrow$   $\downarrow$ Prof. Marcos Vinicius Colaço Gonçalves, D.Sc.  $H$ Prof. Hélio Rieardo da Silva, D.Sc. raly Lopis achille Dra. Nathaly Lopes Archilha, D.Sc.  $\ell$ Prof. Alan Miranda Monteiro de Lima, D.Sc.

RIO DE JANEIRO, RJ - BRASIL FEVEREIRO DE 2019

Silva, Gabriel Fidalgo Queiróz da

Dissecção virtual e morfometria do girino *Thoropa miliaris* usando o algoritmo de recuperação de fase em imagens 3D obtidas com luz síncrotron/ Gabriel Fidalgo Queiróz da Silva. – Rio de Janeiro: UFRJ/COPPE, 2019.

XIV, 74 p.: il.; 29,7 cm.

Orientadores: Delson Braz

Regina Cély Rodrigues Barroso

Tese (doutorado) – UFRJ/ COPPE/ Programa de Engenharia Nuclear, 2019.

Referências Bibliográficas: p. 59-65.

1. Tomografia computadorizada. 2. Contraste de fase. 3. Luz síncrotron. 4. *Thoropa miliaris.* I. Braz, Delson *et al.* II. Universidade Federal do Rio de Janeiro, COPPE, Programa de Engenharia Nuclear. III. Título.

*"Eu acredito demais na sorte. E tenho constatado que, quanto mais duro eu trabalho, mais sorte eu tenho."*

*Thomas Jefferson*

*Dedico este trabalho aos meus pais, Luiz e Maria de Fátima, por todo empenho que tiveram para que eu chegasse até aqui.*

## **AGRADECIMENTOS**

Agradeço aos meus pais, Maria de Fátima e Luiz Aldir por todo amor e carinho dedicado a mim, pelo apoio e incentivo dado aos meus estudos e por estarem sempre ao meu lado em todos os momentos. Muito obrigado!

À UERJ, em particular ao LabFisMed, por me proporcionar um crescimento profissional que não tenho palavras para descrever. Me sinto honrado por cada segundo que passei (e pretendo continuar passando) nesse local!

Aos meus orientadores, Prof. Delson e Profa. Regina, por toda paciência e disposição em me orientar, dispondo de toda sabedoria e experiência para que fosse feito sempre o melhor na pesquisa, independentemente da hora ou local em que estivessem. Muito obrigado!

Ao professor que dedicou dias de trabalho, pesquisa, dedicação e empenho em me ajudar, sendo o responsável por entender o potencial do estudo do *Thoropa miliaris* no ramo da microtomografia, trazendo essa ideia até essa tese, Prof. Marcos Vinicius Colaço. Obrigado por toda orientação, pela correria na submissão dos projetos e pelos momentos de café para relaxar. Fico feliz em saber que levo um amigo para toda vida!

Ao Prof. Liebert, pelo auxílio na montagem do protocolo de escaneamento tomográfico, me ensinando também ferramentas no Avizo e CTAn. Muito obrigado!

À minha amiga e namorada Gabriela Sena, que me mostrou todo o conceito básico da microtomografia. Ainda vamos fazer muitas tomos e análises juntos!

Ao Laboratório de Herpetologia da UFRRJ, em particular ao Prof. Hélio Ricardo e ao Gustavo Golaço, por nos fornecerem e prepararem todas as amostras que utilizamos nesse trabalho, além de nos tornarmos amigos durante toda essa jornada!

Aos demais amigos do LabFisMed: Prof. José Soares, Arissa, Isadora, Andrea, Carla, Rogério e Roberta, pelos momentos de trabalho e de descontração que passamos juntos durante esses últimos anos. Agradeço também aos amigos que dedicaram seu tempo comigo aprendendo mais da técnica de microtomografia e me auxiliando nas segmentações: Katrine, Gabriela Mendes e Renan. Obrigado por cada momento de vocês sentados no Megazord para que esse trabalho desse certo!

Ao CNPq pelo suporte financeiro à essa pesquisa, e ao ICTP e CNPEM por pelo auxílio financeiro nas medidas das linhas SYRMEP e IMX, respectivamente.

A Deus e meus guias espirituais por tudo.

Resumo da Tese apresentada à COPPE/UFRJ como parte dos requisitos necessários para a obtenção do grau de Doutor em Ciências (D.Sc.)

# DISSECÇÃO VIRTUAL E MORFOMETRIA DO GIRINO *THOROPA MILIARIS* USANDO O ALGORITMO DE RECUPERAÇÃO DE FASE EM IMAGENS 3D OBTIDAS COM LUZ SÍNCROTRON

Gabriel Fidalgo Queiróz da Silva

Fevereiro/2019

Orientadores: Delson Braz

Regina Cély Rodrigues Barroso

Programa: Engenharia Nuclear

O uso de anfíbios como modelos experimentais tem grande aplicação na Biologia. Estudos da história natural de anfíbios identificaram claramente atributos que os tornam adequados para manipulações experimentais, mostrando resultados sobre sua diversidade e dados sobre sistemas ecológicos como um todo. A utilização de girinos em pesquisas científicas possui certa importância, que ocorre devido ao fato de, aproximadamente, 75% das espécies anfíbias catalogadas possuírem esse estágio larval de maneira análoga entre si. O objetivo deste trabalho foi apresentar a primeira investigação não invasiva e de alta resolução da morfometria de girinos da espécie anfíbia brasileira *Thoropa miliaris*, usando microtomografia com luz síncrotron, onde foi criado um protocolo para aquisição de imagens dessas amostras em meio líquido. Foram utilizadas as linhas IMX, no Laboratório Nacional de Luz Síncrotron, e SYRMEP, no síncrotron Elettra, ambas por possuírem características notáveis para aplicações biomédicas. Para a melhor visualização das estruturas internas do animal, foi utilizada a técnica de contraste de fase em linha e um algoritmo de recuperação de fase foi empregado em conjunto com o algoritmo de reconstrução por retroprojeção filtrada. O uso dessas técnicas de imageamento e reconstrução possibilitou o acesso a informações sobre a morfologia e desenvolvimento das estruturas internas do *Thoropa miliaris*, fornecendo dados referentes ao seu desenvolvimento, a partir da observação desses tecidos.

Abstract of Thesis presented to COPPE/UFRJ as a partial fulfillment of the requirements for the degree of Doctor of Science (D.Sc.)

# VIRTUAL DISSECTION AND MORPHOMETRY OF *THOROPA MILIARIS* TADPOLE USING PHASE RETRIEVAL ALGORITHM IN 3D IMAGES OBTAINED WITH SYNCHROTRON LIGHT

Gabriel Fidalgo Queiróz da Silva

February/2019

Advisors: Delson Braz

Regina Cély Rodrigues Barroso

Department: Nuclear Engineering

The use of amphibians as experimental models has great application in Biology. Studies of the natural history of amphibians have clearly identified attributes that make them suitable for experimental manipulations, showing results on their diversity and data on ecological systems. The use of tadpoles in scientific research is very important because approximately 75% of the cataloged amphibian species have this larval stage in an analogous way. The objective of this work was to present the first non-invasive and highresolution morphometric analysis of tadpoles of the Brazilian amphibian *Thoropa miliaris*, using synchrotron microtomography, where a protocol was created to acquire images of these samples in a liquid solution. It was used the IMX beamline, in the Brazilian Synchrotron Light Laboratory, and SYRMEP beamline, in the Elettra Synchrotron (Italy), both of which have remarkable characteristics for biomedical applications. In order to better visualize the internal structures of the animal, the in-line phase-contrast technique was used, where the phase-retrieval algorithm was used together with the filtered backprojection reconstruction algorithm. The use of these imaging and reconstruction techniques allowed access to information on the morphology and development of the internal structures of *Thoropa miliaris*, providing data regarding their development, from the observation of these tissues.

# **SUMÁRIO**

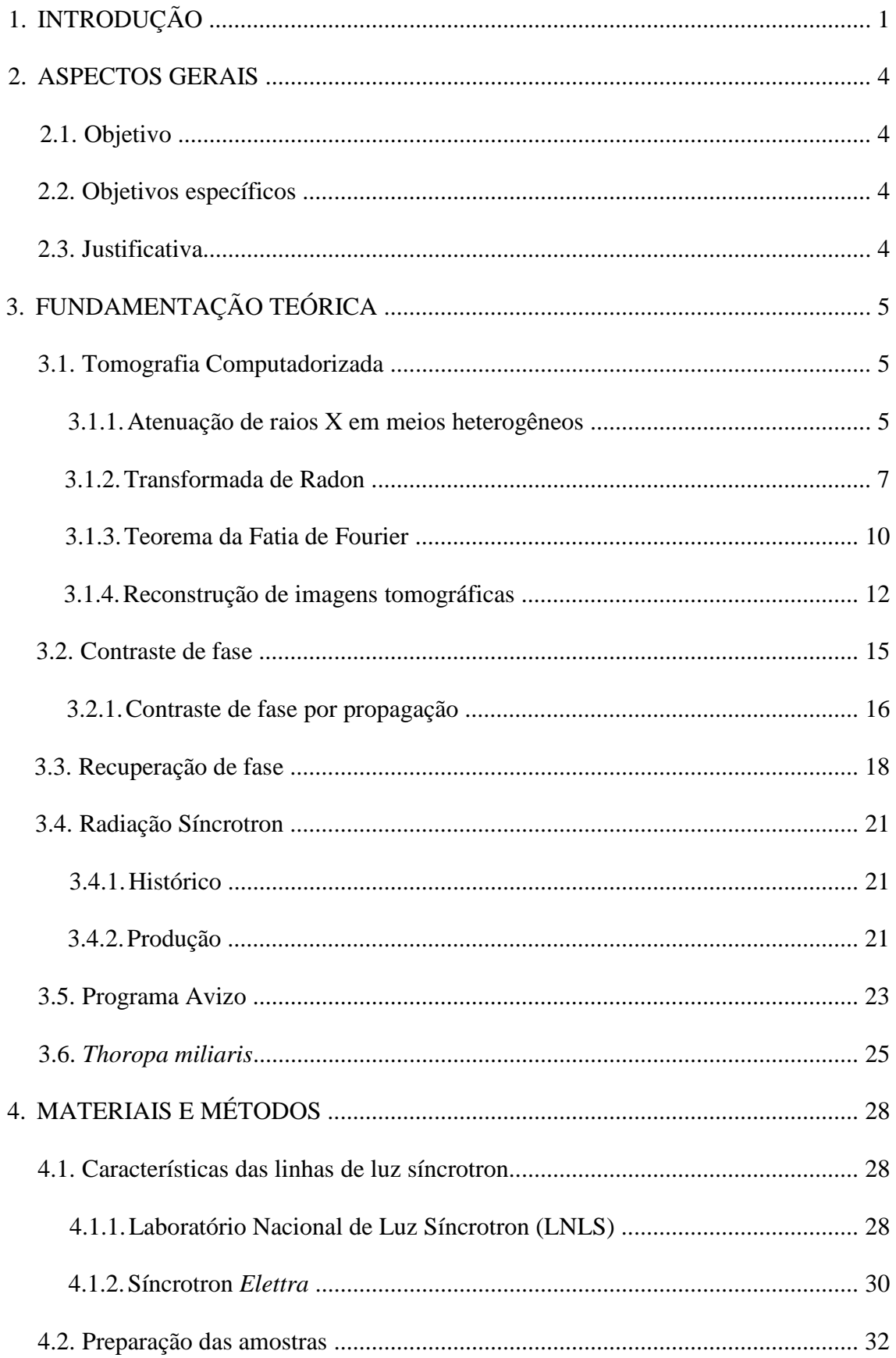

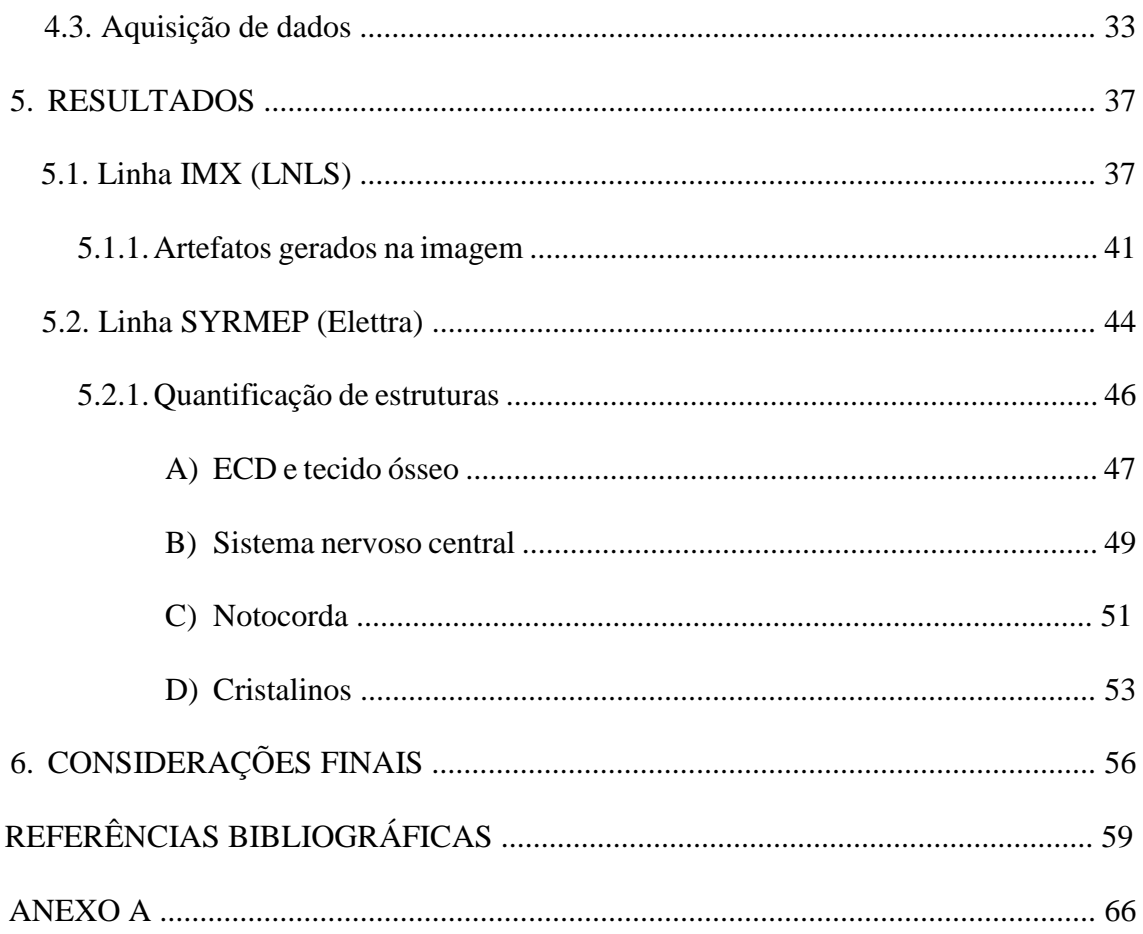

## **ÍNDICE DE FIGURAS**

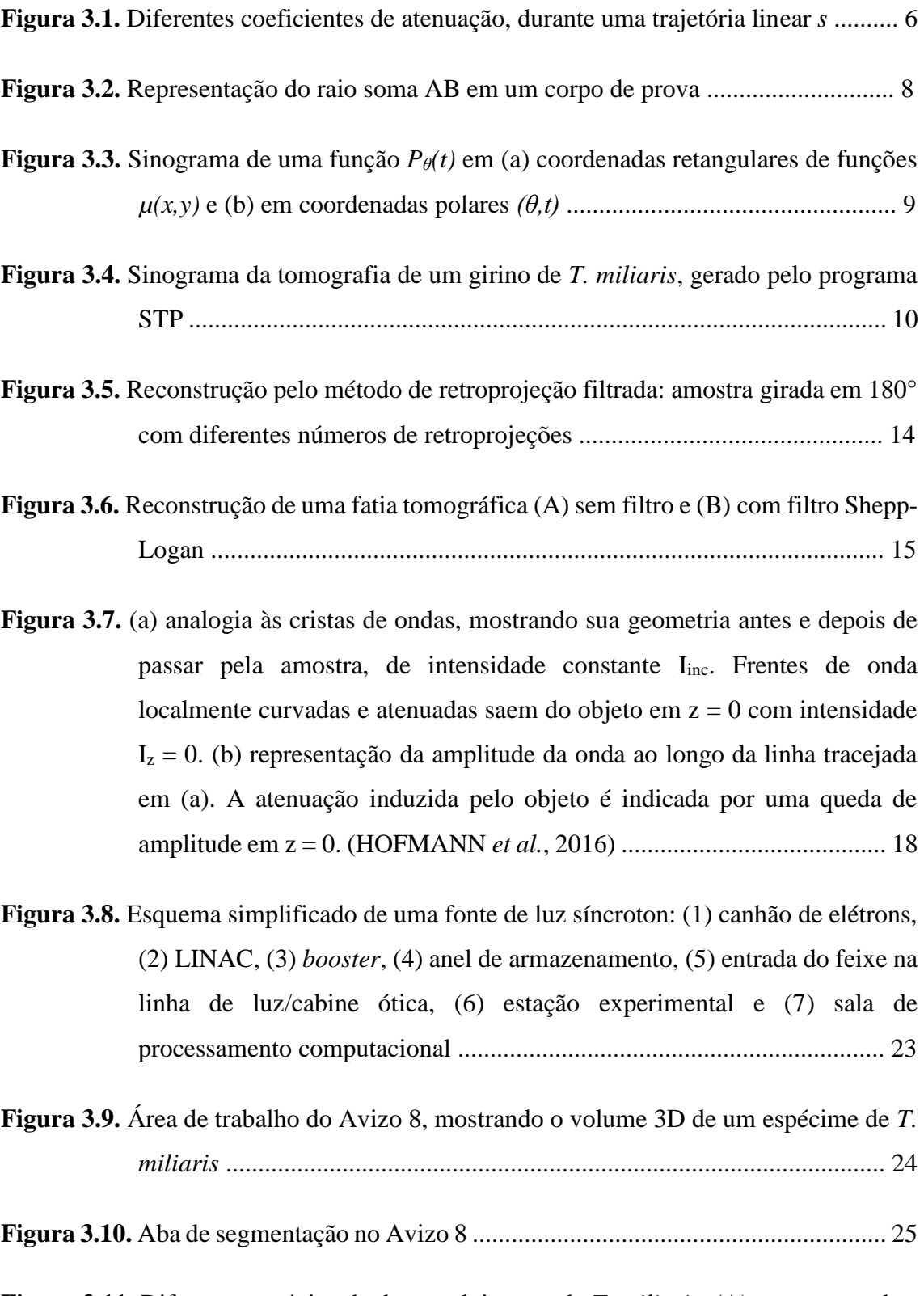

**Figura 3.11.** Diferentes estágios de desenvolvimento de *T. miliaris*: (A) ovos em rochas úmidas em Mangaratiba (RJ), (B) estágio pós-eclosão do ovo visto por

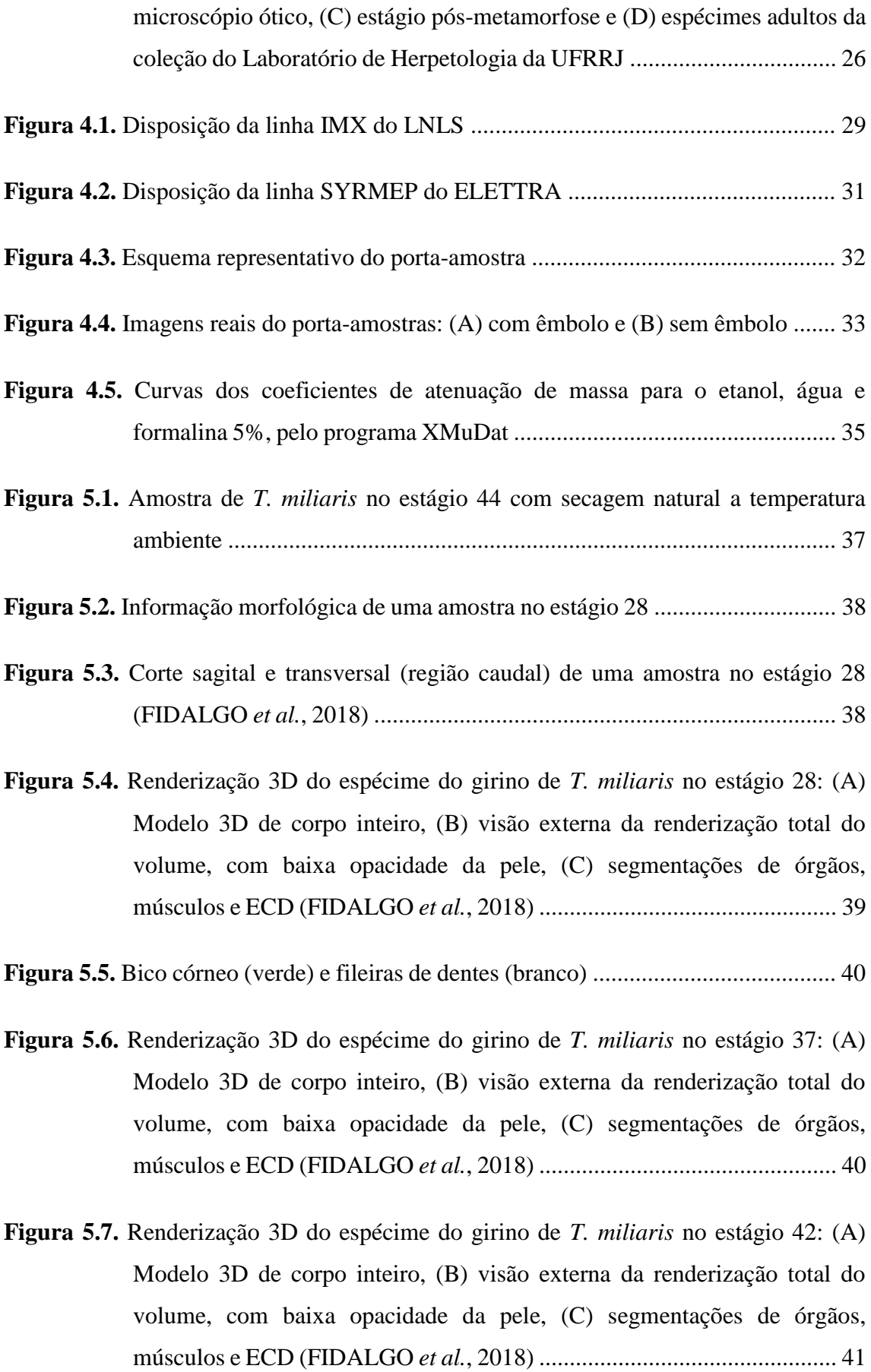

**Figura 5.8.** Interação da radiação ionizante com a matéria: Relação da interação a partir do número atômico (*Z*) em função da energia (*hν*) (HENDEE *et al.,* 1992) ................................................................................................................... 42

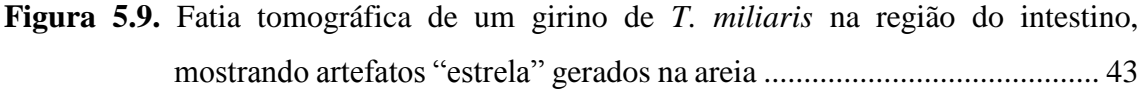

- **Figura 5.10.** Seção reta do tubo digestivo (verde) de um espécime de *T. miliaris* no estágio 37, mostrando grãos de areia (amarelo) ingeridos pelo animal através de um corte sagital ..................................................................................... 44
- **Figura 5.11.** Fatia tomográfica da cauda de um girino de *T. miliaris* no estágio 24, sendo: (1) canal medular, (2) notocorda, (3) tecido muscular e (4) nadadeira ventral ................................................................................................................... 45
- **Figura 5.12.** Cortes em três eixos de corpo inteiro da amostra no estágio 24 ................ 45

**Figura 5.13.** Fatia transversal na região da cabeça do girino no estágio 46, mostrando (1) cérebro, (2) cristalinos, (3) retinas e (4) faringe do anuro.......................... 46

**Figura 5.14.** ECD e volume ósseo de cada estágio analisado ........................................ 47

**Figura 5.15.** Gráfico referente aos dados da Tabela 5.1 sobre o volume ósseo de cada estágio analisado ....................................................................................... 48

**Figura 5.16.** Sistema nervoso central de cada estágio analisado .................................... 50

- **Figura 5.17.** Gráfico referente aos dados da Tabela 5.2 sobre o volume do sistema nervoso central em cada estágio analisado .............................................. 51
- **Figura 5.18.** Notocorda de cada estágio analisado ......................................................... 52
- **Figura 5.19.** Gráfico referente aos dados da Tabela 5.3 sobre o volume da notocorda em cada estágio analisado ............................................................................... 53
- **Figura 5.20.** Cristalinos de cada estágio analisado ......................................................... 54
- **Figura 5.21.** Gráfico referente aos dados da Tabela 5.4 sobre o volume dos cristalinos em cada estágio analisado ....................................................................... 55

## **ÍNDICE DE TABELAS**

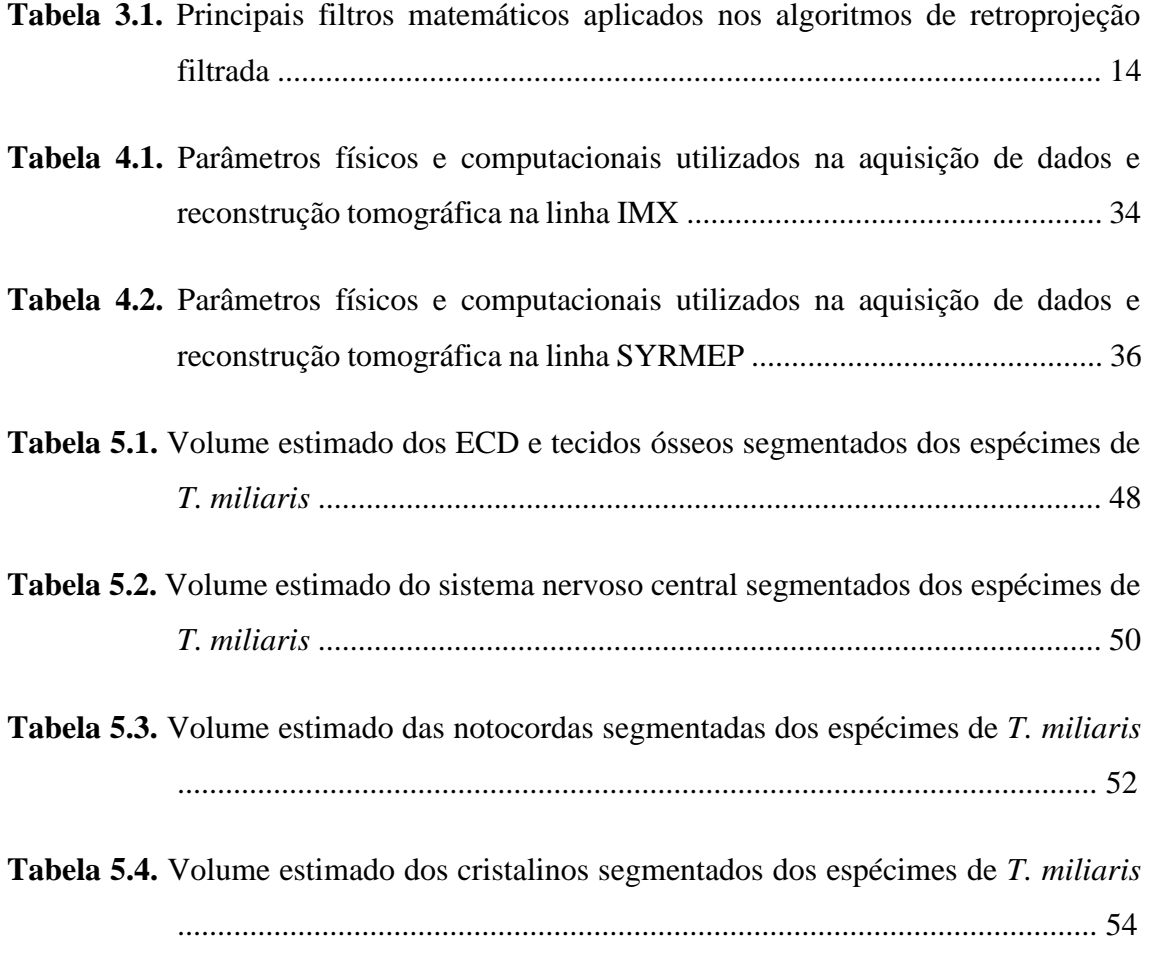

## **1. INTRODUÇÃO**

A microtomografia computadorizada (microCT) é uma técnica responsável por permitir visualização tridimensional de estruturas internas e externas de diferentes tipos de materiais. Através da atenuação sofrida pelo feixe de raios X, a diferença entre os valores dos coeficientes de atenuação das substâncias que compõem determinado material é o fator responsável pela diminuição da intensidade dos feixes de raios X que atravessam o material a ser analisado, gerando imagens radiográficas.

Uma das formas mais avançadas de microCT é por meio da utilização de luz síncrotron, que é capaz de penetrar a matéria e revelar características de sua estrutura interna (ASHGAR *et al.*, 2009), possuindo aplicações não só na área de microCT, mas também em difração (CORNELIUS *et al.*, 2018; COSTA *et al.,* 2014), fluorescência (PICKLER *et al.,* 2019; LAMELA *et al.,* 2018), entre outras. Os feixes de luz sincrotron, além de possuírem alto brilho, possuem alta coerência espacial (KNEIP *et al.,* 2010), que indica a relação entre a amplitude da onda em diferentes pontos transversais e a direção de propagação, em dois pontos distintos da onda.

As análises de materiais com densidades muito próximas, como tecidos biológicos, não produzem imagens de absorção de raios X com contraste suficiente para distinguir regiões vizinhas. Isso geralmente ocorre pelo fato de terem baixo coeficiente de atenuação e por serem semelhantes (EBERHARD, 2010). Uma maneira de aprimorar a visualização das imagens tomográficas nesses tipos de amostras é a utilização da técnica de contraste de fase associada à tomografia (PhC-microCT), que realça o contorno das diferentes estruturas dentro de uma amostra. Inicialmente, essa técnica era usada apenas em feixes de radiação de síncrotron (GUREYEV *et al.*, 2001), mas atualmente já possui utilização em também tomógrafos convencionais (ELFARNAWANY *et al.,* 2016).

Em medidas físicas, podem ocorrer perdas de informação relativas à fase da onda. Detectores de radiação, como câmeras CCDs, medem a intensidade da radiação que os atinge. Contudo, essa medição é incompleta, porque uma onda de luz não possui apenas uma amplitude (relacionada à intensidade), mas também uma fase, que é sistematicamente perdida em uma medição (TAYLOR, 2003). Após essa perda da informação da fase, torna-se necessária a utilização de algoritmos computacionais responsáveis para obtenção dessas informações, sendo esses códigos conhecidos por Recuperação de Fase (*Phase Retrieval*). Esses algoritmos solucionam o que chamamos

de Problema de Fase, que é necessariamente a perda de informações sobre a fase da onda, que pode ocorrer ao se fazer uma medida física (TAYLOR, 2003).

Uma imagem radiográfica de contraste de fase baseadas em propagação pode ser recuperada de forma rápida e determinista, usando a equação de transporte de intensidade (LANGER *et al.*, 2008), quando comparada a outros algoritmos de recuperação de fase. Tal equação usa pequenas distâncias de propagação para fazer a relação entre medições de intensidade, com fase aproximadamente linear (CHAKRABORTY *et al.,* 2017), sendo o algoritmo computacional de recuperação de fase mais utilizado atualmente (FROUSTEY *et al.,* 2014).

No âmbito biológico, a PhC-microCT surgiu como uma ferramenta não invasiva para visualização de diferentes tecidos e da morfologia de diferentes animais ou tecidos, diminuindo o uso da técnica de dissecção, histologia e, consequentemente, diminuindo o número de eutanásias em pesquisas desse ramo. A sua utilização possibilita o estudo da morfologia externa e estruturas internas, preservando a amostra de modo que possa ser reutilizada para futuras análises. Diversos estudos com esta técnica já foram realizados em animais, como por exemplo em ratos (DULLIN *et al.,* 2017; MOHAMMADI *et al.*, 2014), insetos (BETZ *et al.*, 2007; ZHANG, 2010; ALMEIDA *et al.,* 2012 e 2014*;* SENA *et al.*, 2016) e em anfíbios(HAAS *et al.,* 2014; MOOSMANN *et al.,* 2013; KLEINTEICH & GORB, 2016; HOFMANN *et al.*, 2016; KRINGS *et al.,* 2017).

O uso de anfíbios como modelos na pesquisa ecológica identificou atributos que os tornam adequados para manipulações experimentais (DUERLLMAN & TRUEB, 1986, FEDER & BURGGREN, 1992, MCDIARMID & ALTIG, 1999). Durante a década de 1970, ecologistas buscaram entender processos fundamentais que influenciam a estrutura da comunidade e a dinâmica da população de vertebrados. Estes estudos revelaram que os anfíbios eram modelos úteis para compreensão de processos naturais, tais como predação e competição, e como podiam influenciar a estrutura da comunidade (MORIN, 1981, WILBUR, 1972 e 1976, WILBUR & COLLINS, 1973, WILBUR *et al.* 1983). Características como a importância trófica, sensibilidade ambiental e extinção iminente, são fatores que indicam os anfíbios como seres úteis para a compreensão de diversos processos ecológicos, bem como mudanças antropogênicas (HOPKINS, 2007).

Em geral, o estudo da fase larval de anfíbios destaca-se, pois segundo dados do Museu Americano de História Natural, em 2019, cerca de 7.963 espécies de anfíbios são atualmente conhecidas (FROST, 2019), onde 75% possuem o estágio de girino, com características evolutivas muito próximas entre si (MCDIARMID & ALTIG, 1999).

Podemos citar como outro exemplo para aplicação de girinos a semelhança com a evolução humana. Um estudo realizado por CHOI *et al.* (2015) mostrou análises sobre o hormônio da tireoide usando girinos da espécie *Xenopus tropicalis*, o que forneceu informações significativas sobre o desenvolvimento humano. Esse hormônio desempenha importante função no desenvolvimento de membros posteriores em rãs, sendo esse período comparado ao nascimento de humanos (devido ao pico nos níveis sanguíneos desses hormônios nesses períodos). O interesse em estudar esse hormônio refere-se a defeitos congênitos, devido ao aumento de recém-nascidos com grave deficiência da função da tireoide. Caso não seja tratado logo após o nascimento, o hipotireoidismo congênito grave desencadeia a falha do crescimento e a deficiência intelectual.

Para este trabalho, foram usados girinos da espécie *Thoropa miliaris* (SPIX, 1824), que apresentam condições morfológicas que os diferencia das demais espécies devido às condições ambientais extremas em que se prolifera e reproduz. Espécimes de *Thoropa miliaris* saem dos ovos em um estágio já avançado de desenvolvimento e têm uma vida parcialmente aérea, vivendo em rochas íngremes, onde se sustentam por meio de sucção oral nos substratos, necessitando somente de um fino e contínuo fio de água que não ultrapasse alguns milímetros de altura.

Essas espécies encontram-se sobre as rochas de cachoeiras na floresta tropical, ao longo do norte do Rio Grande do Sul e estendendo-se até o sul da Bahia, no Brasil (NUNES DE ALMEIDA *et al.*, 2016; CROCOFT & HEYER, 1988). Atualmente, já estão sendo realizados estudos sobre parasitismo nessa espécie, assim como suas consequências ecológicas (SÁ-HUNGARO *et al.,* 2016).

Neste trabalho, foram adquiridas imagens tomográficas de amostras da espécie *Thoropa miliaris* em estágios larvais usando a técnica de PhC-microCT, como validação do protocolo criado para escaneamento de amostras biológicas em meio líquido. Foram utilizadas as linhas IMX do Laboratório Nacional de Luz Síncrotron (LNLS), no município de Campinas, em São Paulo, e SYRMEP do *Elettra Sincrotrone*, localizado na região de Trieste, na Itália*.* Diferentes tipos de tecidos e órgãos foram segmentados por meio de ferramentas gráficas, gerando assim visualizações tridimensionais para cada estágio estudado. A quantificação volumétrica de importantes estruturas tais como, sistema nervoso central, notocorda, cristalinos e tecido esquelético, permitiu a observação de alterações consideráveis durante o desenvolvimento desse espécime.

## **2. ASPECTOS GERAIS**

## **2.1. Objetivo**

Aplicação da técnica de microtomografia computadorizada por contraste de fase usando radiação síncrotron com feixe policromático para a identificação e quantificação volumétrica de estruturas internas do girino da espécie *Thoropa miliaris*.

## **2.2. Objetivos específicos**

- Otimização de um protocolo de aplicação da técnica de PhC-microCT em meio líquido para análise de tecidos moles em amostras biológicas;
- Análise morfológica de estruturas internas do *Thoropa miliaris* nos estágios medianos de desenvolvimento;
- Dissecção virtual das amostras escaneadas a fim de identificar as estruturas internas que mais apresentam mudanças durante o ciclo evolutivo da espécie, como o cristalino, notocorda, sistema nervoso central, depósitos de cálcio endolinfáticos (*endolymphatic calcium deposits –* ECD) e estrutura óssea inicial.
- Quantificação volumétrica dos tecidos segmentados.

## **2.3. Justificativa**

A microtomografia utilizando radiação síncrotron e contraste de fase vem se mostrando uma excelente técnica para identificação de estruturas internas e externas de anfíbios. Trabalhos atuais envolvendo microCT com anuros obtiveram bons resultados, porém limitados a regiões bem específicas do animal, como condrocrânio e língua (KLEINTEICH & GORB, 2016; KRINGS *et al.,* 2017).

## **3. FUNDAMENTAÇÃO TEÓRICA**

## **3.1. Tomografia computadorizada**

Em 1972, o engenheiro britânico Godfrey Hounsfield, da EMI (Electric and Musical Industries) Laboratories, na Inglaterra (HOUNSFIELD, 1973), e o físico da África do Sul, Allan Cormack, da Tufts University, Massachusetts, criaram um equipamento que lhes rendeu o Prêmio Nobel de Medicina (1979) por suas contribuições à imaginologia médica e à ciência. Seria esse um tomógrafo acoplado à processamento computacional, dando início a técnica de tomografia computadorizada (C*omputed Tomography –* CT) (ORANSKY, 2004). Os primeiros tomógrafos foram instalados entre 1974 e 1976, onde os sistemas originais foram dedicados somente às imagens de cabeça, mas, já em 1976, equipamentos com maiores aberturas para aquisição de imagens médicas de corpo inteiro já começaram a ser disponibilizados. Em 1980, a CT tornava-se então amplamente disponível para diversas aplicações (ISHERWOOD, 2005).

Enquanto a radiografia fornece uma imagem a partir de uma única orientação da amostra, a tomografia fornece imagens da amostra a partir de diferentes orientações, resultando em um conjunto de projeções em diferentes ângulos (DEANS, 2000). Dizemos que este conjunto é reconstruído computacionalmente utilizando algoritmos matemáticos, gerando o que é chamado de "fatias tomográficas" (KAK & SLANEY, 1987).

## **3.1.1.Atenuação de raios X em meios heterogêneos**

Ao incidir sobre uma amostra, um feixe de raios X monocromático tem parte de seus fótons absorvidos ou espalhados pelo meio e parte atravessando o material sem interagir atomicamente (TAUHATA *et al.*, 2014). A intensidade dos feixes que chegam ao detector sem interação (*I*) está ligada à intensidade dos feixes incidentes (*I0*), pela relação matemática conhecida como lei de Beer-Lambert, mostrada a seguir:

$$
I = I_0 \cdot e^{-\mu(x, y)s} \tag{3-1}
$$

Sendo *μ(x,y)* o coeficiente de atenuação linear de um determinado material, durante uma trajetória retilínea *s*. Esse coeficiente é o somatório dos coeficientes de atenuação relativos ao efeito fotoelétrico, espalhamento Compton e Rayleigh, e formação de pares. Para a CT, a interação com maior probabilidade de ocorrência é o efeito fotoelétrico, podendo ainda ocorrer o espalhamento Compton. De forma geral, as baixas energias que podem causar o espalhamento Rayleigh são filtradas, e a energia usada em tomógrafos, seja por tubos de raios X ou síncrotron, não atingem o limiar para produção de pares, logo, esses dois efeitos são negligenciados para essa técnica.

Para amostras heterogêneas, os diferentes coeficientes de atenuação dos materiais que a constituem também são considerados. A Figura 3.1 mostra um esquema com a trajetória retilínea de um feixe de raios X em um material heterogêneo, com diferentes coeficientes de atenuação.

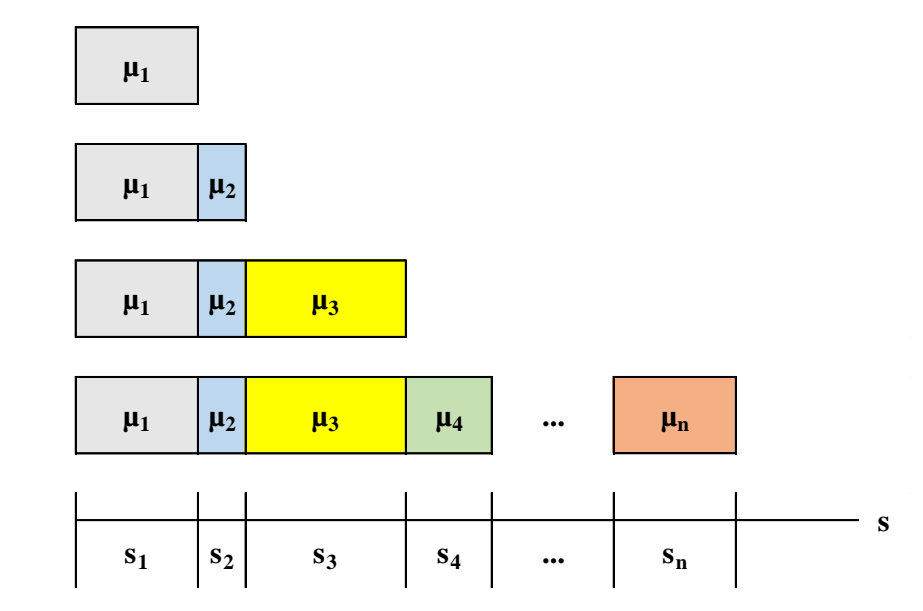

**Figura 3.1.** Diferentes coeficientes de atenuação, durante uma trajetória linear *s*.

Para esse caso específico, temos a lei de Beer-Lambert na seguinte configuração:

$$
I = I_0 \cdot e^{-(\mu_1 \cdot s_1 + \mu_2 \cdot s_2 + \mu_3 \cdot s_3 + \dots + \mu_n \cdot s_n)} = I_0 \cdot e^{-\sum_i \mu_i \cdot s_i}
$$
(3-2)

Como temos um somatório de um feixe em linha, o mesmo pode ser substituído por uma integral, onde obtemos a seguinte relação:

$$
I = I_0 \cdot e^{-\int_{s_0}^{s_n} \mu(x, y) ds}
$$
 (3-3)

E, consequentemente:

$$
\int_{S_0}^{S_n} \mu(x, y) ds = \ln\left(\frac{l_0}{l}\right) \tag{3-4}
$$

A relação 3-4 é um dos fatores fundamentais para aquisição de imagens tomográficas, assim como na reconstrução dessas imagens.

## **3.1.2.Transformada de Radon**

Em 1917, o matemático austríaco Johann Radon elaborou uma transformada que integra uma função ao longo de linhas oblíquas, com diversos ângulos e distâncias da origem do sistema de coordenadas (RADON, 1917). A partir dessa transformada, podemos examinar o interior de um corpo de prova a partir de uma análise numérica de seu contorno, sendo este um dos pilares da aquisição de imagens tomográficas.

A transformada de Radon é uma ferramenta matemática que faz a leitura de coordenadas retangulares (cartesianas) em coordenadas polares, uma vez que a amostra está em posição fixa em relação ao detector e é necessária a determinação de diferentes pontos para análise, que se refere à rotação do detector (tomógrafos médicos) ou da amostra (microtomografias).

Matematicamente, a transformada de Radon define uma projeção *Pθ(t)* como a integral de uma linha AB no passo infinitesimal *ds,* e possui a seguinte configuração (RADON, 1917):

$$
P_{\theta}(t) = \int_{\overline{AB}} f(x, y) ds \tag{3-5}
$$

Onde consideramos uma função *f(x,y)*, que é cortada por linhas que representam os feixes de radiação (Figura 3.2), onde a integral de linha (raio-soma) do conjunto desses raios forma uma projeção *Pθ(t)*, sendo *t* a posição do raio-soma dentro da projeção.

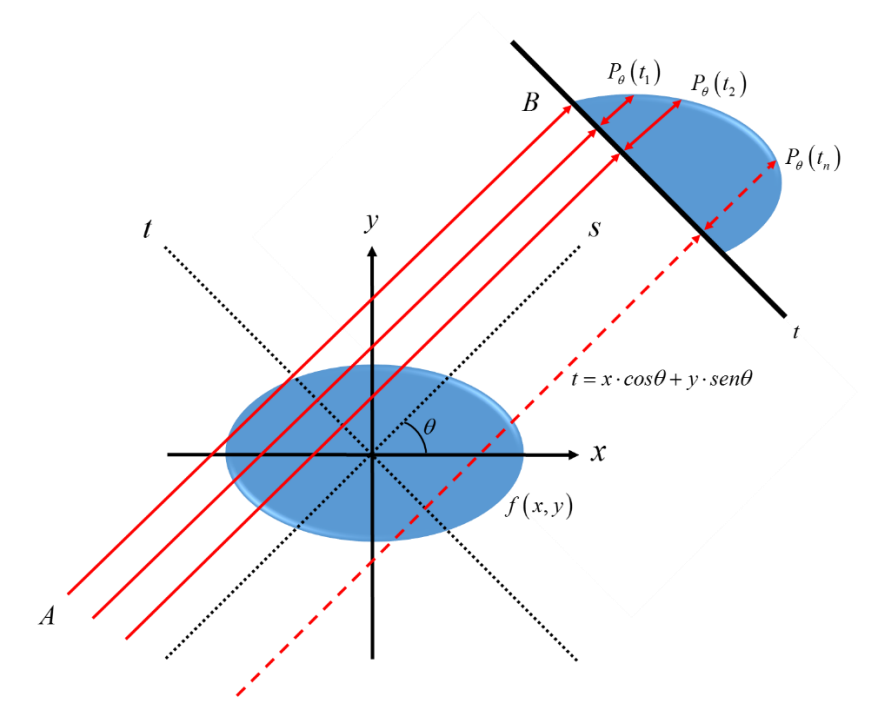

**Figura 3.2.** Representação do raio soma AB em um corpo de prova.

Onde o eixo formado por (*s,t*) está na mesma orientação que (*x, y*), porém o mesmo é girado em função de *θ*. Conforme mostrado na Figura 3.2, o raio AB pode ser expresso pela relação:

$$
t = x \cdot cos\theta + y \cdot sen\theta \tag{3-6}
$$

Nessa situação, somente as coordenadas *x* e *y* que, para um determinado valor de *θ*, satisfazem a equação 3-6 estarão sobre a linha AB, onde somente os pontos com essas coordenadas irão contribuir para a projeção *Pθ(t)* (KAK & SLANEY, 1987). Uma maneira de acrescentar a equação 3-6 à transformada de Radon (3-5) sem alterar sua característica é igualar 3-6 a zero e, a partir dessa condição, usar a ferramenta matemática *delta de Kronecker* (*δ*), com a seguinte condição:

$$
\delta(u) = \begin{cases} 1, & \text{se } u = 0 \\ 0, & \text{se } u \neq 0 \end{cases}
$$
 (3-7)

Dessa forma, usando a equação 3-6 com as condições de 3-7, temos que:

$$
\delta(x \cdot \cos\theta + y \cdot \sin\theta - t) = \delta(0) = 1 \tag{3-8}
$$

Usando a relação 3-8 à transformada 3-5, obtemos a seguinte formulação para *Pθ(t)*:

$$
P_{\theta}(t) = \int_{AB} f(x, y) ds = \int_{-\infty}^{\infty} \int_{-\infty}^{\infty} \mu(x, y) \cdot \delta(x \cdot \cos \theta + y \cdot \sin \theta - t) dx dy \qquad (3-9)
$$

Sendo 3-9 a **transformada de Radon** bidimensional para uma função referente ao coeficiente de atenuação *μ(x,y)* (KAK & SLANEY, 1987). A função *Pθ(t)* tem um valor fixo para *θ* e somente *t* como variável, o que define uma projeção paralela, ou seja, aquela tomada ao longo de um conjunto de raios paralelos.

Graficamente, essa transformada nos dá um gráfico *t* em relação *θ*, no intervalo de 0° a 180°. A esse gráfico dá-se o nome de **sinograma** (HERMAN, 2009), que é um dado de grande utilidade usada antes da reconstrução da imagem tomográfica, pois a partir do mesmo é possível avaliar e ajustar parâmetros físicos e computacionais. A Figura 3.3 mostra o exemplo de uma função do coeficiente de atenuação *μ(x,y)* em coordenadas retangulares em uma matriz, que representa a tela do detector (a) e os gráficos de uma projeção em *Pθ(t)* coordenadas polares, representando o sinograma de cada função *μ(x,y)*.

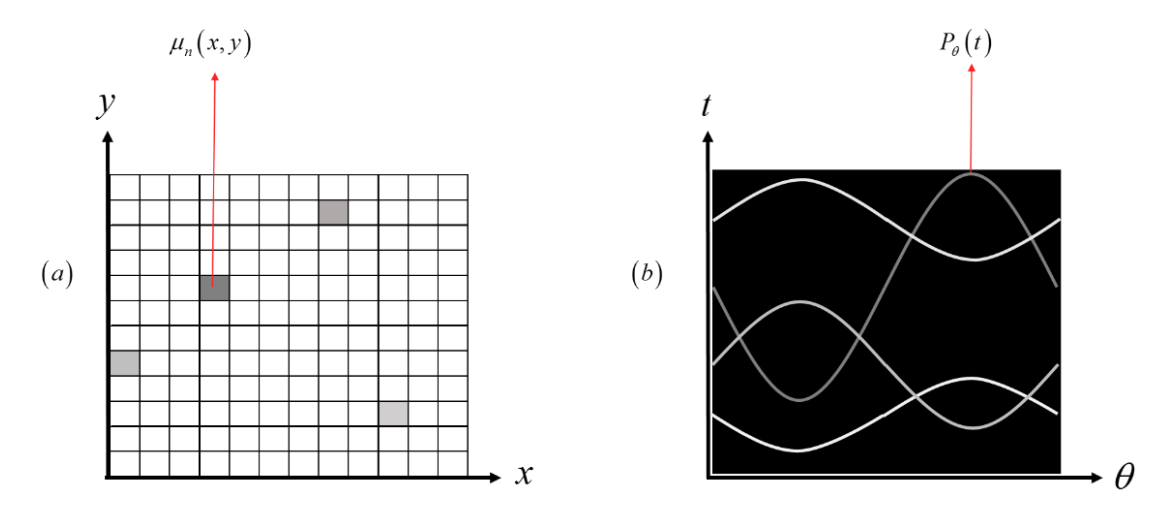

**Figura 3.3.** Sinograma de uma função  $P_{\theta}(t)$ em (a) coordenadas retangulares de funções  $\mu(x, y)$  e (b) em coordenadas polares*(θ,t).*

A Figura 3.4 mostra um sinograma real da tomografia de um girino de *T. miliaris* em um estágio médio de desenvolvimento, realizada na linha SYRMEP e projetado pelo programa *SYRMEP Tomo Project* (STP).

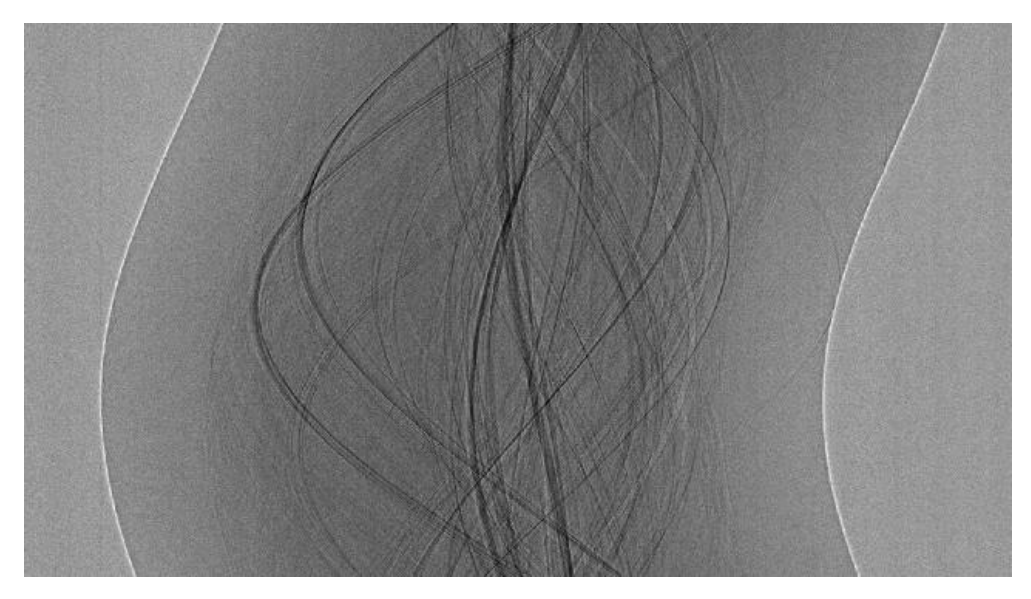

**Figura 3.4.** Sinograma da tomografia de um girino de *T. miliaris*, gerado pelo programa de STP*.*

Para a determinação de cada valor de *μ(x,y)*, tem-se que cada raio-soma AB é resultado da integral dos coeficientes de atenuação ao longo de uma trajetória retilínea *ds*. Logo, é necessário o conhecimento da **transformada inversa de Radon**, para assim ser determinado o coeficiente de atenuação de cada projeção.

## **3.1.3.Teorema da Fatia de Fourier**

Na seção anterior, foi mostrado que um tomógrafo pode medir projeções do coeficiente de atenuação  $\mu(x, y)$ , onde tais projeções podem ser modeladas como a transformada de Radon desse coeficiente. Contudo, tais coeficientes de atenuação só poderão ser estabelecidos usando a transformada inversa de Radon, sendo esta uma ferramenta importante para reconstrução de imagens tomográficas do interior de uma amostra, a partir de um conjunto de medidas externas.

Um dos algoritmos usado para essa inversão é conhecido como Teorema da Fatia de Fourier, também conhecido como Teorema da Faixa Central ou ainda Teorema da Projeção (MERSERAU, 1973; DUDGEON & MERSERAU, 1984). Este teorema baseiase na transformada de Fourier (FOURIER, 1822) bidimensional, representada pela equação 3-10, a seguir.

$$
\mathcal{F}\lbrace f(x,y)\rbrace = F(k_x, k_y) = \int_{-\infty}^{\infty} \int_{-\infty}^{\infty} f(x,y) e^{-i2\pi (x \cdot k_x + y \cdot k_y)} dx dy \tag{3-10}
$$

A forma polar das frequências espaciais da transformada de Fourier (*k<sup>x</sup>* e *ky*), possui a seguinte configuração:

$$
\begin{bmatrix} k_x \\ k_y \end{bmatrix} = \omega \cdot \begin{bmatrix} \cos \theta \\ \sin \theta \end{bmatrix}
$$
 (3-11)

Logo:

$$
k_x = \omega \cdot \cos\theta
$$
  

$$
k_y = \omega \cdot \text{sen}\theta
$$
 (3-12)

Aplicando os valores de 3-12 em 3-10, obtemos:

$$
F(\omega \cdot cos\theta, \omega \cdot sen\theta) = \int_{-\infty}^{\infty} \int_{-\infty}^{\infty} f(x, y) e^{-i2\pi \omega (x \cdot cos\theta + y \cdot sen\theta)} dxdy \qquad (3-13)
$$

O valor de *f(x,y)*, conforme definido anteriormente, significa a distribuição dos coeficientes de atenuação da seção transversal de um objeto. Para um caso particular onde *θ = 0*, referente a transformada da projeção inicial, podemos obter a seguinte expressão:

$$
F(\omega, 0) = \int_{-\infty}^{\infty} \int_{-\infty}^{\infty} f(x, y) e^{-i2\pi \omega x} dx dy
$$
 (3-14)

$$
F(\omega, 0) = \int_{-\infty}^{\infty} \left[ \int_{-\infty}^{\infty} f(x, y) dy \right] e^{-i2\pi \omega x} dx \tag{3-15}
$$

$$
F(\omega, 0) = \int_{-\infty}^{\infty} P_{\theta}(x) e^{-i2\pi \omega x} dx = S_0(\omega)
$$
 (3-16)

Logo, a forma geral do Teorema da Fatia de Fourier (ZHAO & HALLING, 1995) toma a forma matemática apresentada por 3-17:

$$
S_{\theta}(\omega) = \int_{-\infty}^{\infty} P_{\theta}(t) e^{-i2\pi \omega x} dt = F(\omega, \theta)
$$
 (3-17)

Este teorema apresenta a reconstrução de uma fatia *Sθ(ω)*, onde *ω* é a frequência espacial da transformada de Fourier, quando a mesma é aplicada a uma projeção paralela de uma imagem  $f(x, y)$ , realizada em um determinado ângulo  $\theta$ , a partir de uma projeção ao longo de uma linha constante , representada pela função *Pθ(t)*.

Em suma, para determinação dos coeficientes de atenuação, se além de se transladar o corpo de prova, ele for girado em um passo angular Δ*θ* ao final de cada translação, projeções *P*Δ*<sup>θ</sup>(t)* são formadas a fim de se reconstruir a informação original do corpo de prova, como por exemplo as dimensões do mesmo.

## **3.1.4.Reconstrução de imagens tomográficas**

Dentre as técnicas de reconstrução de imagens tomográficas, a mais conhecida e usada nos tomógrafos é o método de Retroprojeção Filtrada (*Filtered Backprojection –* FPB) (HERMAN, 2009; KAK & SLANEY, 1987). Essa técnica baseia-se no Teorema da Fatia de Fourier, onde é utilizada a mudança de coordenadas dos argumentos da transformada inversa de Fourier em duas dimensões que, baseado na equação 3-10, tem a configuração a seguir:

$$
\mathcal{F}^{-1}\{F(k_x, k_y)\} = f(x, y) = \int_{-\infty}^{\infty} \int_{-\infty}^{\infty} F(k_x, k_y) e^{i2\pi (x \cdot k_x + y \cdot k_y)} dk_x dk_y \quad (3-18)
$$

Introduzindo as coordenadas polares e o desdobramento matemático adequado, a equação 3-18 toma a forma:

 $f(x, y) =$ 

$$
= \int_{0}^{2\pi} \int_{0}^{\infty} F(\omega;\theta) e^{i2\pi\omega(x\cos\theta+y\cdot\sin\theta)} \omega d\omega d\theta
$$
  
\n
$$
= \int_{0}^{\pi} \int_{0}^{\infty} F(\omega;\theta) e^{i2\pi\omega(x\cos\theta+y\cdot\sin\theta)} \omega d\omega d\theta + \int_{\pi}^{2\pi} \int_{0}^{\infty} F(\omega;\theta) e^{i2\pi\omega(x\cos\theta+y\cdot\sin\theta)} \omega d\omega d\theta
$$
  
\n
$$
= \int_{0}^{\pi} \int_{0}^{\infty} F(\omega;\theta) e^{i2\pi\omega(x\cos\theta+y\cdot\sin\theta)} \omega d\omega d\theta + \int_{0}^{\pi} \int_{0}^{\infty} F(\omega;\theta+\pi) e^{i2\pi\omega(x\cos\theta+y\cdot\sin\theta)} \omega d\omega d\theta
$$
 (3-19)

Em coordenadas polares, a transformada de Fourier obedece a propriedade que *F(ω,θ+π)=F(-ω,θ)*. Aplicando-a na equação 3-19, tem-se como resposta:

$$
f(x,y) = \int_0^{\pi} \int_{-\infty}^{\infty} F(\omega;\theta) |\omega| e^{i2\pi \omega (x \cdot \cos \theta + y \cdot \sin \theta)} d\omega d\theta \qquad (3-20)
$$

Utilizando o Teorema da Fatia de Fourier (3-17) em 3-20, obtém-se:

$$
f(x,y) = \int_0^{\pi} \int_{-\infty}^{\infty} |\omega| S_{\theta}(\omega) e^{i2\pi \omega (x \cdot cos\theta + y \cdot sen\theta)} d\omega d\theta \qquad (3-21)
$$

Onde a equação 3-21 é um dos principais métodos de reconstrução por retroprojeção filtrada. Normalmente, essa equação é dividida algebricamente em duas integrais, mostradas a seguir.

$$
Q_{\theta}(t) = \int_{-\infty}^{\infty} S_{\theta}(\omega) |\omega| e^{i2\pi \omega (x \cdot \cos \theta + y \cdot \sin \theta)} d\omega \qquad (3-22)
$$

$$
f(x,y) = \int_0^{\pi} Q_\theta(\omega)(x \cdot \cos\theta + y \cdot \sin\theta) d\theta \tag{3-23}
$$

As equações 3-22 e 3-23 aparecem após dividirmos 3-21 em duas integrais. Nesse caso, a expressão 3-22 é a transformada inversa de Fourier do produto *Sθ(ω)|ω|*. Essa multiplicação representa a filtragem da projeção *Pθ(t)*, cuja transformada é *Sθ(ω)*, pela função *|ω|*, onde denomina-se a função *Qθ(t)* como uma projeção filtrada. A equação 3- 22 representa a operação de retroprojeção das projeções filtradas *Qθ(t)*. O valor de uma coordenada *(x;y)* da imagem original é dado pela integral dos valores que *Qθ(ω)(x·cosθ+y·senθ)* pode assumir, para *θ* variando de *0* a *θ*. A diferença causada em uma fatia reconstruída devido ao número de projeções pode ser visualizada na Figura 3.5, que é um exemplo de uma fatia tomográfica de um espécime de *T. miliaris* no estágio 40.

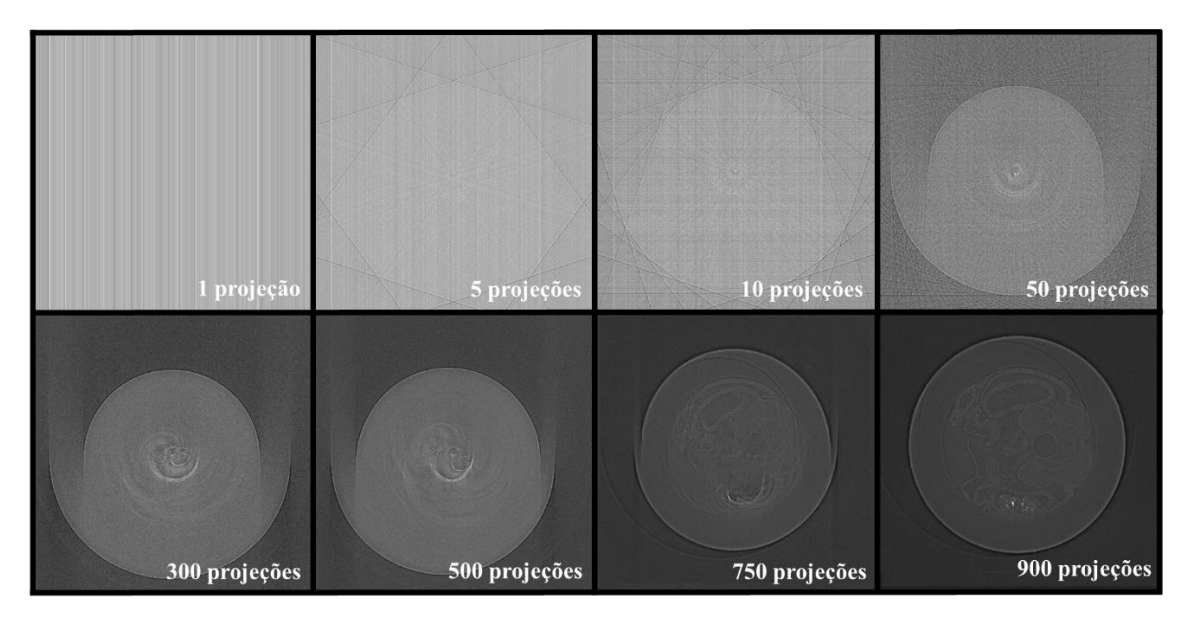

**Figura 3.5.** Reconstrução pelo método de retroprojeção filtrada: amostra girada em 180° com diferentes números de retroprojeções.

O termo *|ω|* surgiu devido a mudança do sistema de coordenadas (retangulares para polares) aplicada durante o desdobramento matemático da transformada de Fourier. Este termo, conhecido como Jacobiano, é um operador matemático que funciona como um filtro rampa para as imagens tomográficas, enfatizando altas frequências presentes nas projeções adquiridas no sistema tomográfico.

Em geral, quatro filtros destacam-se por seu uso na tomografia computadorizada e que podem ser acoplados a *|ω|* para suavização do efeito altas frequências (PRABHAT *et al.*, 2012). A Tabela 3.1 mostra esses principais filtros e sua respectiva resposta em frequência.

| Filtro                  | Resposta em frequência- $\omega(\xi)$                                                                       |
|-------------------------|----------------------------------------------------------------------------------------------------|
| Ram-Lak                 | $ \xi  \text{rect}(\xi \cdot d)$                                                                            |
| Shepp-Logan             | $ \xi $ sen $c(\xi \cdot d)$ rect $(\xi \cdot d)$                                                           |
| Cosseno Passa Baixa     | $ \xi  \cos(\xi \cdot d) \text{rect}(\xi \cdot d)$                                                          |
| Generalizado de Hamming | $ \xi  \left[ \alpha + (1 - \alpha) \cos 2\pi (\xi \cdot d) \right]$ rect $(\xi \cdot d)$ , $0 \leq \alpha$ |

**Tabela 3.1.** Principais filtros matemáticos aplicados nos algoritmos de retroprojeção filtrada.

Sendo *ω(ξ)* uma função de limitação de banda escolhida para dar uma resposta moderada da alta frequência, alcançando o melhor resultado entre a largura de banda do filtro e a supressão de ruído (KAK & SLANEY, 1987). Para este trabalho, foi utilizado o filtro Shepp-Logan, sendo o *default* nos programas de reconstrução utilizados. A Figura 3.6 mostra os efeitos da aplicação de um filtro matemático (Shepp-Logan) em uma fatia tomográfica, usando também um espécime de *T. miliaris* no estágio 40.

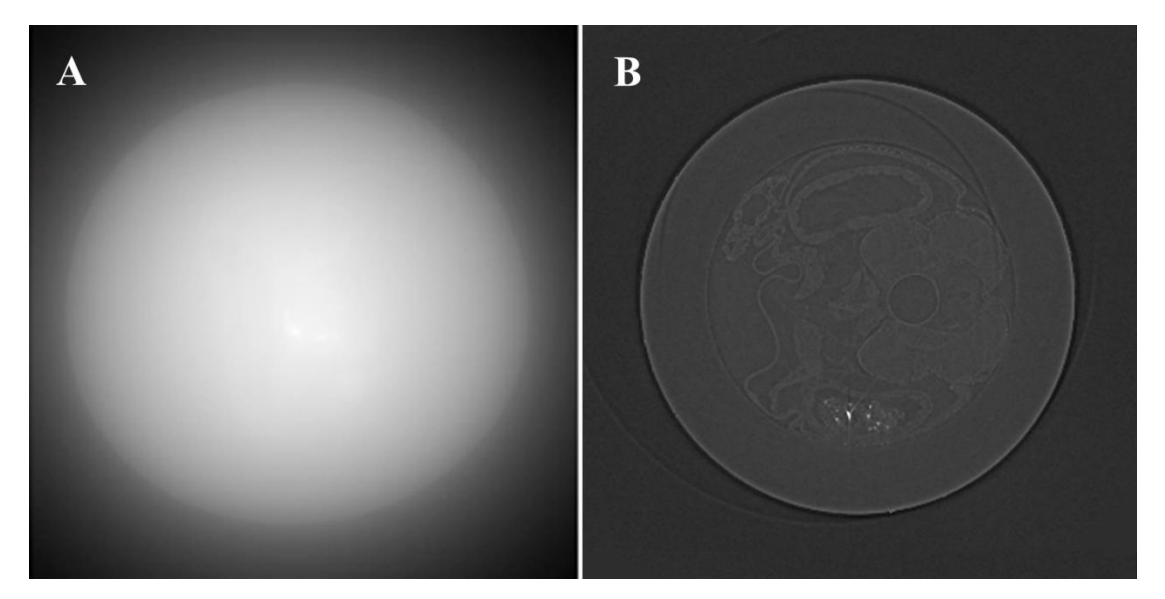

**Figura 3.6.** Reconstrução de uma fatia tomográfica (A) sem filtro e (B) com filtro Shepp-Logan*.*

## **3.2. Contraste de fase**

As primeiras imagens de contraste de fase em materiais de baixa densidade foram observadas em experimentos de microdifração com lentes de Bragg-Fresnel (SNIGIREV *et al.*, 1995). Atualmente, a técnica de contraste de fase vem sendo largamente utilizada no meio científico, pois é uma técnica associada à radiografia e microscopia e que realça o contraste em tecidos moles, especificamente nas bordas, mostrando detalhes que não poderiam ser vistos pela técnica de contraste por absorção (MOMOSE *et al.*, 1996).

O contraste de fase permite que a informação da fase seja extraída do feixe que passa através do objeto de interesse, e com essa mudança de fase do feixe, informações importantes sobre o objeto estudado podem ser obtidas, como as regiões limítrofes entre diferentes tecidos, no caso de amostras biológicas. No entanto, a realização e interpretação do contraste de fase é menos direta do que para o contraste de absorção.

Nos últimos anos, muitos esforços têm sido feitos nos métodos de imagem de fase na região de raios X e diferentes técnicas de contraste de fase de raios X foram desenvolvidas. Entre essas técnicas, são utilizadas, principalmente, a interferometria por cristais ou por grades (MOMOSE *et al.*, 2003; WEITKAMP *et al.*, 2004) e a holografia,

também conhecida como contraste de fase em linha (*in-line*) ou por propagação (WILKINS *et al.*, 1996; CLOETEN *et al.*, 1996; NUGENT *et al.*, 1996). Para este trabalho, foi utilizado o contraste de fase por propagação, sendo esse um dos modelos mais simples, pois depende apenas da distância detector-amostra.

## **3.2.1.Contraste de fase por propagação**

A microCT por imagem baseada em propagação é um dos nomes mais comuns para esta técnica, que também é conhecida por holografia em linha, imagem de refração aprimorada ou radiografia de contraste de fase. Consiste em uma disposição em linha de uma fonte de raios X, a amostra e um detector, não sendo necessários outros elementos ópticos.

Diferente dos sistemas convencionais de imagem por absorção, na imagem por propagação o detector não é colocado imediatamente após a amostra, e sim a uma determinada distância. Logo, quando a radiação encontra a superfície e estruturas internas de uma amostra, há um desvio aparente na propagação retilínea desses feixes, que ocorre devido à refração da radiação. Posteriormente, o interposicionamento dos raios desviados causará forte interferência a uma certa distância, o que nesse caso chamamos de contraste de fase (SNIGIREV *et al.*, 1995).

Dado o alto grau de coerência espacial e temporal disponível na radiação síncrotron, os padrões de interferência ou franjas de Fresnel podem ser observados a alguns centímetros distância da amostra (SNIGIREV *et al.*, 1995). A utilização desta técnica permite aumentar o contraste observado nas imagens de absorção ou separar inteiramente os componentes de fase (recuperação de fase) e atenuação, principalmente nas bordas de cada região. Este método é particularmente útil quando se investigam amostras biológicas ou mesmo compósitos feitos a partir de materiais semelhantes (MOMOSE et al., 1996).

Uma vez causada a interferência na fase da radiação, a estrutura interna do objeto pode ser mapeada como uma distribuição do índice de refração para raios X (MOMOSE *et al.*, 1996). O índice de refração *n* de qualquer material para raios X pode ser escrito como (3-24):

$$
n = 1 - \delta + i\beta \tag{3-24}
$$

Onde *δ* é a parte real do índice de refração, que é reconstruída na tomografia por contraste de fase e é diretamente proporcional à densidade eletrônica (*ρe*) do meio (JENSEN *et al.*, 2011), pela seguinte relação (3-25) (VAN DER VEEN & PFEIFFER, 2004):

$$
\delta = \frac{\lambda^2 r_0}{2\pi} \rho_e \tag{3-25}
$$

Sendo *λ* o comprimento de onda dos raios X e, *r0*, é o raio clássico do elétron, com valor aproximado de 2,818×10−15 m.

O coeficiente *β* está associado ao coeficiente de atenuação do meio (*µ*), sendo representado por (3-26) (VAN DER VEEN & PFEIFFER, 2004):

$$
\beta = \frac{\lambda}{4\pi} \mu \tag{3-26}
$$

A parte real *δ* do índice de refração, embora pequena, é maior do que a parte imaginária *β* (responsável pela absorção), para energias de até 1 keV, dependendo do material. Para elementos leves ( $Z \le 10$ ) particularmente, δ excede β por um fator de pelo menos 50 para energias de fótons de até 8 keV (MOMOSE & FUKUDA, 1995).

De um modo geral, o contraste e a largura das franjas de interferência aumentam com o aumento da distância entre a amostra e o detector. Portanto, a imagem por contraste de fase permite o mapeamento das mudanças no índice de refração, onde as interfaces entre materiais com diferentes densidades correspondem a descontinuidades no índice de refração (PAGANIN *et al*, 2002). A Figura 3.7 mostra o princípio da formação de imagens em radiografias por contraste de fase por propagação.

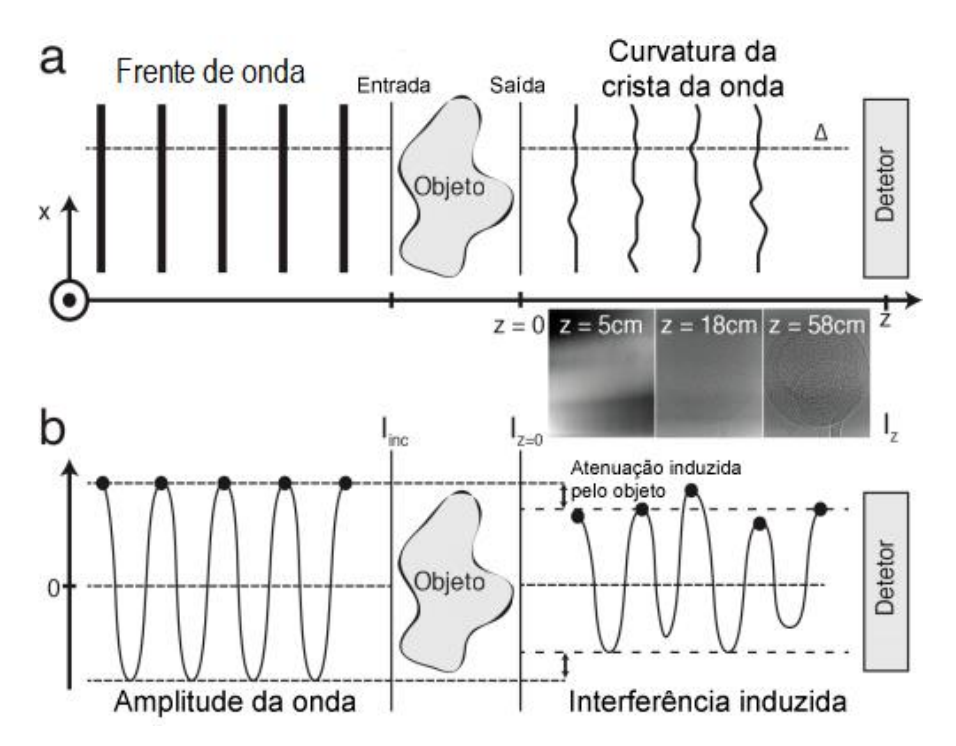

**Figura 3.7.** (a) analogia às cristas de ondas, mostrando sua geometria antes e depois de passar pela amostra, de intensidade constante I<sub>inc</sub>. Frentes de onda localmente curvadas e atenuadas saem do objeto em  $z = 0$  com intensidade  $I_z = 0$ . (b) representação da amplitude da onda ao longo da linha tracejada em (a). A atenuação induzida pelo objeto é indicada por uma queda de amplitude em z = 0. (HOFMANN *et al.*, 2016)*.*

#### **3.3. Recuperação de fase**

A utilização de algoritmos de recuperação de fase (*Phase Retrieval* – PhRt) é um passo posterior à realização das medidas por contraste de fase, onde a distribuição de fases será medida (ou recuperada) a partir de um conjunto de imagens, de maneira a corrigir a perda de informações ocorrida devido ao contraste de fase, também conhecido como Problema de Fase.

Atualmente, um dos algoritmos de recuperação de fase mais utilizados é conhecido como algoritmo de **transporte de intensidade** (*transport of intensity* – TIE) (PAGANIN *et al*., 2002). Este código possui diferencial quando comparado a outros algoritmos de recuperação de fase como, por exemplo, a função de transferência de contraste e o transporte de intensidade para fracas absorções (LANGER *et al.*, 2008), principalmente quando aplicado à amostras biológicas (BARTY *et al.*, 1998). Isso ocorre por ser um código que transmite informações sobre interferências de fase muito baixas até altas

interferências, havendo limitações apenas para imagens excessivamente ruidosas (BELEGGIA *et al.,* 2004).

Em microCT, o algoritmo TIE usa dados com contraste de fase por propagação, permitindo a recuperação da fase de uma onda eletromagnética a partir de uma única imagem de contraste de fase, podendo adquirir distribuições de fase de amostragem com alta velocidade e precisão, oferecendo outras perspectivas para observações e quantificações (MENG *et al*, 2017).

A equação de TIE, considerando uma fonte pontual com uma energia, tem a seguinte forma:

$$
\nabla_{\perp} \cdot \left( I(r_{\perp}, z) \nabla_{\perp} \varphi(r_{\perp}, z) \right) = -\left(\frac{2\pi}{\lambda}\right) \frac{\partial I(r_{\perp}, z)}{\partial z} \tag{3-27}
$$

Onde o vetor *r*<sup>⊥</sup> é perpendicular ao plano *z* e, ∇⊥, é o operador gradiente perpendicular ao plano no qual *r*<sup>⊥</sup> está contido. As funções *I(r*⊥*,z)* e *φ(r*⊥*,z)* representam, respectivamente, a intensidade, que obedece a lei de Beer-Lambert (Eq. 3-1), e a fase do feixe, sendo *λ* seu comprimento de onda.

As equações 3-28 e 3-29 mostram a lei de Beer-Lambert adaptada para a reconstrução de fase e a função de fase do feixe, respectivamente.

$$
I(r_{\perp}, z = 0) = I_0 \cdot e^{-\mu T(r_{\perp})}
$$
\n(3-28)

$$
\varphi(r_{\perp}, z=0) = -\frac{2\pi}{\lambda} \delta T(r_{\perp})
$$
\n(3-29)

Sendo *T(r*⊥*)* a espessura da projeção da amostra, no plano sobre o qual a imagem é obtida e, *µ*, seu coeficiente de atenuação.

Aplicando as equações 3-28 e 3-29 em 3-27, temos:

$$
T(r_{\perp}) = -\left(\frac{1}{\mu}\right)ln\left\{\mathcal{F}^{-1}\left[\mu \frac{\mathcal{F}\left(M^{2}I\left(Mr_{\perp},z=R_{2}\right)\right)/I_{0}}{R_{2}\delta|k_{\perp}|^{2}/\left(M+\mu\right)}\right]\right\}
$$
(3-30)

O valor de *M* se dá função da distância entre a fonte e a amostra (*R1*) e a distância amostra-detector  $(R_2)$ , de maneira que  $M = \frac{R_1 + R_2}{R_2}$  $\frac{1+R_2}{R_2}$ .  $\mathcal{F}^{-1}$  é a transformada inversa de Fourier e, ℱ, a transformada de Fourier em relação a *r*⊥, onde *k*<sup>⊥</sup> é sua correspondente coordenada de Fourier.

A equação 3-30 é a solução para a equação de transporte de intensidade (3-27), para uma amostra homogênea, usando uma única imagem formada fora do foco.

Para materiais quasi-homogêneos com baixo número atômico e que causam pequena variação na fase na onda de radiação, utilizamos o algoritmo não-interativo de recuperação de fase baseado na aproximação de Born (GUREYEV *et al.*, 2004), aplicado à tomografia (CHEN *et al.*, 2011). Neste caso, as partes real (δ) e imaginária (β) do índice de refração são proporcionais, obedecendo a relação a seguir:

$$
\delta(x, y, z) = \varepsilon \beta(x, y, z) \tag{3-31}
$$

Sendo *ε* uma constante de proporcionalidade. Os valores de *δ* e *β* definem as funções de fase da amostra (*ϕθ(x,y)*) e de absorção (*γθ(x,y)*), respectivamente, definidos pelas relações 3-32 e 3-33 (CHEN, *et al*. 2011):

$$
\phi_{\theta}(x, y) = k \int \delta(x, y, z) dz \tag{3-32}
$$

$$
\gamma_{\theta}(x, y) = k \int \beta(x, y, z) dz \tag{3-33}
$$

Onde  $k = 2π / λ$ , e  $λ$  o comprimento de onda.

De acordo com a aproximação de Born para a recuperação de fase para tomografia baseada na propagação, a distribuição de intensidade *Iθ,z* pode ser aproximada como mostrada em 3-34 (GUREYEV *et al.*, 2004):

$$
\mathcal{F}\left[\left(I_{\theta,z}/I_{\theta,z}-1\right)/2\right](\xi,\eta) = \gamma_{\theta} \cos\chi + \phi_{\theta} \sin\chi \tag{3-34}
$$

Sendo (ξ, η) as frequências espaciais de Fourier, que correspondem ao ponto *(x,y)*  no espaço e, *z*, a distância detector-amostra. O argumento das funções trigonométricas ( $\chi$ ) equivalem a  $\chi = \pi \lambda z (\xi^2 + \eta^2)$ .

Inserindo a equação 3-31 em 3-34, obtém-se a função de fase para amostra para cada projeção:

$$
\phi_{\theta}(x,y) = \mathcal{F}^{-1}\left\{\frac{\mathcal{F}[(I_{\theta,z}/I_{\theta,z}-1)/2]}{\varepsilon^{-1} \cos x + \sin x}\right\} \tag{3-35}
$$

A equação 3-35 recupera as informações de fase da onda, usando radiografias obtidas pela técnica de contraste de fase por propagação.

## **3.4. Radiação Síncrotron**

## **3.4.1.Histórico**

A radiação, ou luz, síncrotron é a radiação eletromagnética emitida quando partículas carregadas aceleradas com velocidades próximas à da luz têm sua trajetória desviada devido à ação de campos magnéticos de alta intensidade. Esta radiação abrange ampla faixa do espectro eletromagnético da luz, indo desde a radiação infravermelha até a faixa energética dos raios X (WIEDEMANN, 2003).

Em 1944, a emissão desse tipo de radiação havia sido prevista matematicamente pelo ucraniano Dmitri Iwanenko e pelo russo Isaak Pomeranchuk, e já em 1947, em um dos laboratórios de pesquisa da General Electric, ocorreu a primeira observação da luz síncrotron, eminente de elétrons acelerados até 99,997% da velocidade da luz (BALDWIN & KERST, 1975).

O nome síncrotron se dá pela forma em que o campo magnético produzido por eletroímãs pode ser variado no tempo, agindo de maneira organizada sobre as partículas carregadas que viajam em aceleradores desse tipo. Desta ação **sincronizada** vem o nome acelerador síncrotron (BALDWIN & KERST, 1975).

## **3.4.2.Produção**

Quando uma partícula carregada sai do seu referencial inercial, esta adquire um campo magnético, além do campo elétrico que já possui. Se essa mesma partícula viaja em uma trajetória curvilínea ou tem seu percurso alterado pelo meio externo, esta emitirá radiação eletromagnética, conhecida como radiação de freamento ou *Bremsstrahlung*. Ao atingir velocidades próximas a da luz, ou seja, relativísticas, esta radiação é emitida como um estreito cone tangente ao longo percurso da partícula. Logo, dá-se o nome de radiação (ou luz) síncrotron aquela gerada quando elétrons relativísticos são acelerados e mudam

de direção devido a ação de um intenso campo magnético (ATTWOOD, 1999; MARGARITONDO, 1988).

Em instalações síncrotron, os elétrons livres são produzidos por aquecimento de um catodo (efeito termoiônico), formando o chamado "canhão de elétrons", que é operado a uma determinada frequência. Para instalações dessa natureza, estes elétrons são energizados inicialmente em um acelerador linear (*linear accelerator –* LINAC), sendo então injetados em um segundo acelerador de elétrons, um síncrotron injetor, conhecido como *booster,* onde continua sendo energizado até chegar ao ponto antes de ser injetado para a produção de radiação. Nas gerações atuais de instalações síncrotron, os elétrons são transferidos para um segundo anel, chamado "anel de armazenamento", onde a energia dos elétrons é mantida constante.

Os elétrons são impulsionados por estações de radiofrequência no anel de armazenamento, de maneira a reabastecer a energia perdida durante o trajeto. Durante todo o circuito, os mesmos passam por uma sequência de dipolos magnéticos, também chamados ímãs de dobra, usados para definir a órbita fechada das partículas. Outros componentes importantes são os ímãs quadrupolos e sextupolos, que são adequadamente combinados para proporcionar o foco que mantêm pequenas as dimensões transversais do feixe de elétrons. Estão também presentes seções retas, com elementos para a injeção dos elétrons de um acelerador para o outro.

Na Figura 3.7 é mostrado um esquema simplificado de uma fonte de luz síncrotron, desde o canhão de elétrons até a sala de processamento computacional, onde se localizam os usuários do feixe, passando pela sala de entrada do feixe na linha e cabine ótica. Nesta sala estão localizados os componentes óticos que resultam no endurecimento do feixe, como cristais e componentes monocromadores, e a estação experimental, onde a amostra é colocada entre o feixe e o correspondente sistema de detecção, enviando dados para a estação de processamento computacional.
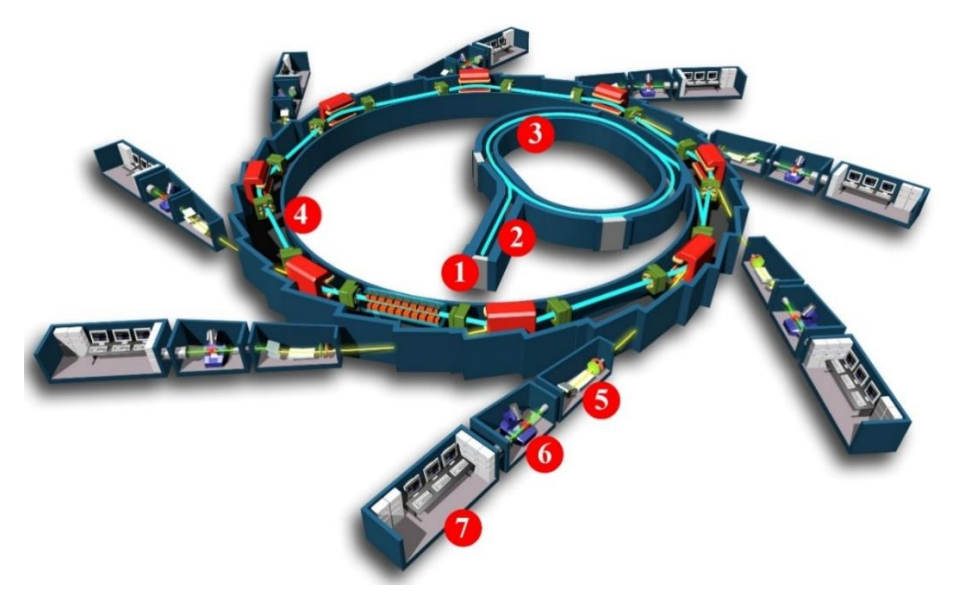

**Figura 3.8.** Esquema simplificado de uma fonte de luz síncroton: (1) canhão de elétrons, (2) LINAC, (3) *booster*, (4) anel de armazenamento, (5) entrada do feixe na linha de luz/cabine ótica, (6) estação experimental e (7) sala de processamento computacional. (Fonte: Servier<sup>1</sup>, adaptada)

# **3.5. Programa Avizo**

A visualização das imagens tomográficas, bem como a segmentação inicial do volume de interesse, onde foi retirada parte dos ruídos ao redor da amostra escaneada, foi realizada no programa Avizo 8. Esse programa é um sistema de visualização, análise e modelagem de dados 3D, que permite a análise de conjuntos de dados de várias áreas, incluindo: visualização científica, física, química, astrofísica, arqueologia e outros (AVIZO, 2016). Na Figura 3.8, é mostrada a área de trabalho do Avizo 8, onde foi criada uma renderização 3D da microtomografia de uma amostra de *T. miliaris*.

<sup>1</sup>Disponível em:

 $\overline{a}$ 

<sup>&</sup>lt;http://blog.servier.com.br/wp-content/uploads/2016/07/Diagram-Synchrotron.jpg>. Acesso em Novembro, 2018.

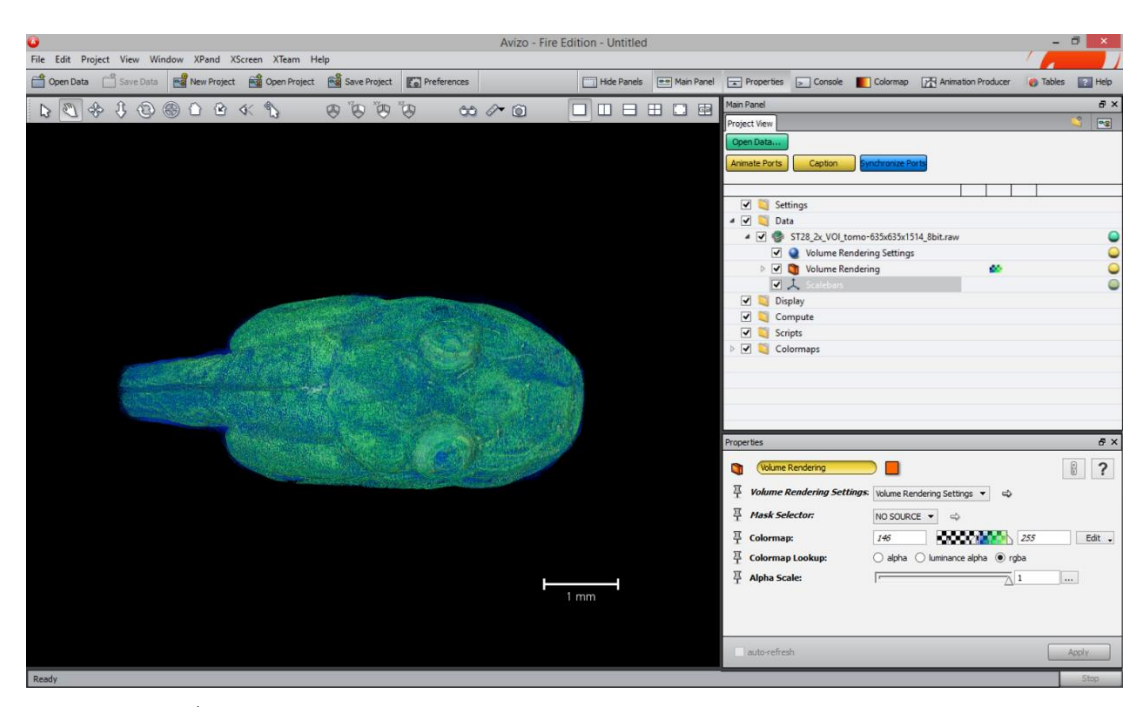

**Figura 3.9.** Área de trabalho do Avizo 8, mostrando o volume 3D de um espécime de *T. miliaris*.

Essencialmente, a técnica de segmentação de imagens, consiste em subdividir um volume em suas partes ou objetos constituintes, definindo regiões de interesse nos dados tomográficos, possibilitando análises qualitativas e quantitativas das imagens 3D.

Uma segmentação é o pré-requisito para geração de modelos de superfície ou quantificações volumétricas precisas, como medição de volume. O processo de segmentação pode ser automático, semi-automático ou interativo, dependendo das imagens de entrada e dos resultados desejados. No Avizo, a segmentação é feita selecionando primeiro voxels e atribuindo esses voxels a um material específico, de acordo com cada região de interesse.

A segmentação gráfica, para amostras biológicas, funciona como uma dissecção virtual do espécime, possibilitando a visualização e morfometria da amostra, sem a necessidade de destruí-la, sendo uma etapa complementar à aquisição dos dados tomográficos.

Neste trabalho, a segmentação virtual foi utilizada para a quantificação volumétrica de tecidos biológicos, em amostras de diferentes estágios do girino *T. miliaris*. Na Figura 3.10, temos a aba de segmentação, na área de trabalho do Avizo 8.

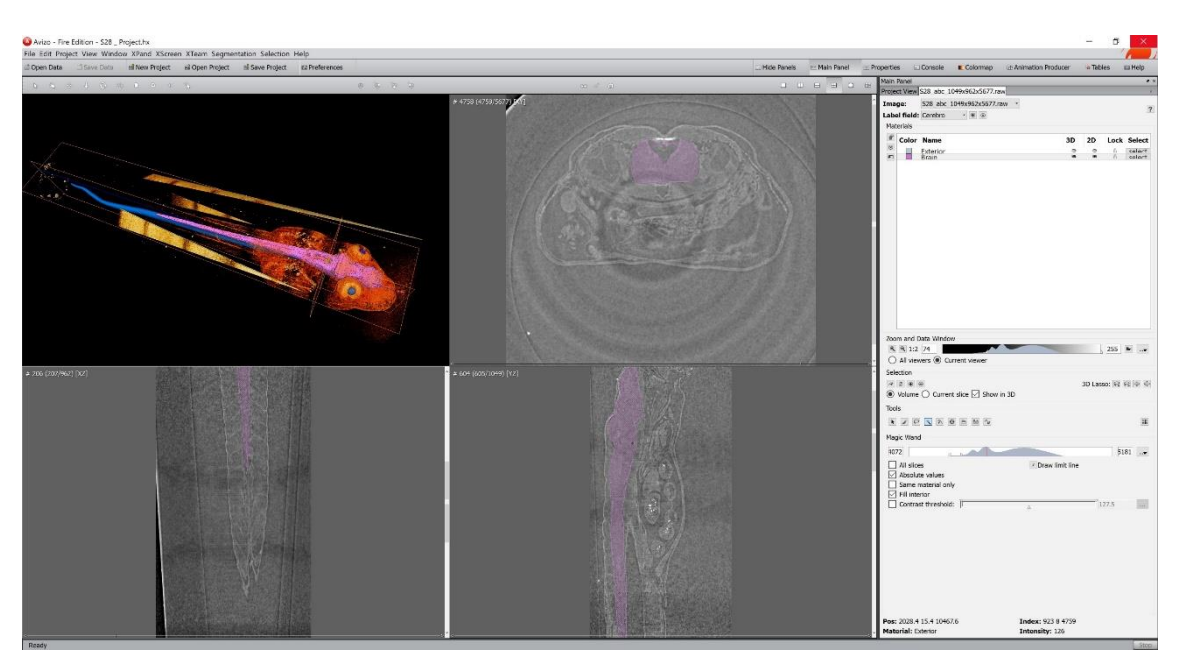

**Figura 3.10.** Aba de segmentação no Avizo 8.

Na figura acima, vemos uma região marcada na cor rosa, em cada um dos planos mostrados pelo Avizo. Essa região é o tecido nervoso central já segmentado na amostra, sendo possível observar sua renderização no primeiro quadro.

### **3.6.** *Thoropa miliaris*

Na classe dos anfíbios, podem ser encontradas numerosas propriedades anatômicas que possibilitam aos adultos das espécies (bem como às larvas) viverem em ambientes aparentemente hostis, parecendo inclusive impróprio para ser habitado por qualquer animal de porte maior (BARTH, 1956). O gênero *Thoropa* (COPE, 1865) divide-se em cinco espécies, onde quatro espécies vivem em ambientes florestais (BOKERMANN, 1965) e uma em campos altitudinais (CARAMASCHI & SAZIMA, 1984).

Nesse trabalho é estudada a espécie *Thoropa miliaris* (Classe: *Amphibia*, Ordem: *Anura*, Família: *Cycloramphidae*, Gênero: *Thoropa*, Espécie: *T. miliaris*), catalogada por SPIX em 1824, que é um leptodactilídeo endêmico da Mata Atlântica brasileira, sendo caracterizado, principalmente, pelo fato de adultos e girinos ocuparem, reproduzirem e se desenvolverem em afloramentos rochosos com baixa umidade (FEIO *et al.*, 2006).

A Figura 3.11 mostra exemplares em diferentes estágios, desde seus ovos em superfícies úmidas até a fase adulta.

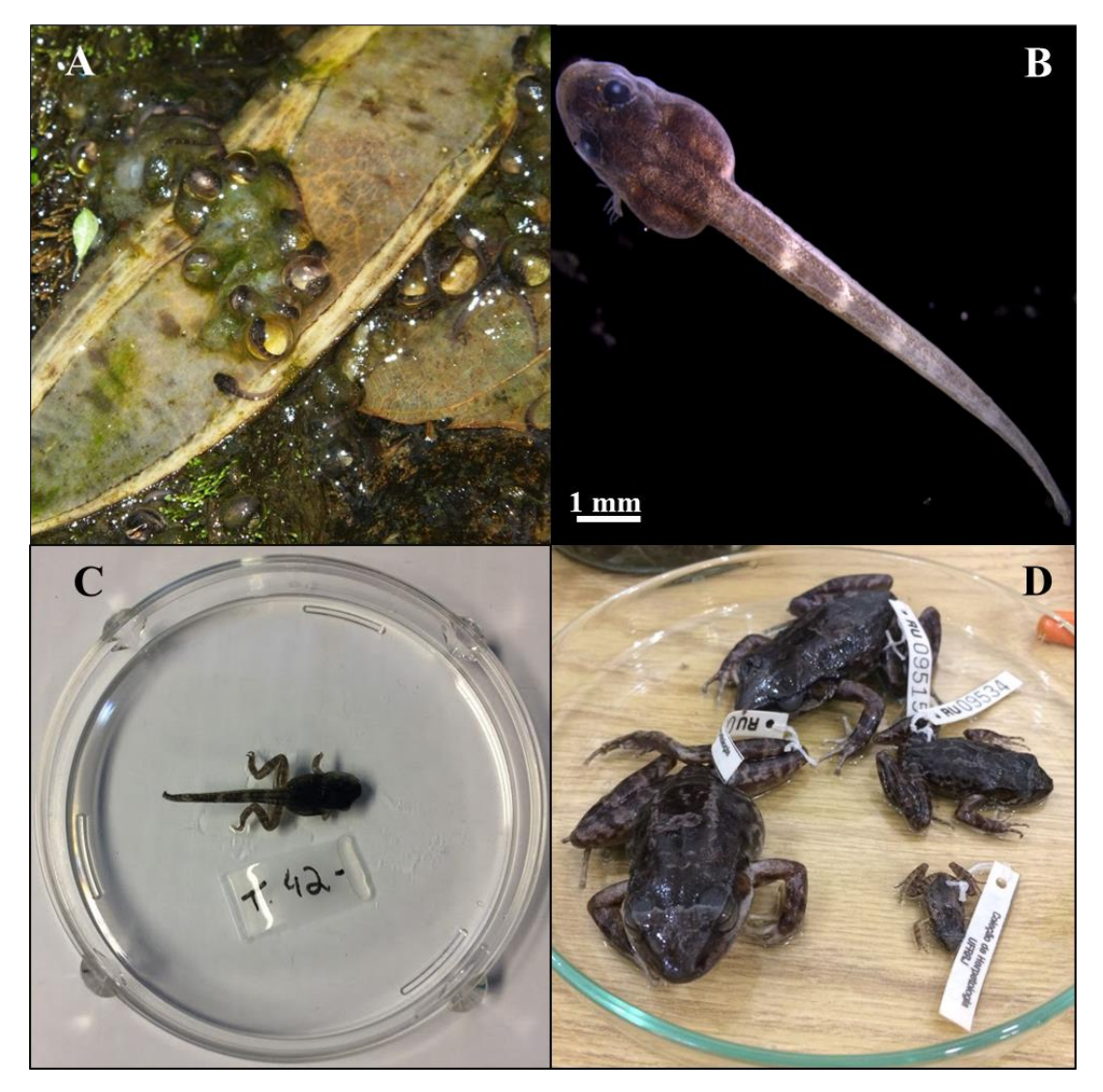

**Figura 3.11.** Diferentes estágios de desenvolvimento de *T.* miliaris: (A) ovos em rochas úmidas em Mangaratiba (RJ), (B) estágio pós-eclosão do ovo visto por microscópio ótico, (C) estágio pósmetamorfose e (D) espécimes adultos da coleção do Laboratório de Herpetologia da UFRRJ.

A espécie *T. miliaris* apresenta distribuição na região sul e sudeste brasileiras (GIARETTA & FACURE, 2004), sendo também encontrada em diferentes áreas da região nordeste, assim como no sul da Bahia (FROST, 2019), habitando rochas ao nível do mar até serras interiores com altitudes de até 1500 m (FEIO *et al.*, 2006). Durante seu desenvolvimento, esses animais vivem em rochas em posições inclinadas ou quase verticais, com a condição de que haja fluxo contínuo de fina camada de água, com somente alguns milímetros de altura (BARTH, 1956).

A movimentação dos girinos em rochas ocorre em função do grande aparelho bucal que possuem, atuando como uma larga ventosa e possibilita esses animais a se fixarem nos substratos, contando também com a ajuda de ganchos bucais formados por queratina, denominados bicos córneos, situados sobre as dobras dos lábios (BARTH, 1956).

Análogo a outras espécies anfíbias, os girinos dessa espécie acumulam cristais de carbonato de cálcio em suas glândulas linfáticas. Essas estruturas são conhecidas como depósitos de cálcio endolinfáticos (*endolymphatic calcium deposits* – ECD) (DEMPSTER, 1930; TOWNSEND *et al.*, 1985). Tais depósitos são acelulares, tornandose tecido ósseo celular após a metamorfose do girino, quando o mesmo inicia sua fase adulta, formando o esqueleto do mesmo.

Em particular, as diferenças morfológicas e anatômicas apresentadas por esse anuro em algumas populações favorecem hipóteses da *T. miliaris* ser caracterizada como um grupo de espécies, e não somente como única (MAXSON & HEYER, 1982 e COCROFT & HEYER, 1988).

A classificação de anfíbios, desde a fertilização do ovo até a fase adulta, passando pelo período de metamorfose, é dada na forma de estágios, no qual cada estágio apresenta uma ou mais modificações anatômicas no animal, até atingir a fase adulta. Tais estágios são descritos pela tabela proposta por Gosner (1960), tomando como base um anfíbio da espécie *Buffo valliceps*, e são classificados do estágio 1 (fertilização do ovo) ao 46 (metamorfose completa), quando o animal passa a ser considerado adulto.

# **4. MATERIAIS E MÉTODOS**

#### **4.1. Características das linhas de luz síncrotron**

Os espécimes de *T. miliaris* utilizados neste trabalho foram escaneados primeiramente no Laboratório Nacional de Luz Síncrotron (Campinas – São Paulo), com o objetivo de estabelecer o protocolo de imageamento. Em um projeto posterior, novas medidas de microtomografia foram realizadas, desta vez usando a linha de tomografia do síncrotron *Elettra* (Trieste – Itália).

#### **4.1.1.Laboratório Nacional de Luz Síncrotron (LNLS)**

Os girinos foram inicialmente escaneados na fonte de radiação síncrotron UVX do Laboratório Nacional de Luz Síncrotron (LNLS), em Campinas – SP, na linha de luz de microtomografia por raios X (IMX), dentro do projeto IMX-20160615, sob coordenação do Prof. Dr. Marcos Vinicius Colaço Gonçalves.

A radiação que chega à linha IMX é oriunda do dipolo magnético D06B do anel de armazenamento da fonte, com campo magnético de 1,67 T, raio de curvatura de 2,736 m e com tamanho de fonte de raio X efetivo na entrada da linha de luz de 391 μm × 97 μm (horizontal  $\times$  vertical), e divergência do feixe de 808 µrad  $\times$  26 µrad.

Esta linha pode operar com feixes monocromáticos ou policromáticos (também conhecido por feixe branco). Neste trabalho o feixe policromático foi escolhido por reduzir o tempo de aquisição de cada tomografia, sendo assim os cristais monocromadores foram retirados do caminho do feixe. O espectro de energia do feixe branco nessa linha varia de 4 a 25 keV e a associação de filtros físicos faz com que a energia média dos raios X fique em torno de 8 keV (também conhecido como *pink beam*) e gerando, para uma corrente de 100 mA, um fluxo de fótons chegando na amostra de aproximadamente  $10^{14}$ fótons/mm<sup>2</sup>.s.

As técnicas de absorção ou de contraste de fase são determinadas por um sistema de detecção indireto comercial utilizado na linha IMX, em que a posição do detector pode ser ajustada ao longo do percurso do feixe.

O sistema de detecção de imagem consiste num cintilador LuAG: Ce de espessura 50 μm e uma câmara de dispositivo de carga acoplada (CCD), modelo PCO2000, com tamanho de pixel de 7,4 μm e com matriz de 2048 × 2048 pixels². Um conjunto de lentes (microscópio Optique Peter) amplia a imagem exibida no cintilador antes de ser adquirido pelo dispositivo de acoplamento carregado (PAGANIN *et al.*, 2002), proporcionando aumento significativo na região de interesse na amostra. A Figura 4.1 mostra a disposição do feixe, amostra e detector na linha IMX.

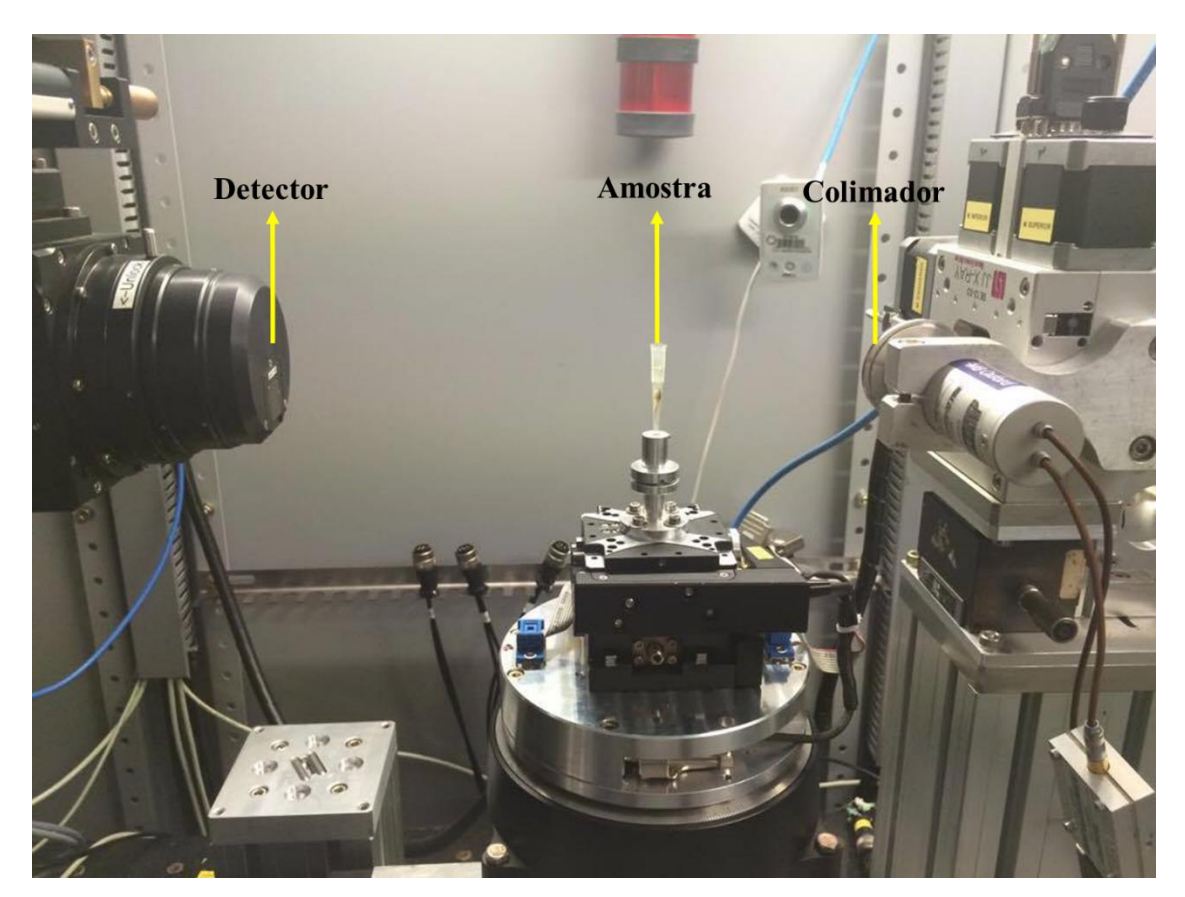

**Figura 4.1.** Disposição da linha IMX do LNLS.

Após a aquisição das projeções, as imagens são reconstruídas no algoritmo computacional PyRAFT (MIQUELES *et al.,* 2014a e 2014b), desenvolvido pela equipe da linha IMX.

#### **4.1.2.Síncrotron** *Elettra*

No segundo projeto, os girinos de *T. miliaris* foram escaneados no síncrotron Elettra, localizado em Trieste, na Itália, na linha de microtomografia SYRMEP (*Synchrotron Radiation for Medical Physics*), com projeto de número 20165311, sob coordenação da Profª. Drª. Regina Cély Rodrigues Barroso.

A linha de luz SYRMEP foi desenvolvida e vem sendo aprimorada desde 1997, onde é utilizada para diversas aplicações biomédicas, com feixes monocromáticos e policromáticos (branco). Neste contexto, o objetivo principal desenvolvido pela equipe de pesquisa dessa linha considera o uso de raios X de luz síncrotron para mamografia clínica, com a iniciativa de melhorar a qualidade da imagem radiográfica otimizando o uso de técnicas de imagem e sistemas de detecção. Além da imagem convencional por absorção, tomografias com técnicas sensíveis à fase, como o contraste por propagação, também são bastante utilizadas em imagens biomédicas nesta linha (TROMBA *et al.*, 2010).

Analogamente à medida na linha IMX, feixes policromáticos também foram utilizados para aquisição das tomográficas. Para esta configuração, o feixe de saída do anel é restringido antes do monocromador, em uma estação dedicada, como mostra a Figura 4.2. Para otimizar os desempenhos da configuração do microCT para experimentos de alta resolução, foi utilizado um sistema de câmera CCD com lente acoplada, que possibilitou atingir a resolução de 2,2 μm para cada amostra.

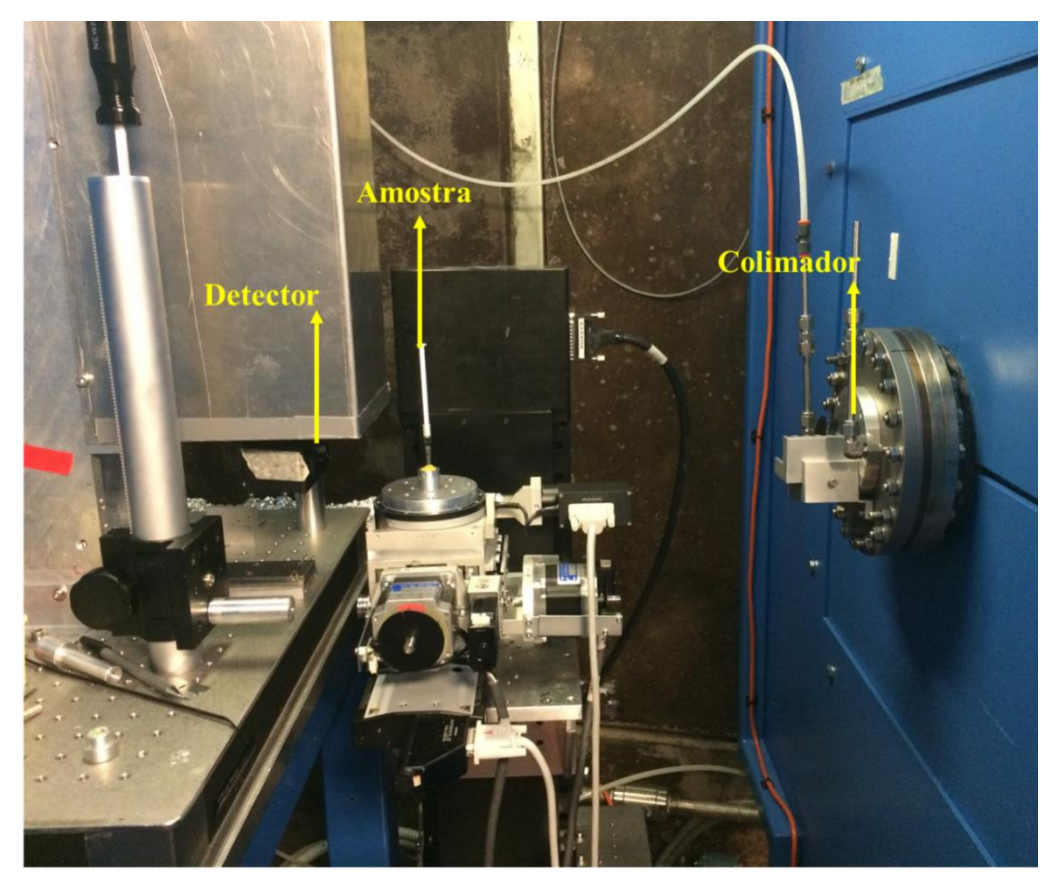

**Figura 4.2.** Disposição da linha SYRMEP do ELETTRA.

A radiação síncrotron na linha SYRMEP é produzida a partir de dipolos magnéticos que fornecem um feixe de raios X paralelo, com seção laminar de dimensões máximas de 100 mm ×6 mm (horizontal ×vertical) a uma distância de aproximadamente 13 m, com divergência do feixe de 7 mrad. O fluxo de fótons medido na linha é de  $1.6\times10^8$ fótons/mm<sup>2</sup> .s, para uma corrente elétrica de 300 mA, quando o Elettra está operando com 2 GeV de energia, e a faixa de energia dessa linha varia entre 8,5 keV e 35 keV (TROMBA *et al.*, 2010).

Uma tela cintiladora de Lu3Al5O12:Ce (Critur, República Tcheca) de 25 μm de espessura foi acoplada a uma câmera CCD de 16 bits refrigerada a vácuo (KAI 4022M), com matriz de 2048  $\times$  2048 pixel<sup>2</sup>, tamanho mínimo de pixel de  $2 \times 2 \mu m^2$  e campo de visão de  $4 \times 4$  mm<sup>2</sup>.

As fatias tomográficas foram reconstruídas usando o algoritmo de retroprojeção filtrada, com filtro matemático Shepp-Logan, usando o programa SYRMEP Tomo Project (STP) desenvolvido pela equipe da linha SYRMEP (MONTANARI, 2003; BRUN, 2017), que usa atualmente linguagem computacional Python. Neste programa é possível utilizar a abordagem de recuperação de fase, com base no algoritmo TIE (PAGANIN *et* 

*al*., 2002), nas projeções antes da reconstrução tomográfica propriamente dita. Neste programa, também, é possível alterar parâmetros físicos e computacionais, como o ajuste do centro de rotação da amostra e intervalo de fatias a serem reconstruídas.

#### **4.2. Preparação das amostras**

As amostras foram coletadas em Mangaratiba (RJ) e armazenadas no Laboratório de Herpetologia do Instituto de Ciências Biológicas e da Saúde da Universidade Federal Rural do Rio de Janeiro (UFRRJ). Todos os girinos foram eutanasiados usando metanossulfonato de tricaína (MS222, 200 a 300 mg/L), em solução aquosa, por imersão prolongada durante 10 minutos, em seguida fixados e armazenados em formalina 5%.

Antes das medições, o excesso de formalina foi removido por lavagem das amostras em água destilada durante 10 minutos, em seguida cada amostra foi banhada em soluções de etanol graduadas a 20%, 50%, 70% e 100%, durante 10 minutos cada, com o objetivo de manter o volume e a forma de cada tecido, causando uma desidratação gradual nas amostras. Após esse processo, as amostras foram acondicionadas em pontas de pipetas de polipropileno (com a ponta selada termicamente), imersas em etanol e sob leve pressão de um êmbolo, como mostra o esquema na Figura 4.3. As imagens reais do porta-amostra são mostradas na Figura 4.4.

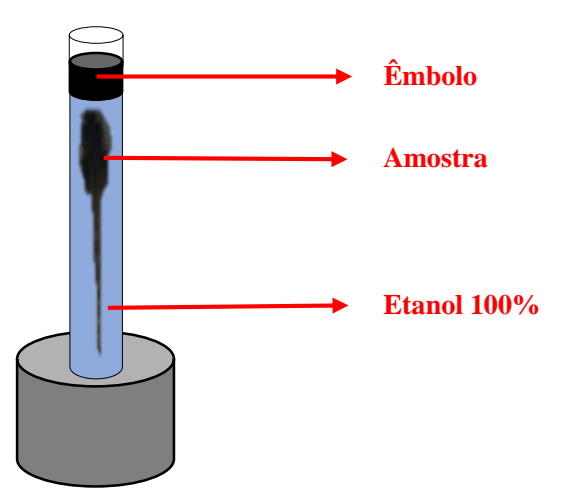

**Figura 4.3.** Esquema representativo do porta-amostra.

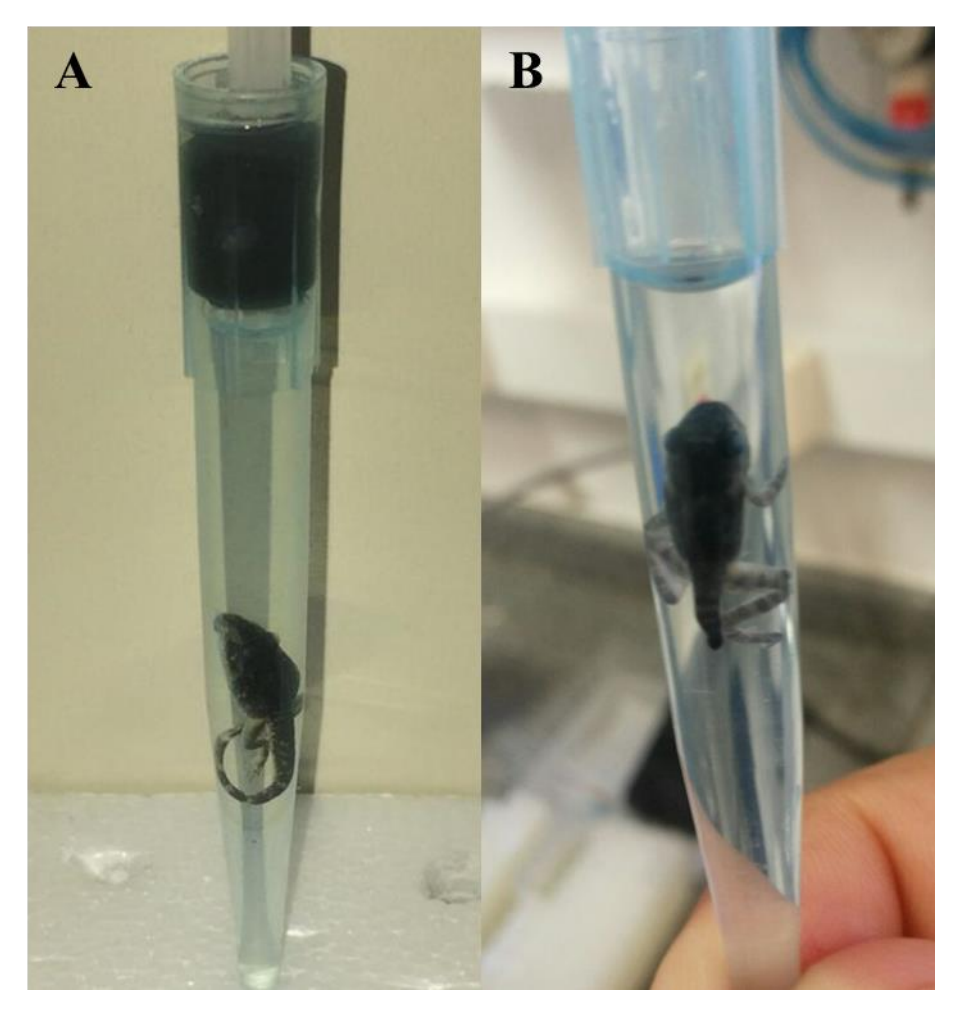

**Figura 4.4.** Imagens reais do porta-amostras: (A) com êmbolo e (B) sem êmbolo.

O feixe de raio X, ao atingir o etanol, pode provocar a evaporação em pontos específicos, com isso, haveria a formação de bolhas dentro da amostra, gerando artefatos de movimento na aquisição tomográfica. A pressão exercida pelo êmbolo visa aumentar o ponto de ebulição do etanol, anulando o efeito de formação de bolhas na amostra.

### **4.3. Aquisição de dados**

Inicialmente, a implementação de um protocolo de escaneamento foi necessária, sendo realizada na linha IMX. Para tal, foram utilizadas vinte amostras de girinos da espécie *T. miliaris*, entre os estágios de desenvolvimento 24 e 46, selecionados conforme tabelas de referência de alterações anatômicas entre estados larvais e adultos de anfíbios (GOSNER, 1960; MCDIARMID *et al.*, 1999).

As amostras foram escaneadas no regime de contraste de fase por propagação, uma vez que a estrutura dos anuros nos estágios estudados é composta basicamente por tecidos moles, ou seja, tecidos similares e com baixa absorção de raios X, tornando necessário a utilização dessa técnica devido ao realce alcançado nas bordas das estruturas (MOMOSE *et al.*, 1996). A Tabela 4.1 mostra os parâmetros utilizados para a aquisição dos dados na linha IMX.

| <b>Parâmetros</b>          | Valores                                                           |
|----------------------------|-------------------------------------------------------------------|
| Distância detector-amostra | $10.0 \text{ cm}$                                                 |
| Energia média              | $8.0 \text{ keV}$                                                 |
| Varredura angular          | Estágios 27 - 42: $180^\circ$<br>Estágios 43 - 46: 360 $^{\circ}$ |
| Número de projeções        | 180°: 1000 projeções<br>360°: 2000 projeções                      |
| Tempo de exposição         | 600 ms                                                            |
| Tamanho do pixel           | $4.11 \mu m$                                                      |
| Reconstrução               | Retroprojeção filtrada                                            |
| Filtro matemático          | Shepp-Logan                                                       |

**Tabela 4.1.** Parâmetros físicos e computacionais utilizados na aquisição de dados e reconstrução tomográfica na linha IMX.

Em um primeiro teste, utilizou-se uma amostra no estágio 44, seca naturalmente, para aquisição das primeiras imagens tomográficas, entretanto a desidratação natural não manteve preservadas as estruturas internas e externas, tornando impossível a identificação e análise morfométrica dos componentes estruturais da amostra. Outro método de secagem/desidratação de tecidos foi utilizado, onde uma amostra no estágio 35 foi colocada por 1 minuto em solução de hexametildisilazano (HMDS) e depois seca por exaustão. Apesar do método HMDS apresentar, geralmente, resultados melhores que outras técnicas de secagem, como Ponto Crítico e Peldri II (BRAY & KOEGLER, 1993), esse método acarretou danos semelhantes à secagem natural da amostra, sendo necessária a aquisição em meio líquido.

O meio líquido usado foi definido com base nos resultados apresentados pelo programa XMuDat, que é um algoritmo computacional que simula curvas de absorção de fótons com base nos coeficientes de atenuação de massa e de absorção para 290 elementos, compostos e misturas (NOWOTNY, 1998). Geradas as curvas de absorção, o etanol apresentou menor atenuação quando comparado à água e formalina 5% (substância fixadora da amostra). Logo, todas as amostras foram escaneadas imersas em etanol. A Figura 4.5 mostra as curvas geradas pelo programa.

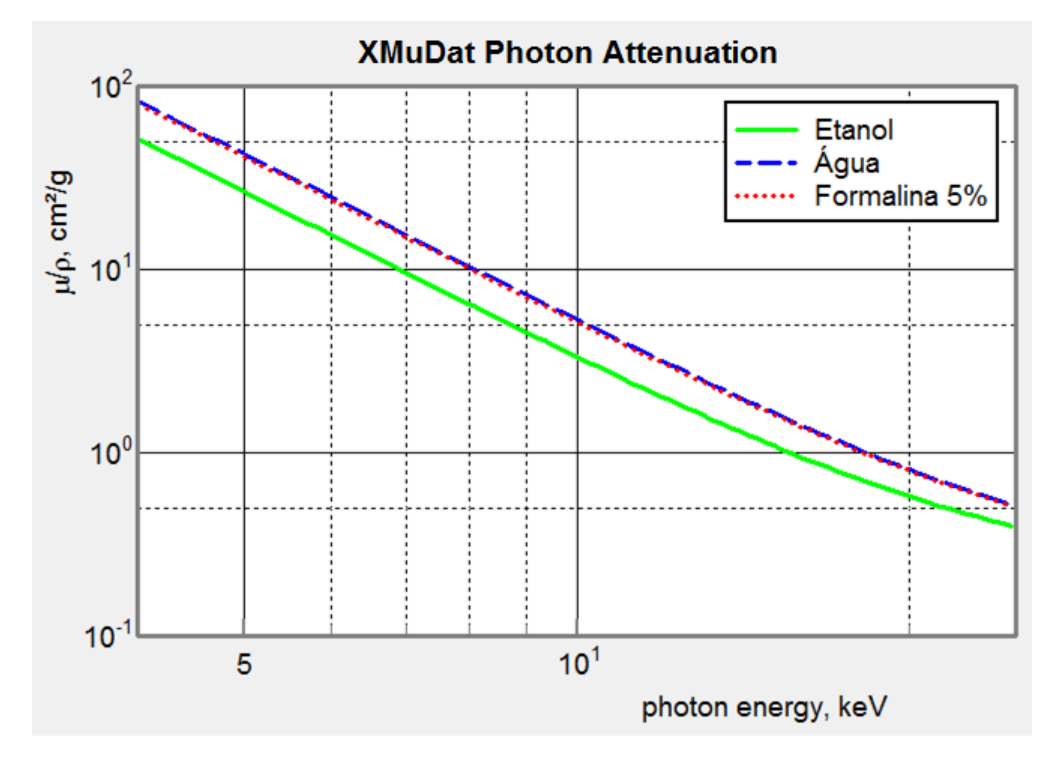

**Figura 4.5.** Curvas dos coeficientes de atenuação de massa para o etanol, água e formalina 5%, pelo programa XMuDat.

Pesquisas anteriores já haviam mostrado o etanol como agente de melhor contraste em tecidos biológicos do que a água, além de álcoois possuírem a vantagem de manter menos bolhas, devido a menor tensão superficial. Bolhas no tubo com o espécime podem expandir e causar movimentos durante a varredura, causando danos irreparáveis (borramento) na reconstrução (METSCHER, 2009).

Após estabelecido o arranjo experimental para imageamento e o porta-amostra ideal na linha IMX, novas amostras foram coletadas no mesmo local inicial (Mangaratiba – RJ), entre os estágios 24 – 46, seguindo o mesmo processo de preparação, e foram levadas para linha SYRMEP. Os dados tomográficos utilizados nessa linha para essas amostras são descritos na Tabela 4.2.

| Parâmetros                 | <b>Valores</b>                                             |
|----------------------------|------------------------------------------------------------|
| Distância detector-amostra | $10.0 \text{ cm}$                                          |
| Energia média              | $25.0 \text{ keV}$                                         |
| Ângulo                     | Estágios 24 - 42: 180°<br>Estágios 43 - 46: 360 $^{\circ}$ |
| Número de projeções        | 180°: 900 projeções<br>360 $\degree$ : 1800 projeções      |
| Tempo de exposição         | $100$ ms                                                   |
| Tamanho do pixel           | $2,2 \mu m$                                                |
| Filtros físicos            | $0.025$ mm Mo                                              |
| Recuperação de fase        | TIE                                                        |
| $\delta/\beta$             | 200                                                        |
| Reconstrução               | Retroprojeção filtrada                                     |
| Filtro matemático          | Shepp-Logan                                                |

**Tabela 4.2.** Parâmetros físicos e computacionais utilizados na aquisição de dados e reconstrução

tomográfica na linha SYRMEP.

Devido à alta energia e coerência espacial da linha SYRMEP, o efeito do contraste de fase foi consideravelmente maior nessa linha, sendo necessária a utilização do algoritmo de recuperação de fase. Realizado o escaneamento e a reconstrução das fatias, foi feita a dissecção virtual dos girinos no programa Avizo 8.

#### **5. RESULTADOS**

#### **5.1. Linha IMX (LNLS)**

A Figura 5.1 mostra a imagem microtomográfica 3D de uma amostra no estágio 44, onde a terceira imagem da sequência é uma fatia longitudinal da mesma. Observa-se nessa figura a formação óssea da coluna vertebral presente na amostra, sendo uma característica desse estágio. Mesmo com a aplicação da técnica de contraste de fase, não foi possível a visualização dos demais órgãos e tecidos que este animal possui devido à severa desidratação causada pela secagem natural. A visualização da estrutura óssea destaca-se devido ao seu maior coeficiente de atenuação, quando comparada aos demais tecidos moles.

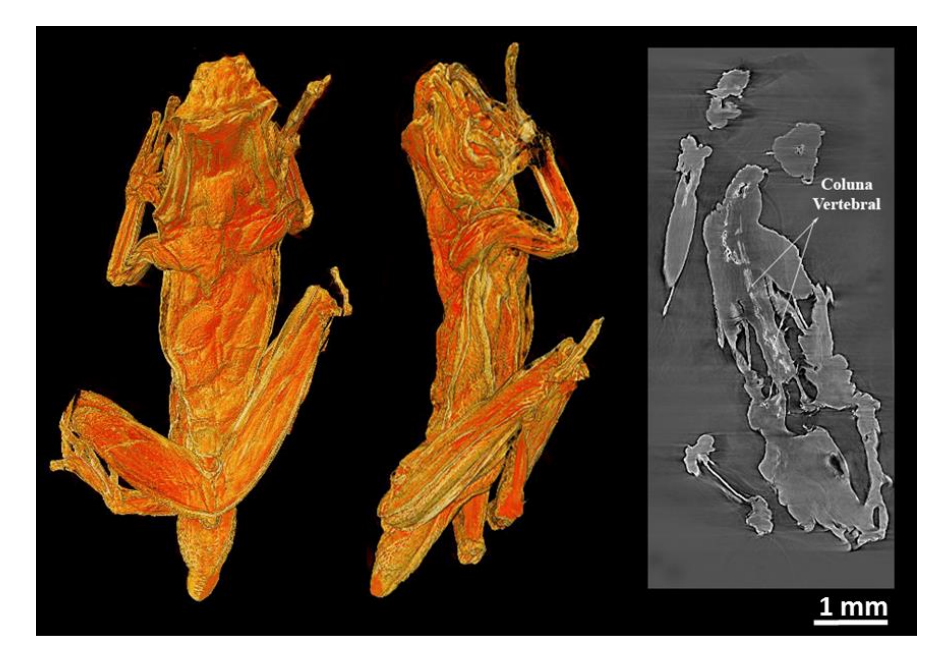

**Figura 5.1.** Amostra de *T. miliaris* no estágio 44 com secagem natural a temperatura ambiente.

Não havendo resultados consideráveis com a amostra seca naturalmente e com a secagem por HMDS, foram iniciadas medidas com as amostras imersas em meio líquido, no caso, etanol puro.

Para o processamento gráfico inicial e segmentação, a fim de verificar o protocolo de escaneamento, foi selecionada uma amostra no estágio evolutivo 28. Esse estágio foi adotado como referencial por possuir boa visualização de tecidos, onde as imagens a seguir mostram a morfologia dessa amostra. A Figura 5.2 mostra a renderização tridimensional desse espécime no programa Avizo.

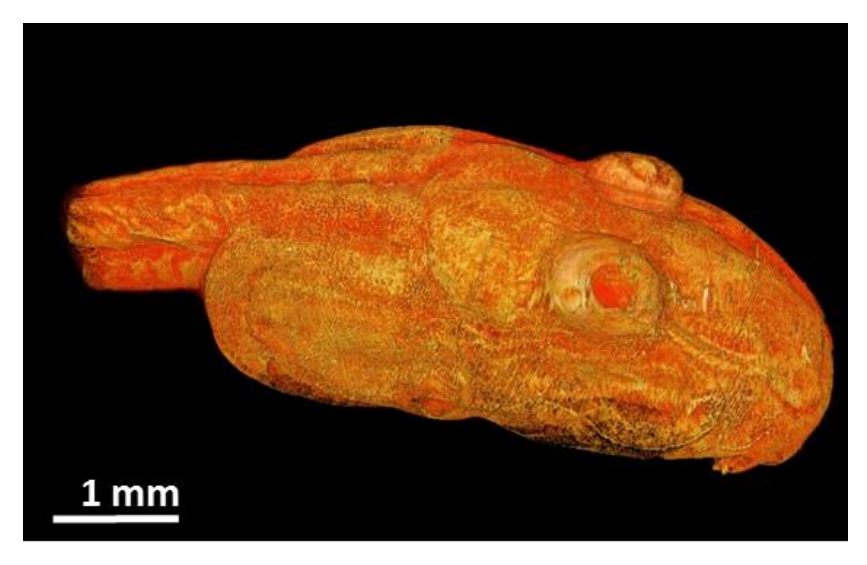

**Figura 5.2.** Informação morfológica de uma amostra no estágio 28.

A Figura 5.3 é uma fatia sagital desse espécime, sendo possível a visualização de diversas estruturas, a partir de um único corte. Tecidos moles como notocorda, canal medular e miômeros, ambos da região caudal, são claramente distinguíveis devido ao realce causado em suas bordas, evidenciando regiões limítrofes entre os órgãos internos.

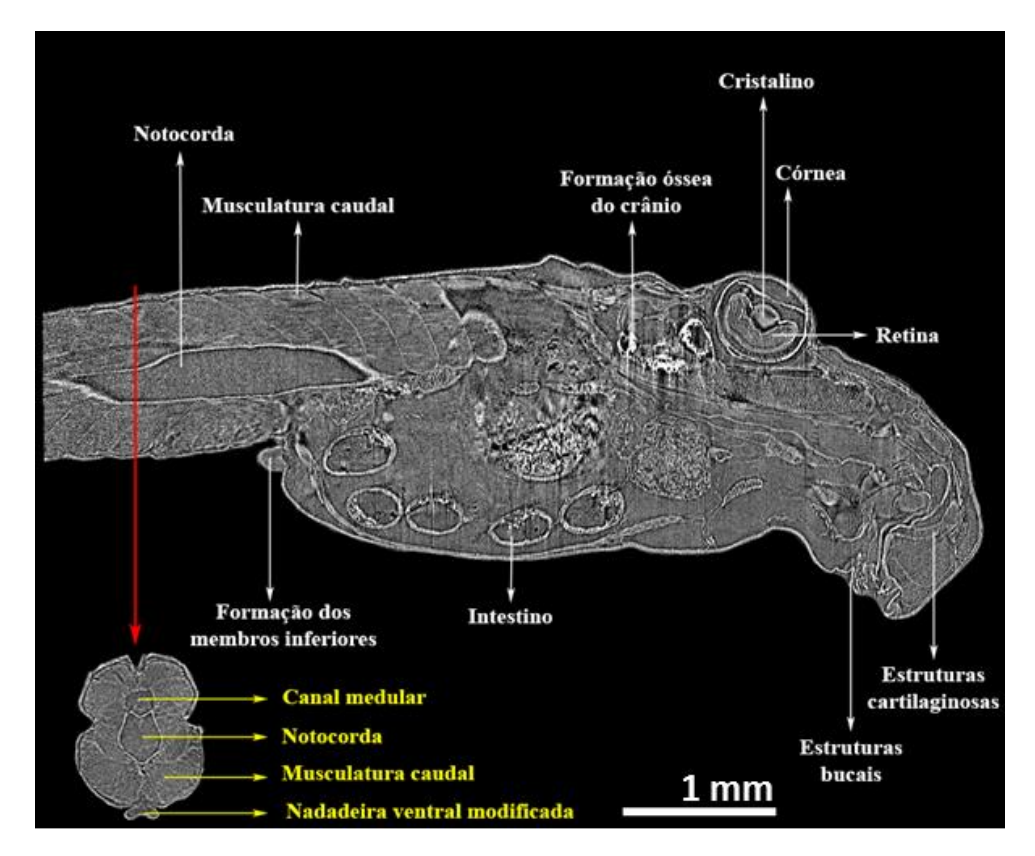

**Figura 5.3.** Corte sagital e transversal (região caudal) de uma amostra no estágio 28 (FIDALGO *et al.*,

A Figura 5.4 mostra esse mesmo estágio com diferentes níveis de opacidade gráfica da pele do animal, permitindo a visualização dos órgãos que foram previamente segmentados.

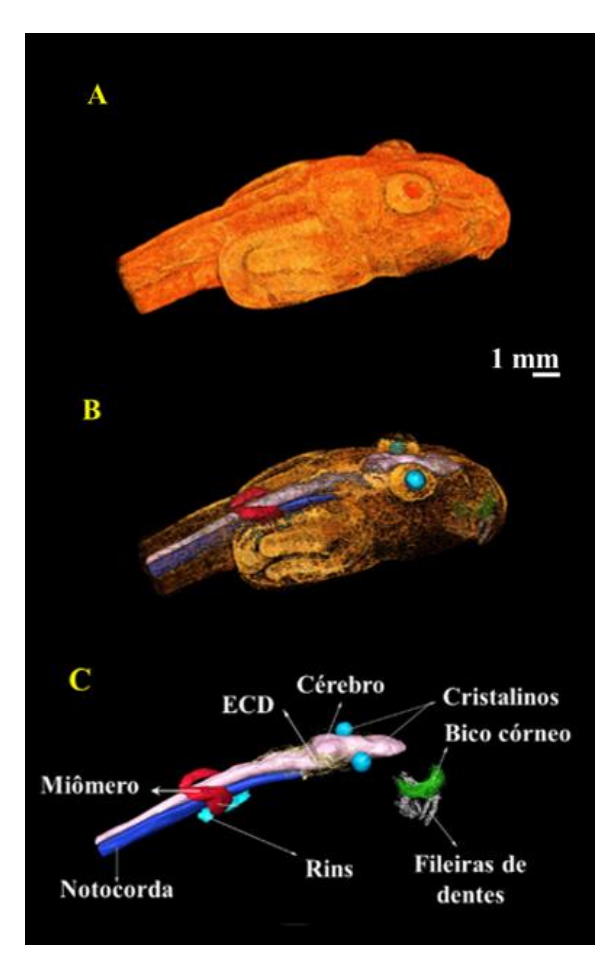

**Figura 5.4.** Renderização 3D do espécime do girino de *T. miliaris* no estágio 28: (A) Modelo 3D de corpo inteiro, (B) visão externa da renderização total do volume, com baixa opacidade da pele, (C) segmentações de órgãos, músculos e ECD (FIDALGO *et al.*, 2018).

Como complemento à Figura 5.4, a Figura 5.5 mostra em melhor visualização a segmentação das estruturas orais do animal, sendo possível ver a forma do bico córneo, que é usado pelo animal para sustentação, e suas respectivas fileiras de dentes, sendo cada uma formada por diversos dentículos.

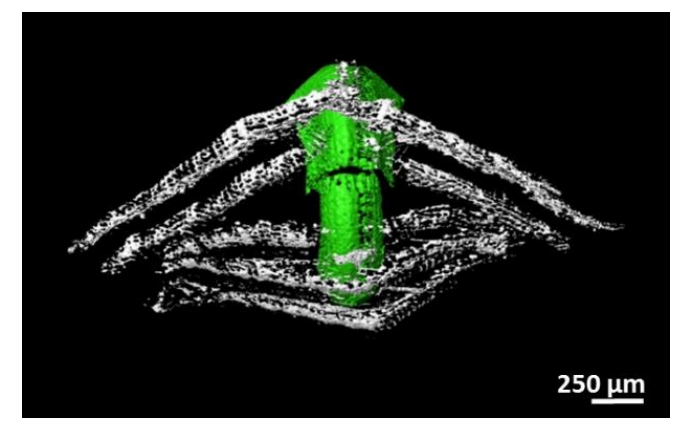

**Figura 5.5.** Bico córneo (verde) e fileiras de dentes (branco).

As imagens a seguir (Figuras 5.6 e 5.7) seguem o mesmo esquema de opacidade apresentado na Figura 5.4, mas para os estágios 37 e 42, respectivamente. Uma vez que o protocolo estabelecido funcionou corretamente com a amostra de menor estágio de desenvolvimento, essas imagens permitem também a visualização de outros órgãos e estruturas em desenvolvimento.

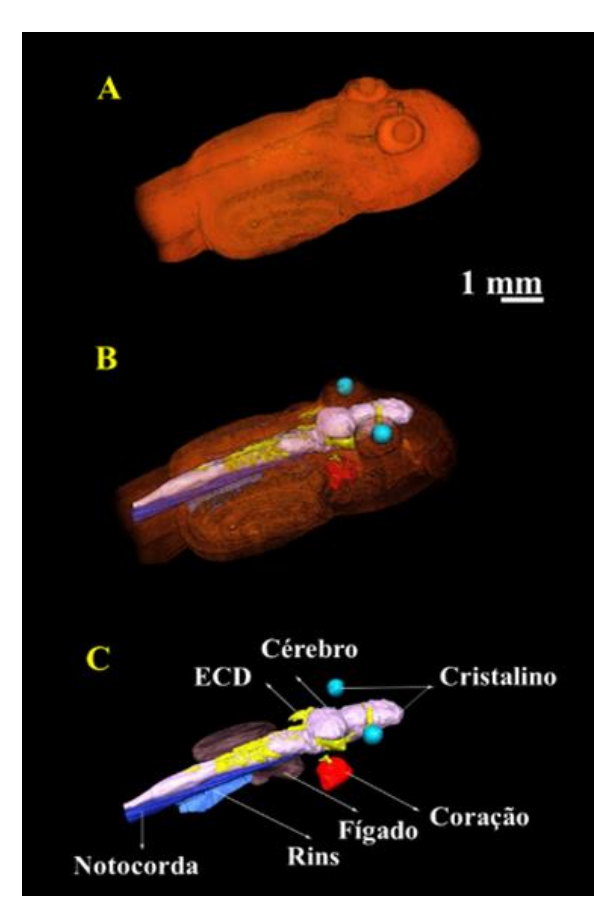

**Figura 5.6.** Renderização 3D do espécime do girino de *T. miliaris* no estágio 37: (A) Modelo 3D de corpo inteiro, (B) visão externa da renderização total do volume, com baixa opacidade da pele, (C) segmentações de órgãos e ECD (FIDALGO *et al.*, 2018).

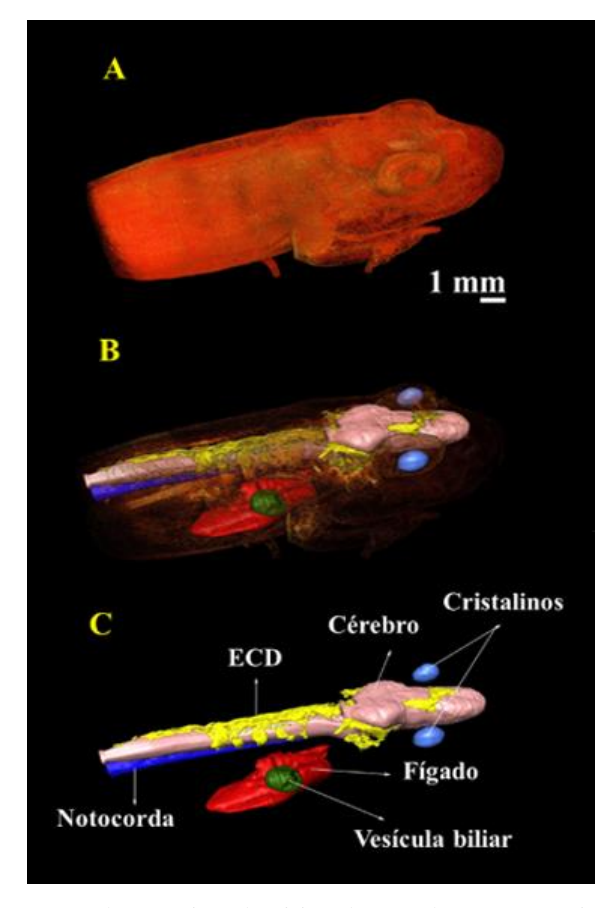

**Figura 5.7.** Renderização 3D do espécime do girino de *T. miliaris* no estágio 42: (A) Modelo 3D de corpo inteiro, (B) visão externa da renderização total do volume, com baixa opacidade da pele, (C) segmentações de órgãos e ECD (FIDALGO *et al.*, 2018).

### **5.1.1.Artefatos gerados na imagem**

A análise das fatias geradas na reconstrução tomográfica desses espécimes permitiu a visualização dentro do intestino desses animais. A sucção oral nas rochas que os sustenta e auxilia sua locomoção durante a fase larval, acarreta a ingestão de grânulos do mineral em que o mesmo se encontra. Tal ingestão gerou artefatos nas reconstruções tomográficas que precisaram ser corrigidos durante a montagem do protocolo de escaneamento.

Em particular, as amostras utilizadas nesse experimento foram coletadas em Mangaratiba, município do estado do Rio de Janeiro, como já mencionado anteriormente. As paredes rochosas que cercam essa região são formadas, em sua maioria, por rochas conhecidas como gneisses, e em geral em sua subclassificação conhecida como ortogneisse (MACHADO *et al*., 1996).

Rochas desse tipo são listradas e aparecem em faixas paralelas, chamadas bandas gnáissicas, que são desenvolvidas sob condições de alta temperatura e pressão (MARSHAK, 2013). Bandas mais escuras têm relativamente mais minerais máficos (aqueles que contêm mais magnésio e ferro), enquanto as bandas mais leves contêm minerais relativamente mais félsicos (minerais de silicato, contendo mais dos elementos mais leves, como silício, oxigênio, alumínio, sódio e potássio) (MARSHAK, 2013).

Na interação dos feixes de luz síncrotron de baixa energia utilizados na linha IMX (em torno de 8 keV) com os minerais ingeridos pelos exemplares de *T. miliaris*, pode haver a competição entre efeito fotoelétrico e espalhamento Compton. A Figura 5.8 mostra um gráfico que distingue a interação da radiação com a matéria, em relação ao número atômico do elemento e da energia do feixe da radiação eletromagnética.

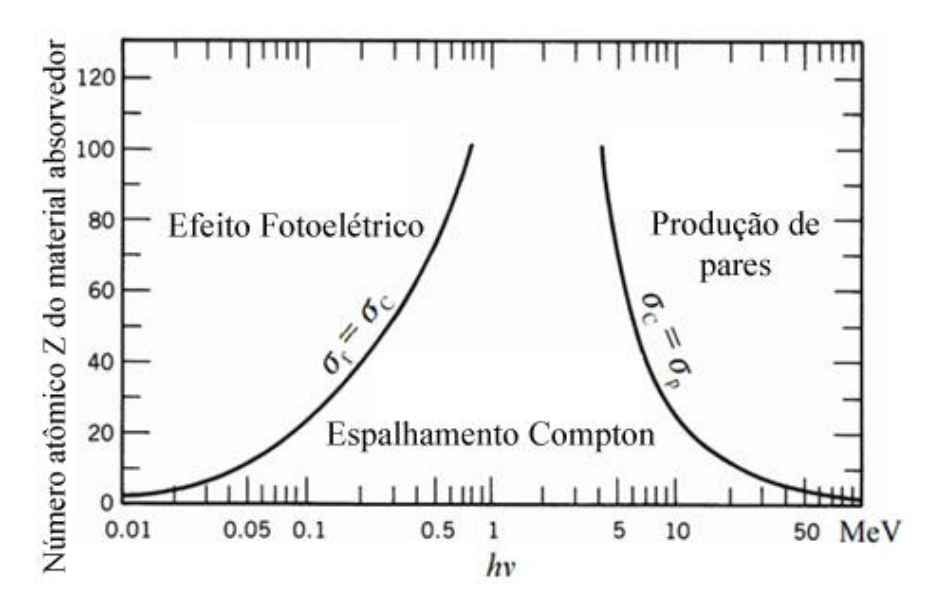

**Figura 5.8.** Interação da radiação ionizante com a matéria: Relação da interação a partir do número atômico (*Z*) em função da energia (*hν*) (HENDEE *et al.*, 1992)

A competição entre essas duas interações ocorre também devido ao baixo número atômico dos elementos mais abundantes que compõem a rocha gneisse. Feixes de baixa energia ao incidirem em materiais de baixo número atômico podem ficar no limiar da curva entre o efeito fotoelétrico e espalhamento Compton, onde esse espalhamento pode gerar artefatos conhecidos como "estrela", conforme mostra a Figura 5.9, que é a fatia tomográfica da região toráxica de um espécime no estágio 40.

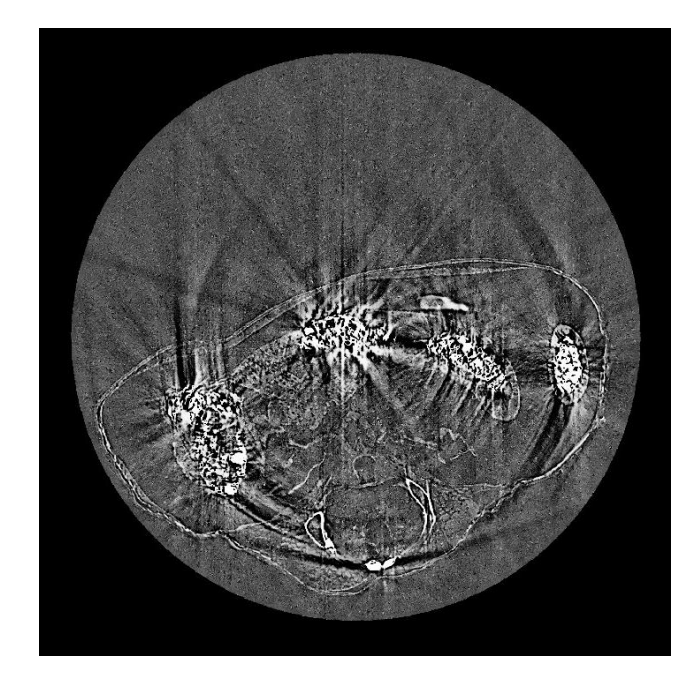

**Figura 5.9.** Fatia tomográfica de um girino de *T. miliaris* na região do intestino, mostrando artefatos "estrela" gerados em areia.

Apesar do alto número de artefatos gerados na maioria dos estágios, foi possível a segmentação e visualização tridimensional da parede do intestino e parte dos grânulos ingeridos em um espécime no estágio 37. No entanto, não há confiabilidade para quantificação dimensional e volumétrica dessas estruturas. A Figura 5.10, mostra a segmentação de uma seção reta do tubo digestivo com um corte transversal, realizado digitalmente.

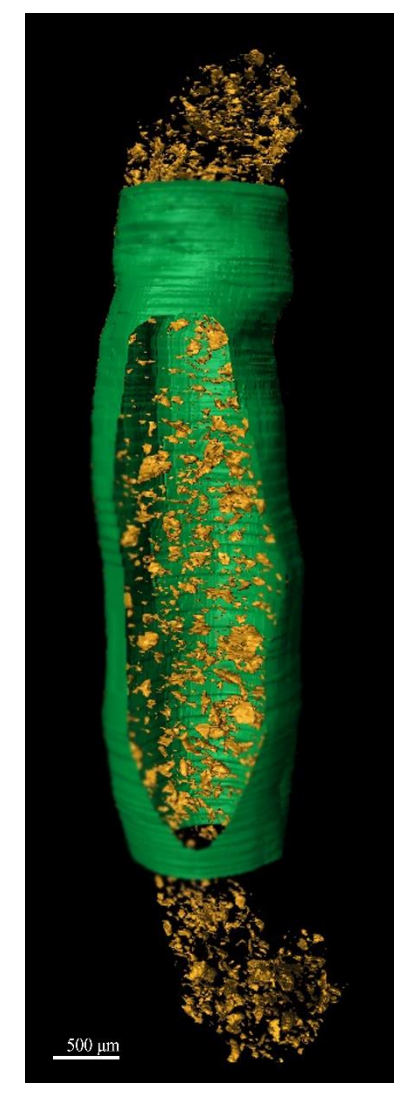

**Figura 5.10.** Seção reta do tubo digestivo (verde) de um espécime de *T. miliaris* no estágio 37, mostrando grãos de areia (amarelo) ingeridos pelo animal através de um corte digital.

#### **5.2. Linha SYRMEP (Elettra)**

As primeiras imagens reconstruídas e analisadas da linha SYRMEP são de um espécime no estágio 24, sendo o primeiro estágio pós eclosão do ovócito. De maneira a realizar o escaneamento de corpo inteiro do animal, três tomografias foram necessárias para varrer a amostra, onde apenas a altura da amostra em relação ao detector foi alterada. As imagens 3D de cada parte tomográfica foram acopladas no programa Avizo, permitindo a visualização do animal como um todo. A Figura 5.11 revela um corte transversal da cauda desse animal.

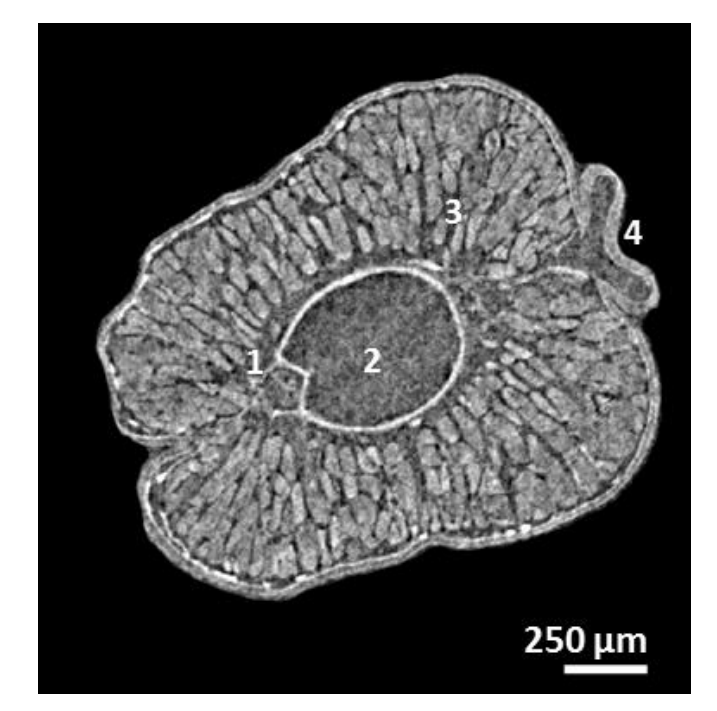

**Figura 5.11.** Fatia tomográfica da cauda de um girino de *T. miliaris* no estágio 24, sendo: (1) canal medular, (2) notocorda, (3) tecido muscular e (4) nadadeira ventral.

A imagem da figura 5.12 é a renderização completa do mesmo espécime mostrado anteriormente no estágio 24. Para a montagem dessa figura, foi realizado um corte em cada eixo no programa Avizo, de maneira a permitir a visualização inicial do maior número de tecidos dentro do animal.

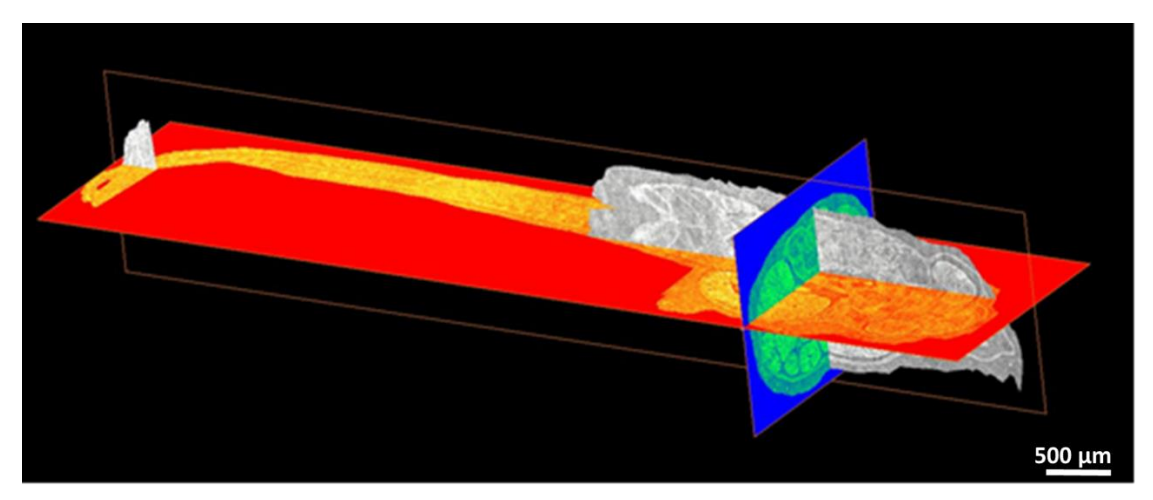

**Figura 5.12.** Cortes em três eixos de corpo inteiro da amostra no estágio 24.

Um teste inicial de renderização foi realizado com a tomografia de um girino *T. miliaris* no estágio 46 (Figura 5.13), onde a morfologia de alguns tecidos como o cérebro

e a faringe do anfíbio já se encontram mais desenvolvidas, bem como o cristalino e a retina.

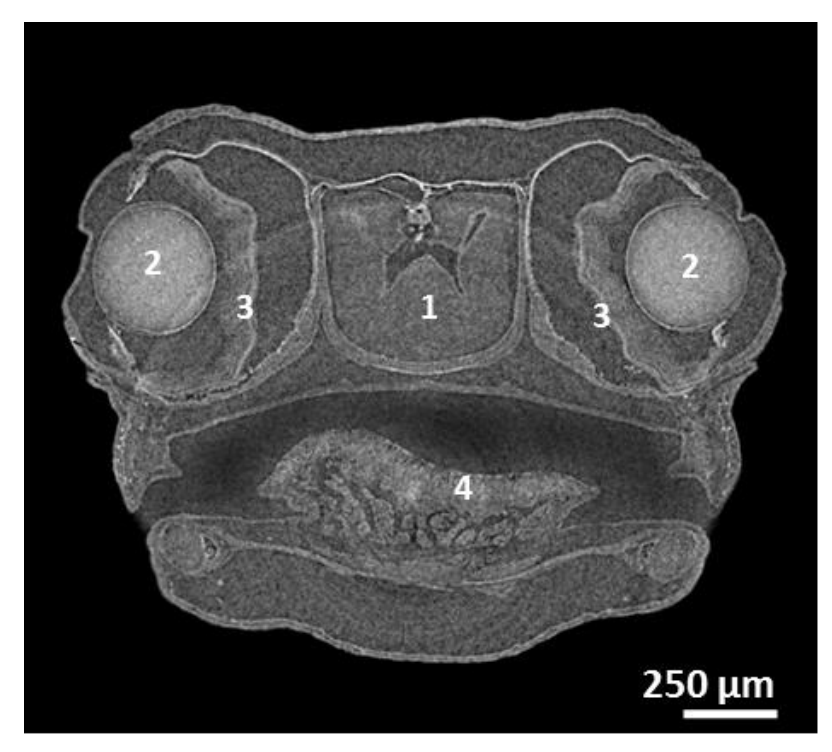

**Figura 5.13.** Fatia transversal na região da cabeça do girino no estágio 46, mostrando o (1) cérebro, (2) cristalinos, (3) retinas e (4) faringe do anuro.

A renderização total desse espécime de estágio mais evoluído depende de alto processamento computacional, devido ao tamanho do arquivo de cada tomografia que o constitui, além da alta resolução que o mesmo se encontra.

### **5.2.1.Quantificação de estruturas**

A quantificação do volume das estruturas que mais sofrem alterações morfológicas durante o desenvolvimento do anfíbio foi realizada em nove estágios de desenvolvimento (28, 30, 32, 34, 37, 38, 40, 43 e 44), realizadas por segmentação 3D.

Nesses estágios, foram segmentados os ECD e tecidos ósseos, sistema nervoso central, notocorda e cristalinos, usando o programa Avizo.

### **A) ECD e tecido ósseo**

A renderização volumétrica dos ECD e tecidos ósseos é mostrada na Figura 5.14, por estágio selecionado, possibilitando ver a diferença da morfologia esquelética desde o estágio 28 até o 44.

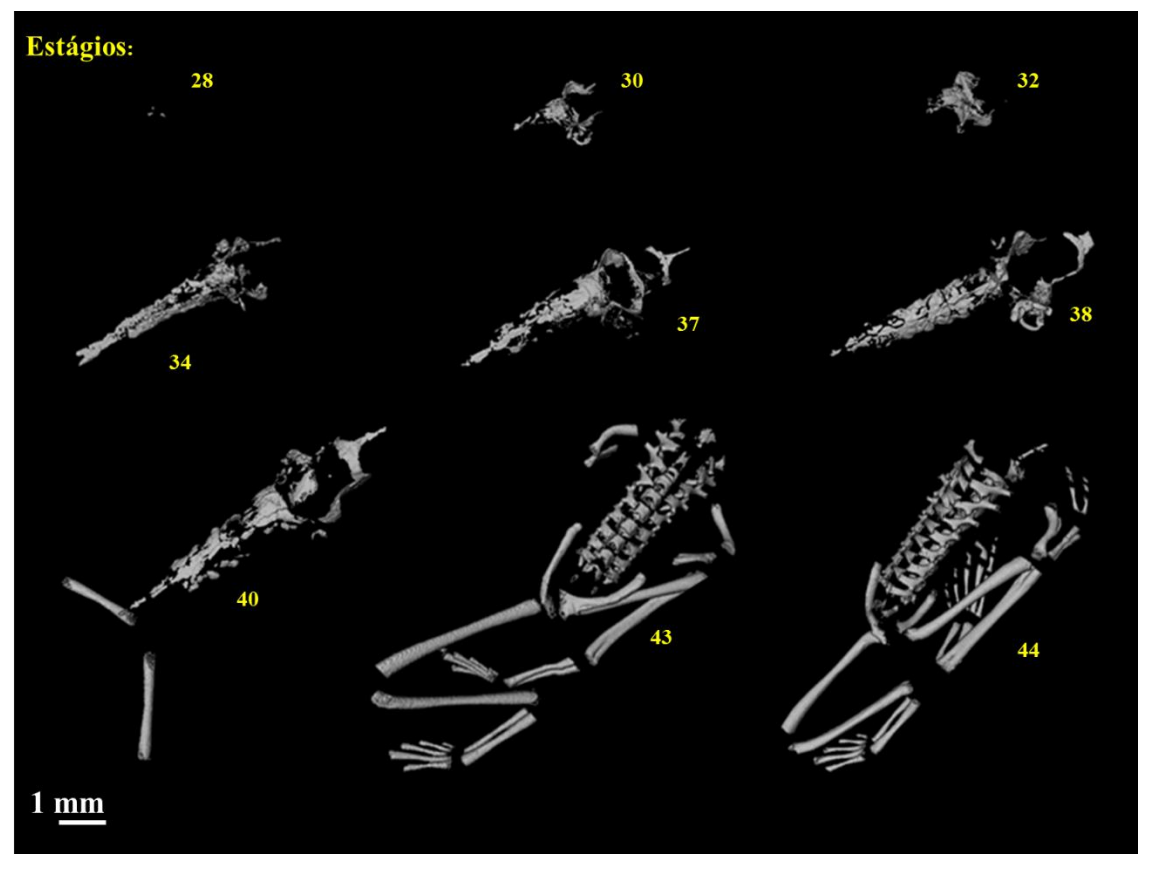

**Figura 5.14.** ECD e volume ósseo de cada estágio analisado.

No estágio 28, é notável a pequena quantidade de ECD em sua formação, estando concentrada na região occipital, ainda na formação do crânio e anterior à distribuição de carbonato de cálcio para o corpo do animal. Com o desenvolvimento do anfíbio, diferentes regiões são formadas, como membros posteriores e inferiores, conforme visto em estágios já metamorfoseados (43 e 44). Os volumes dessas estruturas podem ser analisados na Tabela 5.1 e no gráfico representativo mostrado na Figura 5.15.

| Estágio | Volume (mm <sup>3</sup> )                                   |  |
|---------|-------------------------------------------------------------|--|
| 28      | 3,86E-04                                                    |  |
| 30      | 3,83E-02                                                    |  |
| 32      | 4,88E-02                                                    |  |
| 34      | 7,17E-02                                                    |  |
| 37      | 1,38E-01                                                    |  |
| 38      | 2,17E-01                                                    |  |
| 40      | (ECD) 1,78E-01<br>$= 3,59E-01$<br>$^{+}$<br>(OSSO) 1,81E-01 |  |
| 43      | (ECD) 1,42E-01<br>$= 2,63E-01$<br>(OSSO) 1,20E-01           |  |
| 44      | (ECD) 1,95E-01<br>$= 3,36E-01$<br>(OSSO) 1,41E-01           |  |

**Tabela 5.1.** Volume estimado dos ECD e tecidos ósseos segmentados dos espécimes de *T. miliaris.*

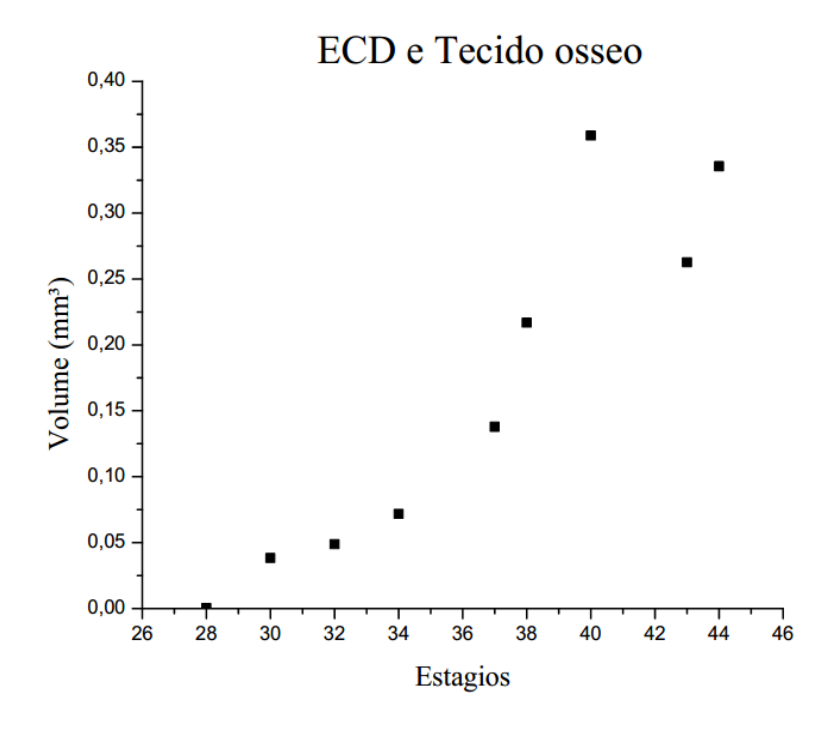

**Figura 5.15.** Gráfico referente aos dados da Tabela 5.1 sobre o volume ósseo em cada estágio analisado.

Conforme mostram os resultados das quantificações volumétricas dos tecidos ósseos, o estágio 40 possui certa discrepância em seu volume ósseo, quando comparado aos estágios mais avançados (43 e 44). Uma vez que o trabalho foi realizado com amostras de diferentes estágios e, portanto, são espécimes diferentes, podem ocorrer variações desse tipo em algumas estruturas. Fatores como a alimentação e habitat influenciam significativamente no desenvolvimento desses animais, podendo proporcionar tais diferenças.

#### **B) Sistema nervoso central**

O desenvolvimento do sistema nervoso central é notável pelo processo de segmentação. Em estágios menores, o mesmo tende a ser mais comprido, mas de menor espessura, enquanto que em estágios maiores ocorre um encurtamento desse sistema, mas com maior robustez. Isso ocorre devido à diminuição e, consequente, apoptose caudal do animal ao entrar na fase adulta. A Figura 5.16 mostra o desenvolvimento do sistema nervoso central por meio da segmentação virtual.

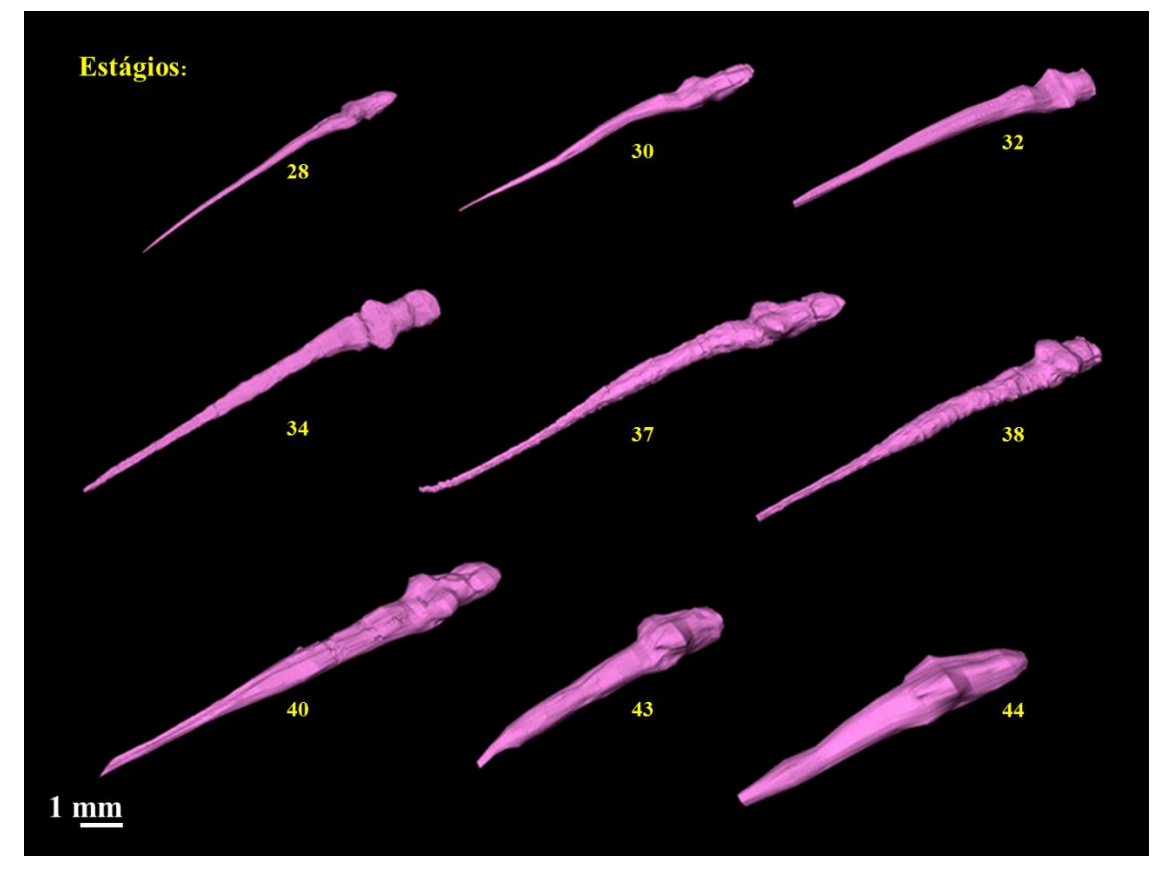

**Figura 5.16.** Sistema nervoso central de cada estágio analisado.

A Tabela 5.2 e a Figura 5.17 mostram a quantificação volumétrica calculada pelo programa Avizo 8. Onde é possível analisar o volume do sistema nervoso central em cada estágio analisado.

| Estágio | Volume $(mm3)$ |
|---------|----------------|
| 28      | 3,80E-01       |
| 30      | $1,03E+00$     |
| 32      | $1,05E+00$     |
| 34      | $1,39E+00$     |
| 37      | $2,31E+00$     |
| 38      | $2,89E+00$     |
| 40      | $3,92E+00$     |
| 43      | $4,62E+00$     |
|         | $4,85E+00$     |

**Tabela 5.2.** Volume estimado do sistema nervoso central segmentados dos espécimes de *T. miliaris.*

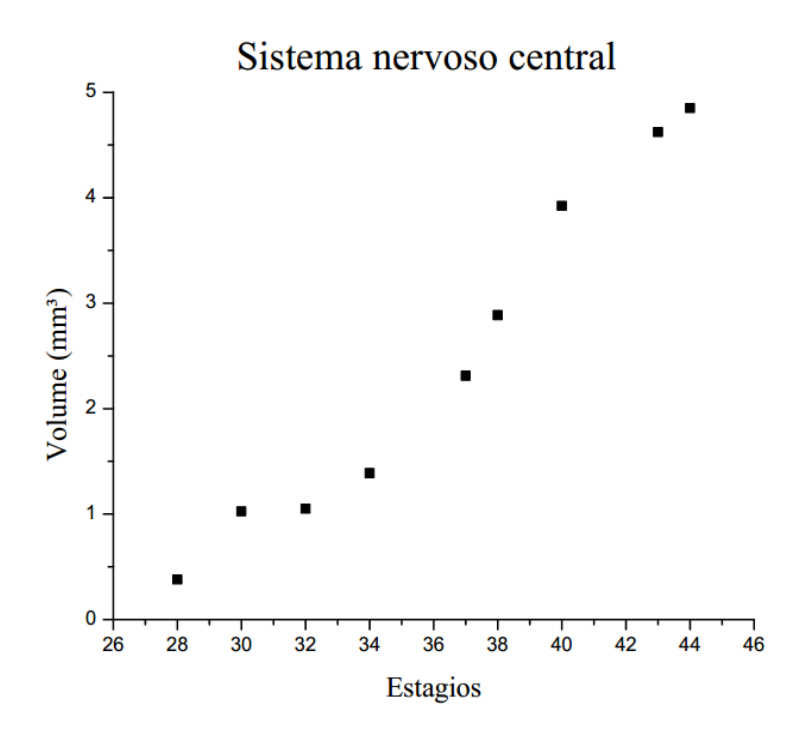

**Figura 5.17.** Gráfico referente aos dados da Tabela 5.2 sobre o volume do sistema nervoso central em cada estágio analisado.

No caso do sistema nervoso central, a tendência do aumento do volume desse sistema é coerente com o esperado, que é aumentar conforme o espécime se aproxima da fase adulta. Bibliografias da área não mostram valores sobre o mesmo para serem tomados como referência, mas o aumento já sugere concordância com o que é observado por meio de dissecção.

### **C) Notocorda**

A notocorda é uma estrutura cartilaginosa localizada na cauda do animal, ainda no estágio larval. É responsável pela locomoção do animal enquanto o mesmo ainda não possui membros inferiores. A Figura 5.18 mostra as segmentações realizadas dessa região.

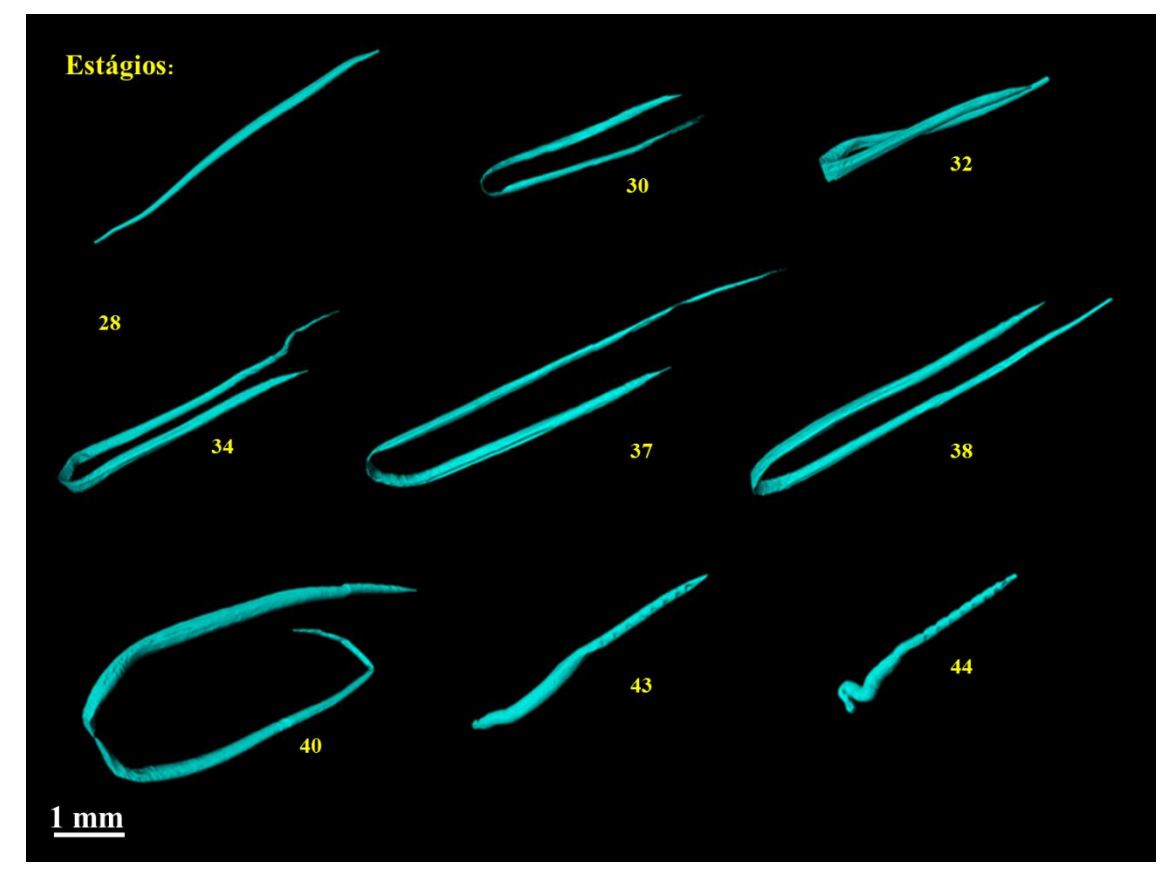

**Figura 5.18.** Notocorda de cada estágio analisado.

Tecidos cartilaginosos possuem dificuldade de serem marcados quimicamente para análises em microCT. Contudo, a técnica de contraste de fase por propagação foi capaz de destacar a estrutura de forma que fosse possível a segmentação, bem como permitir sua quantificação volumétrica, mostrada na Tabela 5.3 e no gráfico da Figura 5.19.

| Estágio | Volume $(mm3)$ |  |
|---------|----------------|--|
| 28      | 3,65E-01       |  |
| 30      | 5,86E-01       |  |
| 32      | 8,82E-01       |  |
| 34      | $1,08E+00$     |  |
| 37      | $1,67E+00$     |  |
| 38      | $2,14E+00$     |  |
| 40      | $2,05E+00$     |  |
| 43      | 9,56E-01       |  |
| ΔΔ      | 8,44E-01       |  |

**Tabela 5.3.** Volume estimado das notocordas segmentadas dos espécimes de *T. miliaris.*

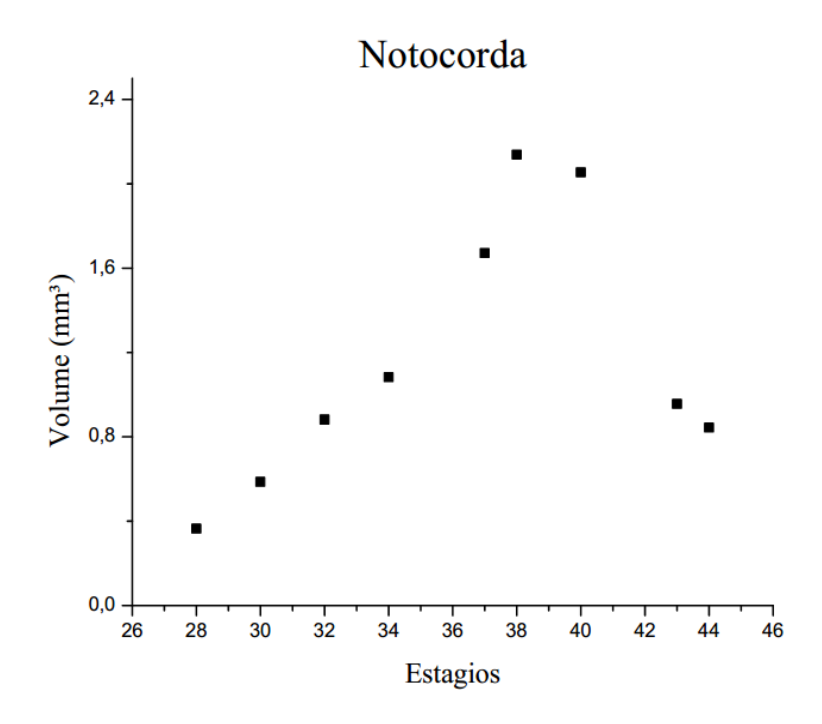

**Figura 5.19.** Gráfico referente aos dados da Tabela 5.3 sobre o volume da notocorda em cada estágio analisado.

É notável o aumento de volume da notocorda até o estágio 38 e posterior diminuição nos estágios mais avançados. Entre os estágios 38-41 ocorre a metamorfose do anuro, que é quando são desenvolvidos seus membros posteriores e, em seguida, os anteriores. Em conjunto a esta mudança estrutural do anfíbio, ocorre também a diminuição da cauda do animal, até a apoptose ao atingir a fase adulta, resultando na diminuição do volume dessa estrutura.

# **D) Cristalinos**

Na sequência das estruturas de maior alteração morfológica com o passar dos estágios, foram avaliados também os cristalinos dos animais. Inicialmente, os mesmos possuem dimensões muito próximas a uma esfera onde, com o crescimento do anfíbio, passam a ter formas semelhantes a elipsoides de baixa excentricidade.

Na Figura 5.20 podemos ver a segmentação dos cristalinos, arrumados em fileira, para melhor visualização do seu aumento por estágio.

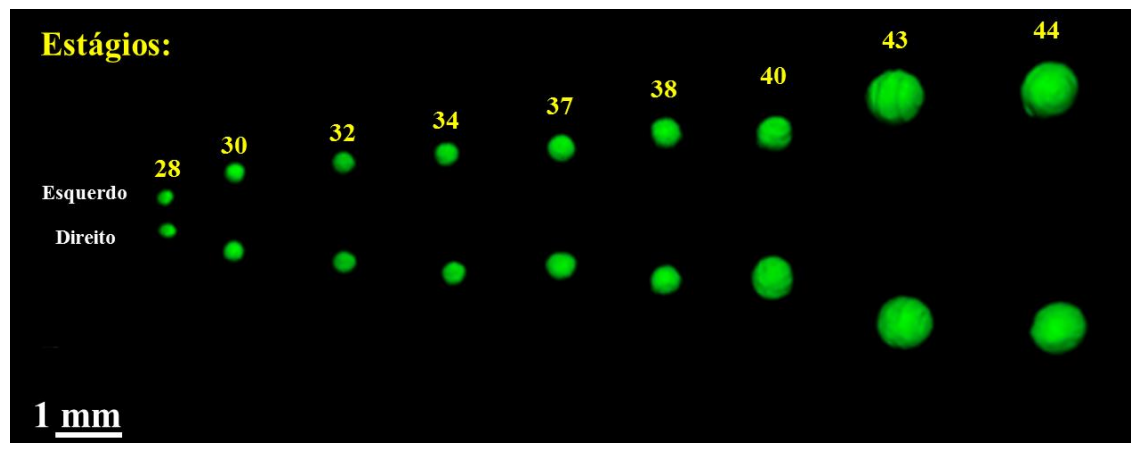

**Figura 5.20.** Cristalinos de cada estágio estudado.

O volume quantificado pelo programa Avizo pode ser verificado na Tabela 5.4, separada por cristalino direito e esquerdo, e no gráfico na Figura 5.21. De forma geral, as quantificações volumétricas demonstram pequenas alterações entre os lados do cristalino para um mesmo animal.

| <b>Estágio</b> | Volume (mm <sup>3</sup> ) |                 |
|----------------|---------------------------|-----------------|
|                | <b>Direito</b>            | <b>Esquerdo</b> |
| 28             | 5,43E-03                  | 5,48E-03        |
| 30             | 2,27E-02                  | 2,20E-02        |
| 32             | 2,26E-02                  | 2,24E-02        |
| 34             | 2,32E-02                  | 2,41E-02        |
| 37             | 5,56E-02                  | 5,24E-02        |
| 38             | 6,30E-02                  | 6,35E-02        |
| 40             | 7,65E-02                  | 7,47E-02        |
| 43             | 1,41E-01                  | 1,44E-01        |
| 44             | 1,43E-01                  | 1,36E-01        |

**Tabela 5.4.** Volume estimado dos cristalinos segmentados dos espécimes de *T. miliaris.*

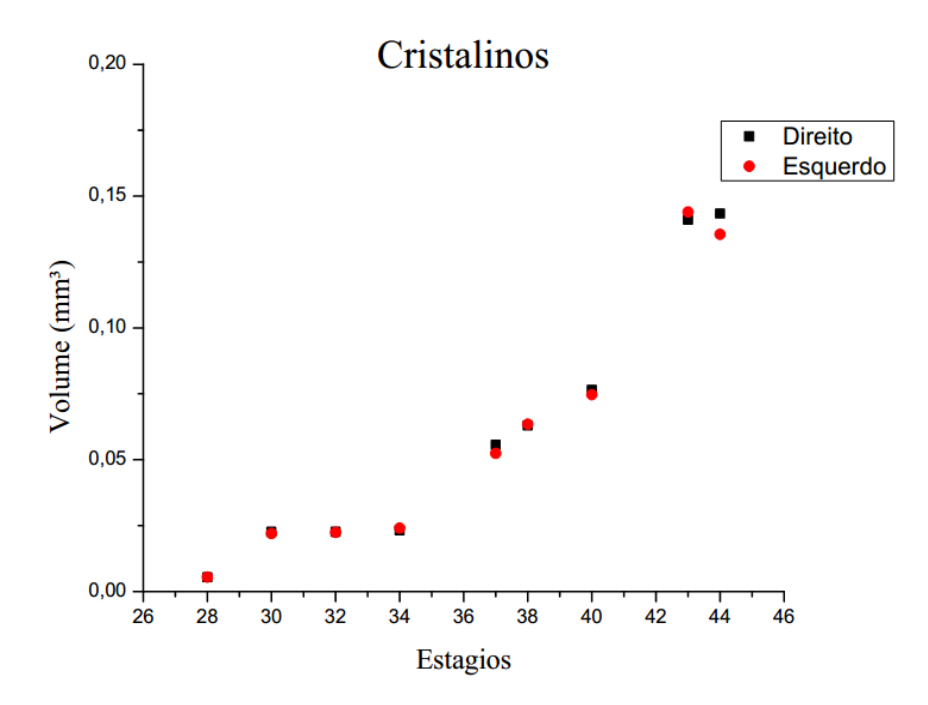

**Figura 5.21.** Gráfico referente aos dados da Tabela 5.4 sobre o volume dos cristalinos em cada estágio analisado.

### **6. CONSIDERAÇÕES FINAIS**

Para a montagem do protocolo de imageamento, a utilização do êmbolo sobre a pipeta, exercendo pequena pressão, foi uma condição essencial para a aquisição das imagens microtomográficas. O escaneamento das amostras sem o êmbolo gerava bolhas dentro dos animais, pois, provavelmente a energia do feixe síncrotron era suficiente para evaporar parte do etanol. A variação de pressão, mesmo que baixa, resultou em possível aumento de seu ponto de ebulição, impedindo a formação de bolhas e a consequente eliminação de artefatos de movimento, que eram gerados durante o percurso da bolha até a superfície do líquido, saindo da boca dos animais. Utilizar a linha IMX para a montagem desse protocolo proporcionou boas imagens, uma vez que possibilitou o entendimento do comportamento da amostra em ensaios com energias mais altas, como foi no caso da linha SYRMEP.

Os efeitos do contraste de fase aplicado nas amostras são visíveis nas tomografias nas duas linhas usadas, deixando as bordas dos tecidos internos (assim como a morfologia do girino) muito evidentes. Com a utilização dessa técnica foi possível observar diferentes estruturas importantes para o estudo desses animais, como a justaposição do sistema nervoso central com a notocorda, estruturas orais, ossificação e estruturas cartilaginosas. Desse modo, a técnica de contraste de fase foi fundamental no processo de segmentação tridimensional das estruturas internas dos girinos, sem a utilização de marcação química por agentes de contraste, quem podem danificar a amostra. A não utilização de marcadores químicos é ainda mais relevante quando há um número limitado de amostras.

Na linha IMX não foi necessária a utilização de algoritmos de recuperação de fase, uma vez que o efeito de fase foi baixo devido à energia relativamente baixa utilizada durante a medida e menor coerência espacial, quando comparado à linha SYRMEP. Portanto, apenas a reconstrução tomográfica a partir dos sinais captados pelo detector de raios X foi suficiente para visualização das imagens. Em relação à linha SYRMEP, a recuperação de fase foi condição fundamental para visualização e renderização tomográfica, devido ao fato de possuir energia consideravelmente maior quando comparada à linha IMX. Efeitos de fase estão intensamente presentes e podem ser notados nos significativos efeitos de borda, causados devido a diferença nos índices de refração de cada tecido interno.

A segmentação 3D realizada pelo programa Avizo possibilitou a visualização e quantificação do volume de diferentes tecidos, como cristalino, sistema nervoso central, início da formação óssea, notocorda, fígado e vesícula biliar, que são estruturas importantes do ponto de vista biológico, pois auxiliam no estudo do desenvolvimento desses animais. A região do sistema nervoso central, ainda que bem definida, não possui na fase larval todas as seções de um sapo adulto, como cerebelo, lóbulos e demais distribuições do sistema nervoso, mas a estrutura da massa encefálica já é visível nos estágios estudados, abrangendo desde a região do crânio até a cauda. Com o crescimento do animal, a região da notocorda tende a diminuir, causando a apoptose caudal, sendo substituída pelo sistema nervoso central do animal.

A análise qualitativa forneceu dados sobre o volume de estruturas que ainda não foram registrados na literatura. Pesquisas da área de herpetologia, particularmente ligados a anfíbios, mostram a evolução da fase larval à fase adulta de maneira qualitativa e, em geral, por meio de imagens de microscópio óptico. Esses trabalhos limitam-se a mostrar mudanças anatômicas antes e pós metamorfose dos anuros, sem a quantificação de órgãos ou estruturas.

Na área de microCT, pesquisas com anfíbios geralmente investigam regiões como ossos de sapos adultos e, em sua maioria, utilizando tomógrafos convencionais por regime de absorção. Um dos diferenciais deste trabalho encontra-se na análise de estágios larvais de anuros, com dissecção virtual e quantificação de estruturas que sofrem maiores mudanças morfológicas durante o desenvolvimento do animal, usando imagens tomográficas obtidas por fontes de luz síncrotron.

Sob análise biológica, os dados obtidos por esse trabalho sugerem que a microCT é uma potencial ferramenta para diferentes amostras biológicas. É uma técnica que auxilia não só no estudo da evolução de espécies, mas no estudo do desenvolvimento de estruturas internas e morfologia externa de uma espécie, utilizando o mínimo de amostras necessário, por não causar destruição das mesmas.

De forma geral, este trabalho apresentou viabilidade de ser realizado e concluído, como mostram os resultados e imagens iniciais. Possui diferencial por ser a primeira pesquisa realizada com a utilização da técnica de luz síncrotron, com aplicação de algoritmo de recuperação de fase em girinos da espécie brasileira *Thoropa miliaris*, de maneira a estudar aquisição tomográfica em meio líquido. Outro resultado satisfatório é a visualização do tecido cartilaginoso da notocorda, visto pela técnica de contraste de fase

por propagação, sendo este grupo de tecidos um empecilho para estudos em tomógrafos convencionais.

Ao se escolher o estágio larval desse anfíbio como material de análise, torna-se possível pensar na reprodutibilidade desse ensaio tomográfico em outras espécies, devido ao fato de possuírem estágio larval basicamente análogos.

Em continuidade a essa pesquisa, visamos fazer a análise da transformação dos depósitos de cálcio endolinfáticos (compostos acelulares) em tecido ósseo celular. De maneira que possamos mapear o percurso dos aglomerados de cálcio dentro do organismo do animal e, quantitativamente, levantar estatísticas histomorfométricas de seus ossos, já na fase adulta. No âmbito biológico, esse próximo passo pode responder questões sobre a quantidade de cálcio dentro do corpo de um anfíbio e, em um caso mais profundo, auxiliar no estudo sobre as enzimas associadas à transformação de um composto acelular em tecido celular.
# **REFERÊNCIAS BIBLIOGRÁFICAS**

- ALMEIDA, A. P.; BRAZ, D.; NOGUEIRA, L. P.*et al.* "Application of the SR-PhC-μCT technique with phase retrieval for the characterization of internal and external structures of *Rhodnius prolixus*." *Journal of Instrumentation* 8.07 (2012): C07004.
- ALMEIDA, A. P.; BRAZ, D.; NOGUEIRA, L. P.*et al.* "Phase contrast X-ray microtomography of the *Rhodnius prolixus* head: comparison of direct reconstruction and phase retrieval approach." *Radiation Physics and Chemistry* 95 (2014): 243-246.
- ASHGAR, Z.; REQUENA, G.; DEGISCHER, H.P.; CLOETENS, P. "Three-dimensional study of Ni aluminides in an AlSi12 alloy by means of light optical and synchrotron microtomography". *Acta Materialia* (2009), V. 57, p. 4125-4132.
- ATTWOOD, D. "Soft X-Rays and Extreme Ultraviolet Radiation". *Principles and Applications* (1999). Cambridge University. 1 ed.
- AVIZO User's Guide. 2016. Disponível em: <https://www.fei.com/software/avizo-userguide/>, Acesso: 10 Out. 2016.
- BALDWIN, G.C; KERST, D.W. "Origin of Synchrotron Radiation". *Physics Today*  (1975), V. 28, p. 9.
- BARTH, R."Observações anatômicas sobre a larva de *Thoropa miliaris* (*Amphibia, Leptodactylidae*)". *Memórias do Instituto Oswaldo Cruz* (1956). Instituto Oswaldo Cruz. Rio de Janeiro.
- BARTY, A.; NUGENT, K.A.; PAGANIN, D. *et al*. "Quantitative optical phase microscopy". *Optics Letters* (1998), V. 23, n. 11, p. 817-819.
- BELEGGIA, M.; SCHOFELD, M.A.; VOLKOV, V.V.; ZHU, Y. "On the transport of intensity technique for phase retrieval". *Ultramicroscopy* (2004), V. 105, p. 37-49.
- BETZ, O.; WEGST, U.; WEIDE, D. *et al.* "Imaging applications of synchrotron X-ray phase‐contrast microtomography in biological morphology and biomaterials science. I. General aspects of the technique and its advantages in the analysis of millimetre‐ sized arthropod structure." *Journal of Microscopy* 227.1 (2007): 51-71.
- BOKERMANN, W.C.A."Notas sobre as espécies de *Thoropa Fitzinger* (*Amphibia, Anura*)". *Anais da Academia Brasileira de Ciências* 37(1965):525-537.
- BRAY, D.F.; KOEGLER, P. "Comparison of hexamethyldisilazane (HMDS), Peldri II, and critical‐point drying methods for scanning electron microscopy of biological specimens." *Microscopy research and technique* 26.6 (1993): 489-495.
- BRUN, F.; MASSIMI, L.; FRATINI, M.*et al.*"SYRMEP Tomo Project: a graphical user interface for customizing CT reconstruction workflows." *Advanced structural and chemical imaging* 3.1 (2017): 4.
- CARAMASCHI, U.; SAZIMA, I. "Uma nova espécie de Crossodactylus da Serra do Cipó, Minas Gerais, Brasil (Amphibia, Leptodactylidae)." *Revista Brasileira de Zoologia*3.1 (1985): 43-49.
- CHAKRABORTY, T.; PETRUCCELLI, J. C. "Optical convolution for quantitative phase retrieval using the transport of intensity equation." *Applied optics* 57.1 (2018): A134-A141.
- CHOI, J.; SUZUKI, K.T.; SAKUMA, T. *et al*. "Unliganded thyroid hormone receptor α regulates developmental timing via gene repression in *Xenopus tropicalis*". *Endocrinology* (2015), V. 156, n. 2, p. 735-744.
- CLOETENS, P.; BARRETT, R.; BARUCHEL,J.*et al.* "Phase objects in synchrotron radiation hard X-ray imaging." *Journal of physics D: applied physics* 29.1 (1996): 133.
- COCROFT, R. B.; HEYER, W. R. "Notes on the frog genus Thoropa (Amphibia: Leptodactylidae) with a description of a new species (Thoropa saxatilis)." *Proceedings of the Biological Society of Washington* 101.1 (1988): 209- 220.
- COPE, E. D."Sketch of the primary groups of *Batrachia s. Salientia*". *Natural History Review* (1865). New series 5: 97 – 120.
- CORNELIUS, T. W.; THOMAS, O. "Progress of in situ synchrotron X-ray diffraction studies on the mechanical behavior of materials at small scales." *Progress in Materials Science* (2018), V. 94, p. 384-434.
- COSTA, F.N.; BRAZ, D.; FERREIRA, F.F. *et al.* "Synchrotron X-ray powder diffraction data of LASSBio-1515: A new N-acylhydrazone derivative compound". *Radiation Physics and Chemistry* (2014), V. 95, p. 292-295.
- DEANS, S. R. *Radon and Abel Transforms*. The transforms and applications handbook: Second edition. Ed. Alexander D. Poularikas. Boca Raton: CRC Press LLC (2000).
- DEMPSTER, W. T. "The morphology of the amphibian endolymphatic organ". *Journal of Morphology and Physiology* (1930), V. 50, n. 1.
- DUDGEON, D. E.; MERSERAU, R. M. *Multidimensional Digital Signal Processing Prentice-Hall Signal Processing Series*. Prentice-Hall, Englewood Cliffs, NJ, 1984.
- DUELLMAN, W. E.; TRUEB, L. *Biology of amphibians*. JHU press, 1986.
- DULLIN, C.; UFARTES, R.; LARSSON, E.; MARTIN, S.; LAZZARINI, M.; TROMBA, G. *et al.*"μCT of ex-vivo stained mouse hearts and embryos enables a precise match between 3D virtual histology, classical histology and immunochemistry." *PloS one*12.2 (2017): e0170597.
- EBERHARD, M.J.B.; LANG, D.; METSCHER, B .*et al.*"Structure and sensory physiology of the leg scolopidial organs in Mantophasmatodea and their role in

vibrational communication." *Arthropod structure & development* 39.4 (2010): 230- 241.

- ELFARNAWANY, M; ALAM, S. R.; ROHANI, S.A.; ZHU, N.; AGRAWAL, S. K.; LADAK, H. M. "Micro‐CT versus synchrotron radiation phase contrast imaging of human cochlea." *Journal of microscopy* 265.3 (2017): 349-357.
- FEDER, M.E.; BURGGREN, W.W. *Environmental physiology of the amphibians*. University of Chicago Press, 1992.
- FEIO, R. N.; NAPOLI, M. F.; CARAMASCHI, U. "Considerações taxonômicas sobre *Thoropa miliaris* (Spix, 1824), com revalidação e redescrição de *Thoropa taophora* (Miranda-Ribeiro, 1923)(Amphibia, Anura, Leptodactylidae)." *Arquivos do Museu Nacional* 64.1 (2006): 41-60.
- FIDALGO, G.; COLAÇO. M.V.; NOGUEIRA, L.P.; BRAZ, D.; SILVA, H.R.; COLAÇO, G.; BARROSO, R.C. "Virtual dissection of *Thoropa miliaris* tadpole using phase-contrast synchrotron microtomography"*.* 24th ICXOM. *Journal of Instrumentation*, V. 13, C05012, 2018.
- FOURIER, J.B.J. *Théorie analytique de la chaleur.* Firmin Didot (1822), OCLC 2688081.
- FROST, D. R. Amphibian Species of the World: an Online Reference. Version 6.0. American Museum of Natural History (2017), New York, USA. Disponível em: <http://www.research.amnh.org/herpetology/amphibia/index.html> Acesso em: 05 de Janeiro de 2019.
- FROUSTEY, E.; BOSTAN, S. L.; UNSER, M. "Digital phase reconstruction via iterative solutions of transport-of-intensity equation." *Information Optics (WIO), 13th Workshop on*. Ieee, (2014), 1–3.
- GIARETTA, A. A.; FACURE, K. G. "Reproductive ecology and behavior of *Thoropa miliaris* (Spix, 1824) (Anura, Leptodactylidae, Telmatobiinae). " *Biota Neotropica* 4.2 (2004): 1-9.
- GOSNER, K.L."A simplified table for staging anuran embryos and larvae with notes on identification." *Herpetologica* 16.3 (1960): 183-190.
- GUREYEV, T.E.; MAYO, S.; WILKINS, S.W.*et. al*. "Quantitative in-line phasecontrast imaging with multienergy x rays." *Physical Review Letters*86.25 (2001): 5827.
- GUREYEV, T.E.; DAVIS, T.J.; POGANY A. *et al*. "Optical phase retrieval by use of first Born-and Rytov-type approximations". *Appl. Opt*. (2004), V. 43, n. 12, p. 2418- 2430.
- HAAS, A.; POHLMEYER, J.; MCLEOD, D.S.*et al*. "Extreme tadpoles II: the highly derived larval anatomy of *Occidozyga baluensis* (Boulenger, 1896), an obligate carnivorous tadpole." *Zoomorphology* 133.3 (2014): 321-342.
- HENDEE, W. R.; RITENOUR, E. R. *Medical Imaging Physics*, 3ª ed. St. Louis: Mosby Year Book, 1992.
- HERMAN, G.T. *Fundamentals of computerized tomography: image reconstruction from projections.* Springer Science & Business Media, 2009.
- HOFMANN, R.; SCHOBER, A; HAHN, S. *et al.* "Gauging low-dose X-ray phasecontrast imaging at a single and large propagation distance." *Optics express* 24.4 (2016): 4331-4348.
- HOPKINS, W. A. "Amphibians as models for studying environmental change." *Ilar Journal* 48.3 (2007): 270-277.
- HOUNSFIELD, G.N. "Computerized transverse axial scanning (tomography): I. Description of system". *Journal of Radiology* (1973), V. 46, p. 1016-1022.
- ISHERWOOD, I. "Sir Godfrey Hounsfield". *Radiology* (2005), V. 234, n. 3.
- JENSEN, T. H.; BÖTTIGER, A.; BECH, M.*et al*. "X-ray phase-contrast tomography of porcine fat and rind". Meat Science 88 (2011), 379–383.
- KAK, A.C.; SLANEY, M. *Principles of computerized tomographic imaging*. IEEE press, 1987.
- KLEINTEICH, T.; GORB, S. N. "Frog tongue surface microstructures: functional and evolutionary patterns." *Beilstein journal of nanotechnology* 7 (2016): 893.
- KNEIP, S.; MCGUFFEY, C.; MARTINS, J.L. *et al.* "Bright spatially coherent synchrotron X-rays from a table-top source". *Nature Physics* (2010), V.6, p 980-983.
- KRINGS, M.; KLEIN, B; HENEKA, M.J. *et al.* "Morphological comparison of five species of poison dart frogs of the genus Ranitomeya (Anura: Dendrobatidae) including the skeleton, the muscle system and inner organs." *PloS one* 12.2 (2017): e0171669.
- LAMELA, P. A.; PÉREZ, R.D.; PÉREZ, C.A. *et al*. "Use of synchrotron radiation X‐ray fluorescence and X‐ray absorption spectroscopy to investigate bioaccumulation, molecular target, and biotransformation of volcanic elements." *X*‐*Ray Spectrometry* (2018), V. 4.
- LANGER, M.; CLOETENS, P.; GUIGAY, J.P; PEYRIN, F. "Quantitative comparison of direct phase retrieval algorithms in in‐line phase tomography". *Radiation Imaging Physics* (2008), V. 35, p. 4556-4566.
- MACHADO, N.; VALLADARES, C.; HEILBRON, M. *et al.* "U-Pb geochronology of the central Ribeira belt (Brazil) and implications for the evolution of the Brazilian Orogeny". *Precambrian Research* (Elsevier), 79, p. 347-361 (1996).
- MARGARITONDO, G. "Introduction to synchrotron radiation.". Oxford University Press (1988). New York.
- MARSHAK, S. "Essentials of Geology", 4th ed. W. W. Norton (2013). ISBN 978-0-393- 91939-4
- MAXTON, L.; HEYER, W. R."Leptodactylid frogs and the Brazilian Shield: an Old and continuing adaptative relation-ship." *Biotropica* 14.1 (1982): 10-15.
- MCDIARMID, R.W.; ALTIG, R. *Tadpoles: the biology of anuran larvae*. University of Chicago Press (1999), USA.
- MENG, X.; TIAN, X; KONG, Y. *et al*. "Rapid in‐focus corrections on quantitative amplitude and phase imaging using transport of intensity equation method." Journal of microscopy 266.3 (2017): 253-262.
- MERSERAU, R. M. "Recovering multidimensional signals from their projections." *Computer graphics and image processing* 2.2 (1973): 179-195.
- METSCHER, B. D. "MicroCT for comparative morphology: simple staining methods allow high-contrast 3D imaging of diverse non-mineralized animal tissues". *BMC Physiology*. BioMed Central, 9:11 (2009).
- MIQUELES, E.X.; HELOU, E. S. "Fast backprojection operator for synchrotron tomographic data." *European Consortium for Mathematics in Industry*. Springer, Cham, 243-252 (2014).
- MIQUELES, E. X.; HELOU E. S.; DE PIERRO, A. R. "Generalized backprojection operator: fast calculation." *Journal of Physics: Conference Series*. Vol. 490. No. 1. IOP Publishing, p. 012148 (2014).
- MOHAMMADI, S.; LARSSON, E.; ALVES, F.; *et al.* "Quantitative evaluation of a single-distance phase-retrieval method applied on in-line phase-contrast images of a mouse lung." *Journal of synchrotron radiation* 21.4 (2014): 784-789.
- MOMOSE, A. "Phase-sensitive imaging and phase tomography using X-ray interferometers." *Optics express*11.19 (2003): 2303-2314.
- MOMOSE, A.; FUKUDA, J. "Phase‐contrast radiographs of nonstained rat cerebellar specimen." *Medical physics* 22.4 (1995): 375-379.
- MOMOSE, A.; TAKEDA, T.; ITAI, Y.*et al*. "Phase–contrast X–ray computed tomography for observing biological soft tissues." *Nature medicine* 2.4 (1996): 473- 475.
- MONTANARI, F. "Syrmep Tomo Project tutorial." *Internet report, Sincrotrone Trieste* (2003).
- MOOSMANN, J.; ERSHOV, A.; ALTAPOVA, V.; *et al.*"X-ray phase-contrast in vivo microtomography probes new aspects of *Xenopus* gastrulation." *Nature* 497.7449 (2013): 374.
- MORIN, P.J. "Predatory salamanders reverse the outcome of competition among three species of anuran tadpoles." *Science* 212.4500 (1981): 1284-1286.
- NOWOTNY, R. "XMuDat: Photon attenuation data on PC." *IAEANDS-195, Vienna, Austria. Available on http://www-nds. iaea. org/publications/iaea-nds/iaea-nds-0195. htm* (1998).
- NUGENT,K. A., GUREYEV, T. E., COOKSON, D. F.*et al.* "Quantitative phase imaging using hard x rays." *Physical review letters* 77.14 (1996): 2961.
- NUNES DE ALMEIDA, C. H.; ASSIS, C. L.; FEIO, R. N.*et al*. "Redescription of the advertisement call of five species of Thoropa (Anura, Cycloramphidae), including recordings of rare and endangered species." *PloS one* 11.9 (2016): e0162617.
- ORANSKY, I. "Sir Godfrey N Hounsfiled". *The Lancet* (2004), V. 364, p. 1032.
- PAGANIN, D. M.; MAYO, S. C.; GUREYEV, T. E. *et al.* "Simultaneous phase and amplitude extraction from a single defocused image of a homogeneous object." *Journal of microscopy* 206.1 (2002): 33-40.
- PICKLER, A.; MANTUANO, A.; MOTA, C.L. *et al.* "Effects of angiotensin II receptor blockers in the coronary arteries of hypertensive rats: Analysis of elemental distribution using LEXRF". *Wiley* (2019), V.1, p. 1-10.
- PRABHAT, P.; ARUMUGAM, S.; MADAN, V. K. "Filtering in filtered backprojection computerized tomography". *Proceedings of the National Conference* (NCNTE) (2012), Mumbai.
- [RADON, J.](https://pt.wikipedia.org/wiki/Johann_Radon) "Über die Bestimmung von Funktionen durch ihre Integralwerte längs gewisser Mannigfaltigkeiten. Berichte über die Verhandlungen der Sächsische Akademie der Wissenschaften."*Reports on the proceedings of the Saxony Academy of Science,* S.l (1917): pp. 262–277
- SÁ-HUNGARO, I.J.B.; LUZ, H.R.; LOURENÇO, E. C. *et al.* "Parasitism by Ornithodoros faccinii (Ixodida: Argasidae) on *Thoropa miliaris* (Anura: Cycloramphidae) in Brazil." *International Journal of Acarology*43.3 (2017): 194- 198.
- SENA, G.; NOGUEIRA, LP.; BRAZ, D.*et al*. "Ecdysis period of *Rhodnius prolixus* head investigated using phase contrast synchrotron microtomography." *Physica Medica: European Journal of Medical Physics* 32.6 (2016): 812-817.
- SNIGIREV, A.; SNIGIREVA, I.; KOHN, V.*et al*. "On the possibilities of x‐ray phase contrast microimaging by coherent high‐energy synchrotron radiation." *Review of scientific instruments* 66.12 (1995): 5486-5492.
- SPIX, J. B. "Animalia nova sive species novae Testudinum et Ranarum, quas in itinere per Brasiliam annis MDCCCXVII–MDCCCXX jussu et auspiciis Maximiliani

Josephi I." *Bavariae Regis. Typis Franc. Seraph. Hübschmanni, Munich, Germany*  (1824).

- TAUHATA, L.; SALATI, I. P. A.; DI PRINZIO, R.*et al*. "Radioproteção e Dosimetria: Fundamentos". Instituto de Radioproteção e Dosimetria. Comissão Nacional de Energia Nuclear (2014). ISBN: 978-85-67870-02-1.
- TAYLOR, G. "The phase problem". *Biological Crystallography* (2003), V. 59, p. 1881- 1890.
- TOWNSEND, D. S.; STEWART, M. M. "Direct development in *Eleutherodactylus coqui*  (Anura: Leptodactylidae): A Staging Table". *American Society of Ichthyologists and Herpetologists* (1985), V. 1985, n. 2, p. 423-436.
- TROMBA, G.; LONGO, R.; ABRAMI, A.; *et al.* "The SYRMEP Beamline of Elettra: Clinical Mammography and Bio‐medical Applications." *AIP Conference Proceedings*. Vol. 1266. No. 1. AIP, 2010.
- VAN DER VEEN, F.; PFEIFFER, F. "Coherent x-ray scattering". *Journal of Physics: Condensed Matter* (2004), V. 16, n. 28, p. 5003.
- WEITKAMP, T.; DIAZ, A.; NOHAMMER, B. *et al.* "Hard x-ray phase imaging and tomography with a grating interferometer." *Developments in X-ray Tomography IV*. Vol. 5535. International Society for Optics and Photonics (2004), 137 – 143..
- WIEDEMANN, H. 2003. Synchrotron Radiation. *Springer,* 274 p. ISBN: 978-3-540- 43392-7
- WILBUR, H.M. "Competition, predation, and the structure of the Ambystoma-Rana sylvatica community." *Ecology* 53.1 (1972): 3-21.
- WILBUR, H.M. "Density-dependent aspects of growth and metamorphosis in Bufo americanus." *Ecology* 58.1 (1977): 196-200.
- WILBUR, H.M.; COLLINS, J.P. "Ecological aspects of amphibian metamorphosis: nonnormal distributions of competitive ability reflect selection for facultative metamorphosis." *Science* 182.4119 (1973): 1305-1314.
- WILBUR, H.M.; MORIN, P.J.; HARRIS, R.N. "Salamander predation and the structure of experimental communities: anuran responses." *Ecology* 64.6 (1983): 1423-1429.
- WILKINS, S. W.; GUREYEV T. E.; GAO D.*et al.* "Phase-contrast imaging using polychromatic hard X-rays." *Nature* 384.6607 (1996): 335.
- ZHAO, S.R.; HALLING, H. "A new Fourier method for fan beam reconstruction". *Nuclear Science Symposium and Medical Imaging Conference Record (IEEE)* (1995). P. 1287-1291.
- ZHANG, K.; LI, D.; ZHU, P. *et al.* "3D visualization of the microstructure of Quedius beesoni Cameron using micro-CT." *Analytical and bioanalytical chemistry* 397.6 (2010): 2143-2148.

# **ANEXO A**

# **ARTIGO PUBLICADO**

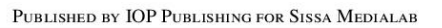

RECEIVED: January 31, 2018 **REVISED: May 2, 2018** ACCEPTED: May 7, 2018 PUBLISHED: May 17, 2018

 $24^{\text{TH}}$  INTERNATIONAL CONGRESS ON X-RAY OPTICS AND MICROANALYSIS 24-29 SEPTEMBER 2017 TRIESTE, **ITALY** 

# Virtual dissection of Thoropa miliaris tadpole using phase-contrast synchrotron microtomography

# G. Fidalgo,  $a,1$  M.V. Colaço,  $b$  L.P. Nogueira,  $b,c$  D. Braz,  $a$  H.R. Silva,  $d$  G. Colaço $d$ and R.C. Barroso $^b$

- <sup>a</sup>Nuclear Engineering Program, COPPE, Federal University of Rio de Janeiro Rio de Janeiro, Brazil
- $^{b}$ Laboratory of Applied Physics to Biomedical Science, State University of Rio de Janeiro Rio de Janeiro, Brazil
- <sup>c</sup> Oral Research Laboratory, Institute of Clinical Dentistry, University of Oslo Oslo, Norway

<sup>d</sup>Laboratory of Herpetology, Federal Rural University of Rio de Janeiro Rio de Janeiro, Brazil

E-mail: fidalgogqs@gmail.com

inst

ABSTRACT: In this work, in-line phase-contrast synchrotron microtomography was used in order to study the external and internal morphology of *Thoropa miliaris* tadpoles. Whole-specimens of T. miliaris in larval stages of development 28, 37 and 42, collected in the municipality of Mangaratiba (Rio de Janeiro, Brazil) were used for the study. The samples were scanned in microtomography beamline (IMX) at the Brazilian Synchrotron Light Laboratory (LNLS). The phase-contrast technique allowed us to obtain high quality images which made possible the structures segmentation on the rendered volume by the Avizo graphic image editing software. The combination of high quality images and segmentation process provides adequate visualization of different organs and soft (liver, notochord, brain, crystalline, cartilages) and hard (elements of the bone skeleton) tissues.

KEYWORDS: Computerized Tomography (CT) and Computed Radiography (CR); Instrumentation for synchrotron radiation accelerators; Image reconstruction in medical imaging

C 2018 IOP Publishing Ltd and Sissa Medialab

https://doi.org/10.1088/1748-0221/13/05/C05012

<sup>&</sup>lt;sup>1</sup>Corresponding author.

### **Contents**

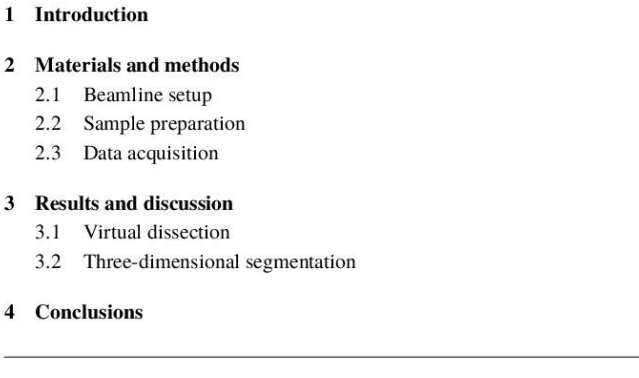

## 1 Introduction

The use of X-ray microtomography (microCT) in the study of small animals, such as annelids [1], insects [2] and amphibian embryos [3], is becoming more common since the last decades. Noninvasive imaging such as microCT can produce finely resolved images of internal morphology of biological samples in their natural state and without elaborate and time-consuming dissection or histology [4]. In the context of the study of amphibians, the application of microCT to the study of anurans is quite recent and commercial lab-based X-ray microCT system is still the most used [5-8].

In this work, we present the first qualitative results of the high-resolution noninvasive investigation of external and internal morphology of Thoropa miliaris tadpoles, using synchrotron phase-contrast microtomography (SR-PhC-microCT). Among the species of the genus Thoropa Cope, 1865 [9], T. miliaris has the widest distribution [10] and is found in rocky environments near the coast in southeastern Brazil. A tadpole is the free-living aquatic larva of an anuran. As a larva, it is non-reproductive and undergoes radical changes in morphology and ecology between life stages, at the end of which, after a metamorphosis, it develops limbs and a more terrestrial life style. Considering the dynamic nature of the process, the extensive morphological reorganization poses profound questions about the ecological and evolutionary significance of complex life histories  $[11, 12]$ . Therefore, it was thought worthwhile to investigate the developmental stages and metamorphosis of Brazilian common species T. miliaris.

Herein we describe external and internal morphological features like cartilage, muscles, and other soft tissues muscles, sacs containing calcium, crystalline and skin at a range of developmental stages. High-resolution synchrotron-based X-ray microCT imaging was conducted at the Brazilian Synchrotron Light Laboratory (LNLS) at the new imaging beamline (IMX) which has remarkable characteristics for biomedical applications.

# $\infty$ SI TRENIT COD  $\overline{\bigcup}$

 $\mathbf{I}$  $\overline{2}$  $\overline{2}$  $\overline{2}$  $\overline{2}$  $\overline{\mathbf{3}}$  $\overline{3}$  $\overline{\mathbf{4}}$ 

5

## 2.1 Beamline setup

The imaging beamline, IMX, at LNLS extracts synchrotron radiation from bending magnet D6, with an effective X-ray source size at the entrance point of the beamline of 391  $\mu$ m×97  $\mu$ m (horizontal  $\times$  vertical) and a beam divergence of 808  $\mu$ rad $\times$ 26  $\mu$ rad [13, 14]. The IMX can operate with either monochromatic beam or white beam, though in this work merely white beam was used to reduce acquisition times. The sample holder provides a high precision rotation, translation and reposition of the sample in the beam path. Incorporated into the sample holder there is a high-speed slip-ring, to allow for continuous rotation and an ultra-precision direct-drive stage for sample scanning. A commercial indirect-detector system is used on the beamline, the detector position, as determined by absorption or phase-contrast imaging techniques, can be adjusted along the beam path.

The image detection system consists of a 50 µm YAG:Ce scintillator and a 2048  $\times$  2048 pixel<sup>2</sup> and one coupled charge device (CCD) camera, model PCO2000, with a pixel size of 7.4 um. A set of lenses (Optique Peter microscope) enlarges the image displayed in the scintillator before being acquired by the charged coupling device. Different magnifications can be applied depending on the required spatial resolution.

#### 2.2 Sample preparation

The description of anuran embryos and larvae is facilitated by the use of staging tables. Gosner's (1960) staging system [15] subdivides tadpole development in 46 stages, those below 25 being of little use for identification. Ideally, tadpoles should be in stages 26 to 38 to be accurately identified At stage 46 metamorphosis is essentially complete. In this study, *T. miliaris* tadpoles in stages 28, 37 and 42 were used to examine variations on morphological characters during development, which should be useful in taxonomic and systematic studies.

All specimens examined in this study belong to the collection of Herpetology Laboratory of the Federal Rural University of Rio de Janeiro, Brazil. Tadpoles were euthanized using tricaine methanesulfonate (MS222, 250 mg/L) in aqueous solution by prolonged immersion for 10 minutes, then fixed in formalin 5%. For the tomographic imaging, they were washed in distilled water for 10 minutes and subsequently each sample was dehydrated in a graded ethanol series (20%, 50%, 70% and 100% each for 10 minutes each), and the samples were transferred into polypropylene pipette tips containing 100% ethanol.

#### 2.3 Data acquisition

The samples were scanned inside liquid solution (pure ethanol) placed in heat-sealed pipette tips at its tip. The ethanol have being used because it was tested and it had the lowest linear attenuation coefficient when compared to water and formalin 5%, besides being an agent of low fixing, where the sample continues practically in its natural state and could be used for another study. The initial scanning process of the samples at atmospheric pressure generated bubbles within the animals because the energy absorbed was probably sufficient to evaporate some of the ethanol [16].

For this reason, a movable plunger was used over the pipette to increase, though little the pressure under the ethanol that increased ethanol boiling point and as consequence, avoiding appearance of bubbles. Any movement inside the sample generate artefacts that reduce image quality.

For the acquisition of a full tomographic data set, the object was rotated around the tomographic rotation axis and 1000 images were recorded over an angular range of 180°, within a total exposure time of around  $10 \text{ min}$  (0.6 s exposure time per individual image). To achieve phase sensitivity, the sample-detector distance was chosen to be 10cm, using 2x magnification lenses, resulting in a virtual pixel size of 4.11 µm.

After the acquisition of the tomographic images, the slices were reconstructed using the filtered backprojection algorithm PyRaft developed by the LNLS team, based in fast reconstructions algorithms [17, 18]. The organs and tissues observed in the slices were segmented using the Avizo 8.0 graphic tool. Figure 1 shows the acquisition setup available at the IMX beamline.

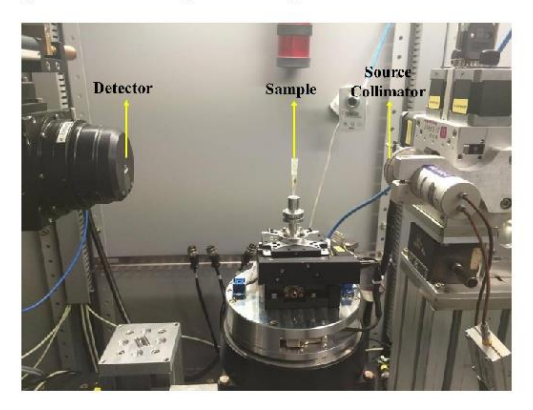

Figure 1. IMX beamline acquisition setup.

## 3 Results and discussion

#### 3.1 Virtual dissection

The phase-contrast effect provides appropriate edge enhancement of tadpole structures even if they have a very similar X-ray attenuation coefficient. As an example, a virtual slice of the tadpole in stage 28 (recent period after egg eclosion) is presented in figure 2. The internal structures were identified by Herpetology Laboratory team after applying virtual segmentation process and volume quantification.

Even in the initial larval stage, many structures are visible in tomographic images. As an example we highlight the caudal myotomes, which form unities of costal and caudal musculature, that in early stages envelop the notochord (midline mesodermal structure common in all vertebrate embryos). In tadpoles classified as developmental stage 28 [15], endochondral bone structure is not completely ossified. In this cases, as in the vertebral column and femur, there are still cartilaginous structures which will later ossify. A similar ossification process is observed on the exoccipital visualized in figure 2. In the tadpole's mouth, it is possible to identify keratinized jaw sheaths [19]. Several details of the eyes are also discernible from dermic layered cornea to the lenses or crystalline.

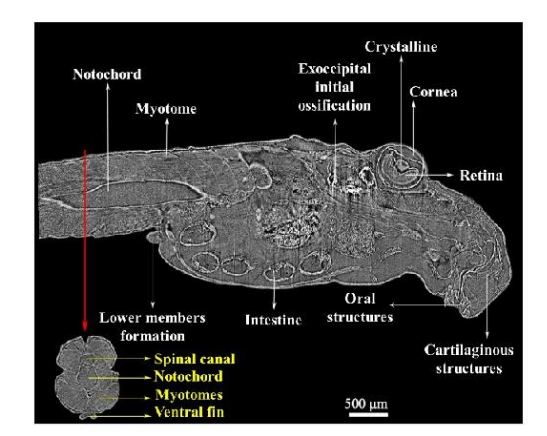

Figure 2. Virtual section in the sagittal plane through the body of T. miliaris tadpole in stage 28 as obtained by SR-PhC-microCT.

## 3.2 Three-dimensional segmentation

3D reconstructions of external general body appearance of specimens in 28, 37 and 42 stages, respectively, are shown in figures 3, 4 and 5. The body of the tadpoles remained intact. To reconstruct the 3D structure of the various elements of tadpole specimens T. miliaris, we used the segmentation tools of the Avizo software. The quality of the reconstruction is largely sufficient to perform optimal segmentation due to the enhanced contrast provided to the X-ray phase-contrast microtomography [20]. 3D rendered view of the segmented organs of T. miliaris tadpoles in 28, 37 and 42 stages, respectively, are shown in figures  $3(C)$ ,  $4(C)$  and  $5(C)$ .

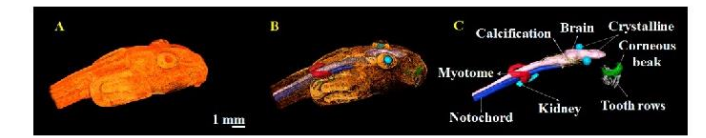

Figure 3. 3D rendering of T. miliaris tadpole specimen in stage 28, by Avizo software: (A) external morfology, (B) skin in low opacity and some internal structures, (C) some organs and muscles segmented (brain, notochord, myotome, kidneys and crystalline).

In the developmental stage 28, a tadpole of T. miliaris has complex oral structures, formed by a keratinized beak (green) and five rows of keratinized teeth-like structures (white). These structure are associated with the grazing feeding habits of the tadpole, and also helps keeping the animal attached on the rocky wall. The caudal myotomes, segmented in figure  $3(C)$  is a well-defined muscular section of the tadpole tail, which is composed of similar muscular sequence. As part of metamorphosis, in the subsequent stages, several structures of the animal are reabsorbed (suffers

 $\bigcirc$ 

cellular programed death, or apoptosis) and that is reflected in the gradual decrease in the length of the animal in subsequent stages.

In figures 4 and 5, a bone-like structure is easily differentiated in both stages. Likewise, other soft tissues are clearly visible: brain, crystalline, heart, liver and kidney. Oral structures and myotomes have no significant changes between such stages. In figure 5, the initial acellular calcification in part of the endolinfatic system is observed (ECD); it extends caudally over the dorsal part of the spinal cord; at the same time the liver and gallbladder are well developed.

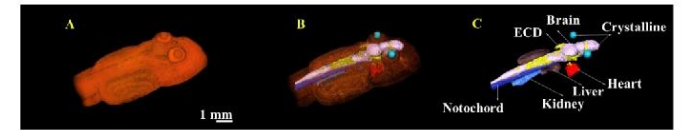

Figure 4. 3D rendering of T. miliaris tadpole specimen in stage 37, by Avizo software: (A) external morfology, (B) skin in low opacity and some internal structures, (C) some organs and muscles segmented (ECD, brain, notochord, myotome, liver, kidney, heart and crystalline).

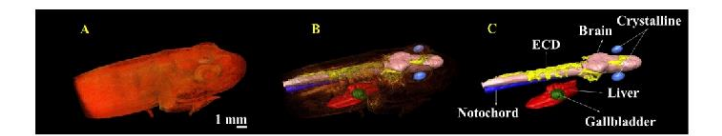

Figure 5. 3D rendering of T. miliaris tadpole specimen in stage 42, by Avizo software: (A) external morfology, (B) skin in low opacity and some internal structures, (C) some organs and muscles segmented (ECD, brain, notochord, myotome, liver, crystalline and gallbladder).

#### 4 Conclusions

Metamorphosis is a model system to study vertebrate organogenesis. During amphibian metamorphosis, distinct remodeling in tail musculature resorption, internal organs and most of skeleton has been reported.

The methodology used to microtomographies images acquisition was mainly based on scanning in a liquid medium, under pressure (greater than atmospheric), and in the short propagation distance of the beam for the phase-contrast. The increasing of pressure was an essential condition for the success in microtomographic images acquisition, since the absorbed energy was not sufficient to evaporate any alcohol, causing thereby bubbles formation. As for the phase-contrast, larger distances than the one used in this work (10cm) generated the scattering of the beam in structures with higher attenuation coefficients, such as ECDs, which has a higher attenuation coefficient due to the high concentration of calcium in these structures.

According to the results presented herein, synchrotron X-ray microtomography with phasecontrast provides an opportunity to describe in detail internal characters like skeleton, musculature and organs of Brazilian species Thoropa miliaris at a wide range of developmental stages. The present study should be useful in pointing to characters and stages that are likely to contribute indirectly toward a better understanding of larval evolution of Thoropa miliaris, allowing future morphometric quantification of the different tissues of these tadpoles.

#### **Acknowledgments**

The authors thank the Brazilian agency CNPq (National Council for Technological and Scientific Development) for financial support. This work was partially supported by Brazilian Synchrotron Light Laboratory (LNLS). We are warmly grateful to the IMX team for their invaluable assistance during the experiment (Proposal IMX-20160615).

#### **References**

- [1] J. Parapar, M. Candás, X. Cunha-Veira and J. Moreira, Exploring annelid anatomy using micro-computed tomography: A taxonomic approach, Zool. Anz. 270 (2017) 19.
- [2] A. Almeida, D. Braz, L. Nogueira, M. Colaço, J. Soares, S. Cardoso et al., *Phase contrast x-ray* microtomography of the rhodnius prolixus head: Comparison of direct reconstruction and phase retrieval approach, Radiat. Phys. Chem. 95 (2014) 243.
- [3] J. Moosmann, A. Ershov, V. Altapova, T. Baumbach, M.S. Prasad, C. LaBonne et al., X-ray phase-contrast in vivo microtomography probes new aspects of Xenopus gastrulation, Nature 497  $(2013) 374$
- [4] F.C. Lussani, R.F. da Costa Vescovi, T.D. de Souza, C.A.P. Leite and C. Giles, A versatile X-ray microtomography station for biomedical imaging and materials research, Rev. Sci. Instrum. 86 (2015) 063705.
- [5] E. Descamps et al., Soft Tissue discrimination with contrast agents using micro-CT scanning, Belg. J. Zool. 144 (2014) 20.
- [6] A. Haas, J. Pohlmeyer, D. S. McLeod, T. Kleinteich, S. T. Hertwig, I. Das et al., Extreme tadpoles II: the highly derived larval anatomy of Occidozyga baluensis (Boulenger, 1896), an obligate carnivorous tadpole, Zoomorphology 133 (2014) 321.
- [7] M. Krings, B. Klein, M. J. Heneka and D. Rödder, Morphological comparison of five species of poison dart frogs of the genus Ranitomeya (Anura: Dendrobatidae) including the skeleton, the muscle system and inner organs, PLOS ONE 12 (2017) e0171669.
- [8] T. Kleinteich and S. N. Gorb, Frog tongue surface microstructures: functional and evolutionary patterns, Beilstein J. Nanotech. 7 (2016) 893.
- [9] D.R. Frost, Amphibian Species of the World: an Online Reference. Version 6.0, Electronic Database accessible at http://research.amnh.org/herpetology/amphibia/index.html, American Museum of Natural History, New York, U.S.A. (2017).
- [10] R.B. Crocoft and W.R. Heyer, Notes on the frog genus Thoropa (Amphibia: Leptodactylidae) with description of a new species, Proc. Biol. Soc. Wash. 101 (1988) 209.
- [11] E.E. Werner, Amphibian metamorphosis: Growth rate, predation risk, and the optimal size at transformation, Am. Nat. 128 (1986) 319.
- [12] R.J. Wassersug and H.M. Wilbur, Evolution of anuran life cycles, Science 185 (1974) 377.

 $-6-$ 

- [13] G. Sena, L. Nogueira, D. Braz, A. Almeida, M. Gonzalez, P. Azambuja et al., Ecdysis period of rhodnius prolixus head investigated using phase contrast synchrotron microtomography, Phys. Med. 32 (2016) 812.
- [14] J.F. Scopel, L. de Souza Queiroz, F.P. O'Dowd, M.C. França Júnior, A. Nucci and M.G. Hönnicke, Are human peripheral nerves sensitive to x-ray imaging?, PLOS ONE 10 (2015) e0116831.
- [15] K.L. Gosner, A simplified table for staging anuran embryos and larvae with notes on identification, Herpetologica 16 (1960) 183.
- [16] B.D. Metscher, MicroCT for comparative morphology: simple staining methods allow high-contrast 3D imaging of diverse non-mineralized animal tissues, BMC Physiol. 9 (2009) 11.
- [17] E.X. Miqueles and E.S. Helou, Fast backprojection operator for synchrotron tomographic data, in Mathematics in Industry, pp. 243-252, Springer International Publishing (2016) [DOI: 10.1007/978-3-319-23413-7\_32].
- [18] E.X. Miqueles, E.S. Helou and A.R.D. Pierro, Generalized backprojection operator: Fast calculation, J. Phys. Conf. Ser. 490 (2014) 012148.
- [19] R.W. McDiarmid et al., Tadpoles: The biology of anuran larvae, University of Chicago Press (1999).
- [20] A. Momose, T. Takeda, Y. Itai and K. Hirano, Phase-contrast X.ray computed tomography for observing biological soft tissues, Nat. Med. 2 (1996) 473.

 $-7-$